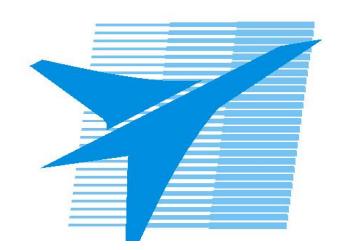

Министерство образования Иркутской области Государственное бюджетное профессиональное образовательное учреждение Иркутской области «Иркутский авиационный техникум»

> УТВЕРЖДАЮ Директор ГБПОУИО «ИАТ»  $\omega_{\mathcal{A}}$ е / (УЯкубовский А.Н. «08» февраля 2023 г.

## **РАБОЧАЯ ПРОГРАММА ПРОФЕССИОНАЛЬНОГО МОДУЛЯ**

ПМ.02 Проектирование управляющих программ компьютерных систем и комплексов

специальности

09.02.01 Компьютерные системы и комплексы

Рассмотрена цикловой комиссией КС протокол №5 от 07.02.2023 г.

Рабочая программа разработана на основе ФГОС СПО специальности 09.02.01 Компьютерные системы и комплексы; учебного плана специальности 09.02.01 Компьютерные системы и комплексы; с учетом примерной рабочей программы профессионального модуля «ПМ.02 Проектирование управляющих программ компьютерных систем и комплексов» в составе примерной основной образовательной программы специальности 09.02.01 Компьютерные системы и комплексы, зарегистрированной в государственном реестре примерных основных образовательных программ (Приказ ФГБОУ ДПО ИРПО № П-496 от 10.10.2022); на основе рекомендаций работодателя (протокол заседания ВЦК КС №3 от 15.11.2022 г.).

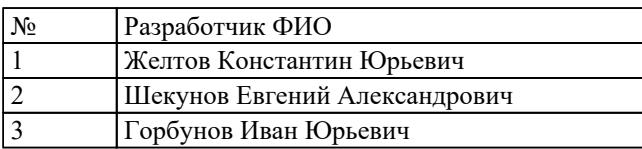

# **СОДЕРЖАНИЕ**

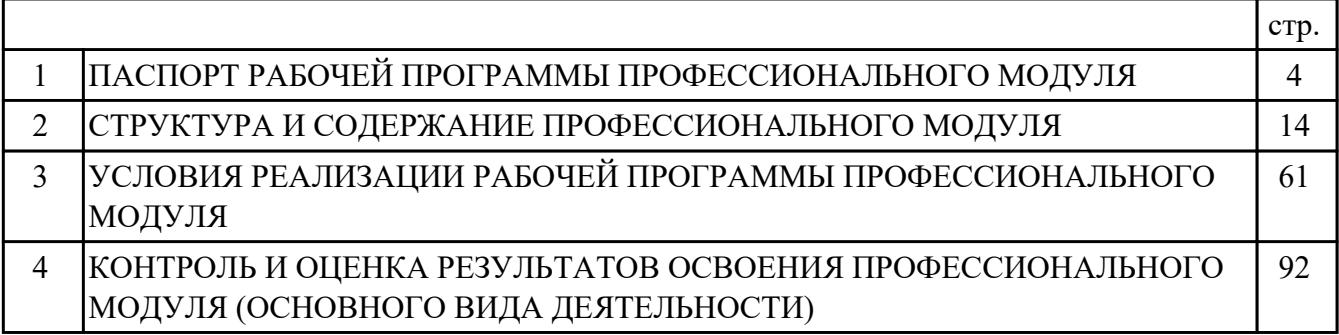

### 1. ПАСПОРТ РАБОЧЕЙ ПРОГРАММЫ ПРОФЕССИОНАЛЬНОГО МОЛУЛЯ ПМ.02 ПРОЕКТИРОВАНИЕ УПРАВЛЯЮШИХ ПРОГРАММ КОМПЬЮТЕРНЫХ СИСТЕМ И КОМПЛЕКСОВ

#### 1.1. Область применения рабочей программы

РП профессионального модуля является частью программы подготовки специалистов среднего звена по специальности 09.02.01 Компьютерные системы и комплексы в части освоения основного вида деятельности: Проектирование управляющих программ компьютерных систем и комплексов и соответствующих профессиональных компетенций (ПК):

ПК.2.1 Проектировать, разрабатывать и отлаживать программный код модулей управляющих программ

ПК.2.2 Владеть методами командной разработки программных продуктов

ПК.2.3 Выполнять интеграцию модулей в управляющую программу

ПК.2.4 Тестировать и верифицировать выпуски управляющих программ

ПК.2.5 Выполнять установку и обновление версий управляющих программ (с учетом миграции - при необходимости)

#### 1.2 Цели и задачи модуля - требования к результатам освоения модуля

С целью овладения указанным основным видом деятельности и соответствующими профессиональными компетенциями обучающийся в ходе освоения профессионального модуля должен:

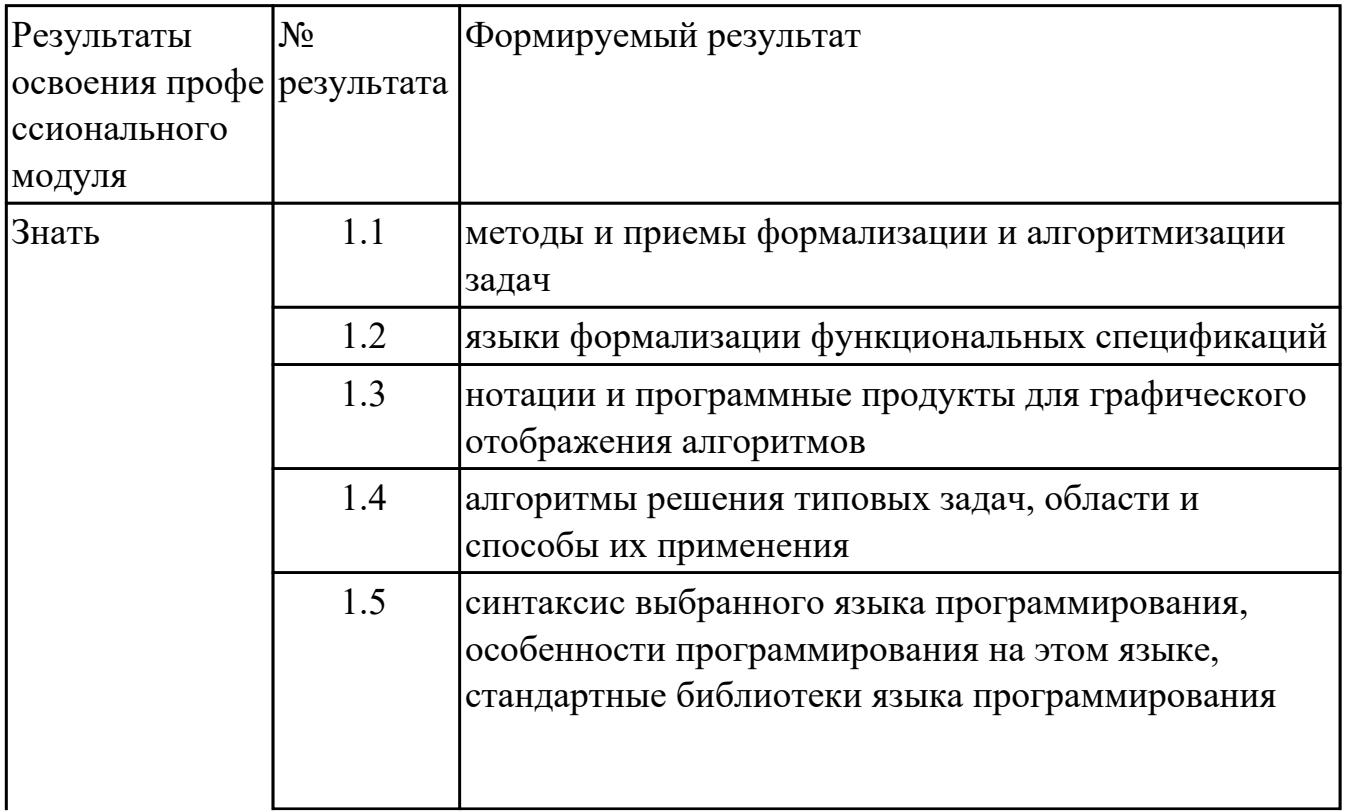

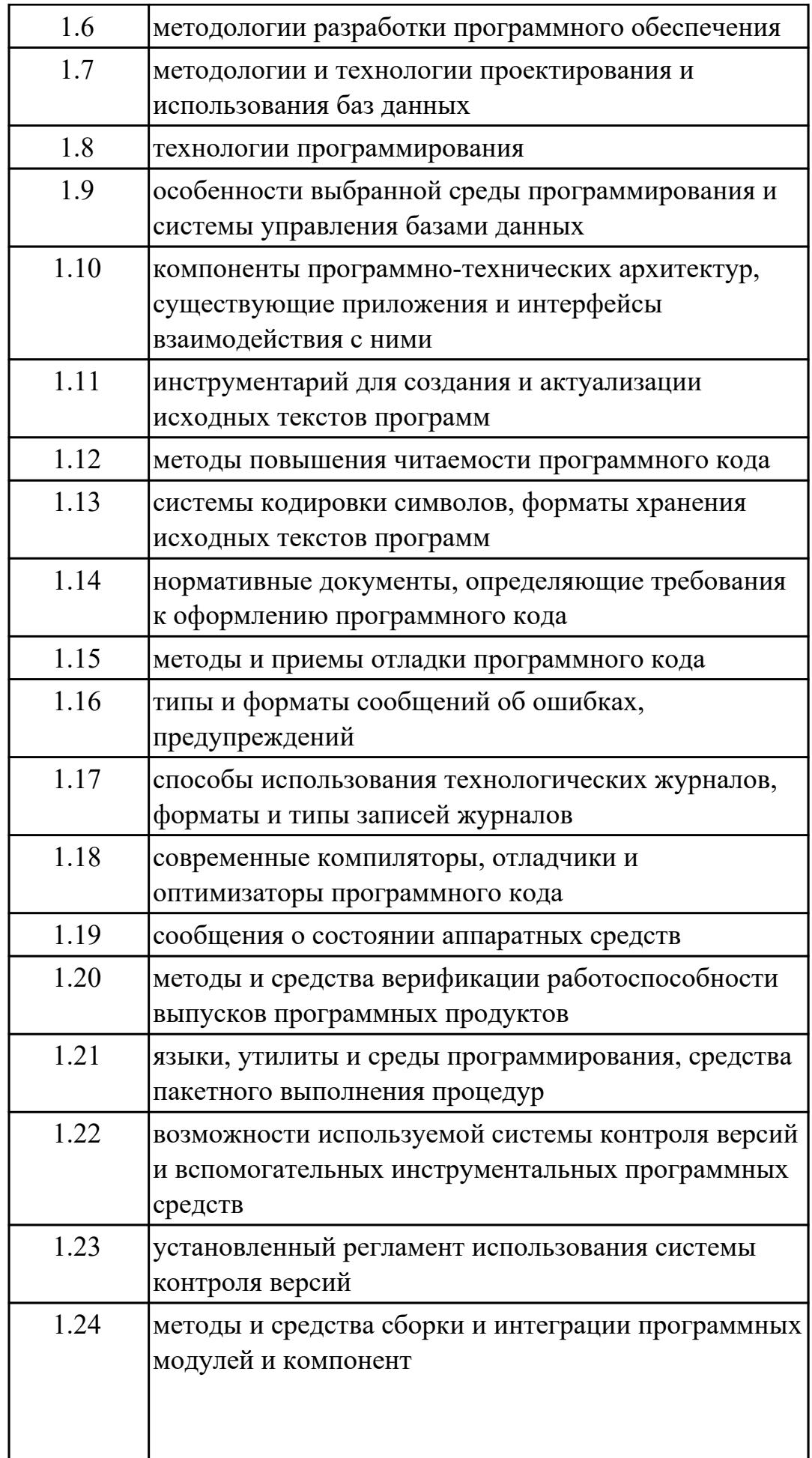

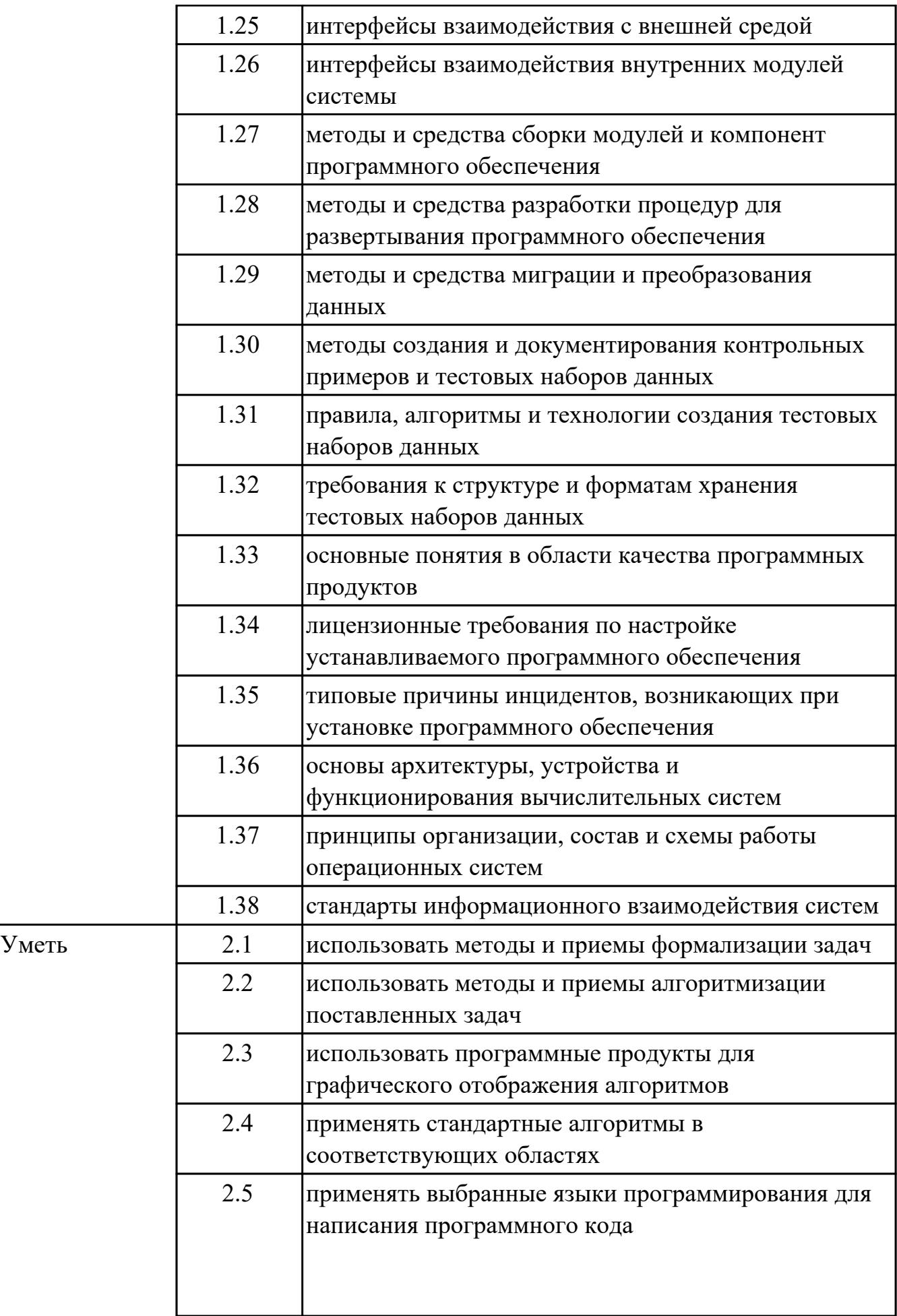

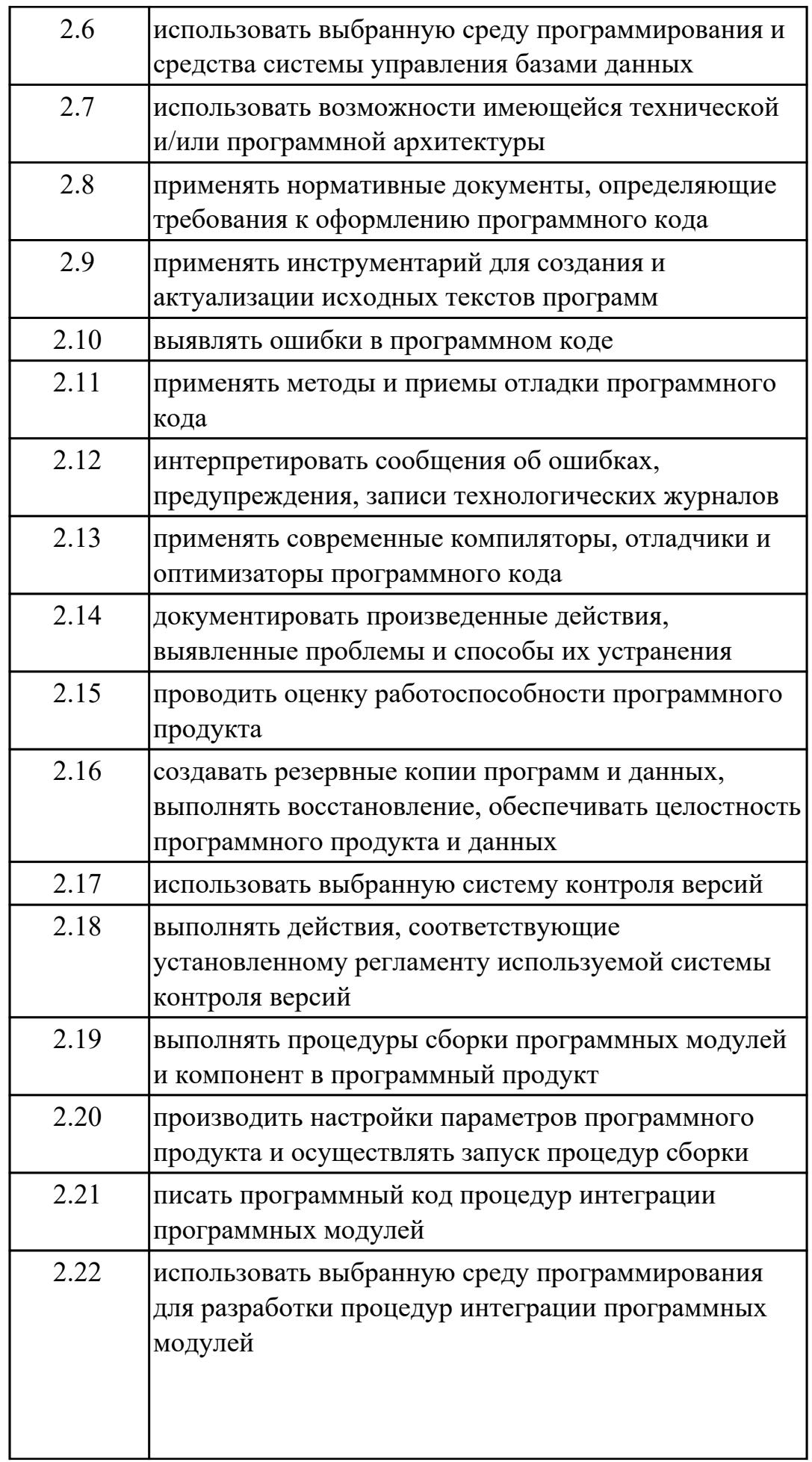

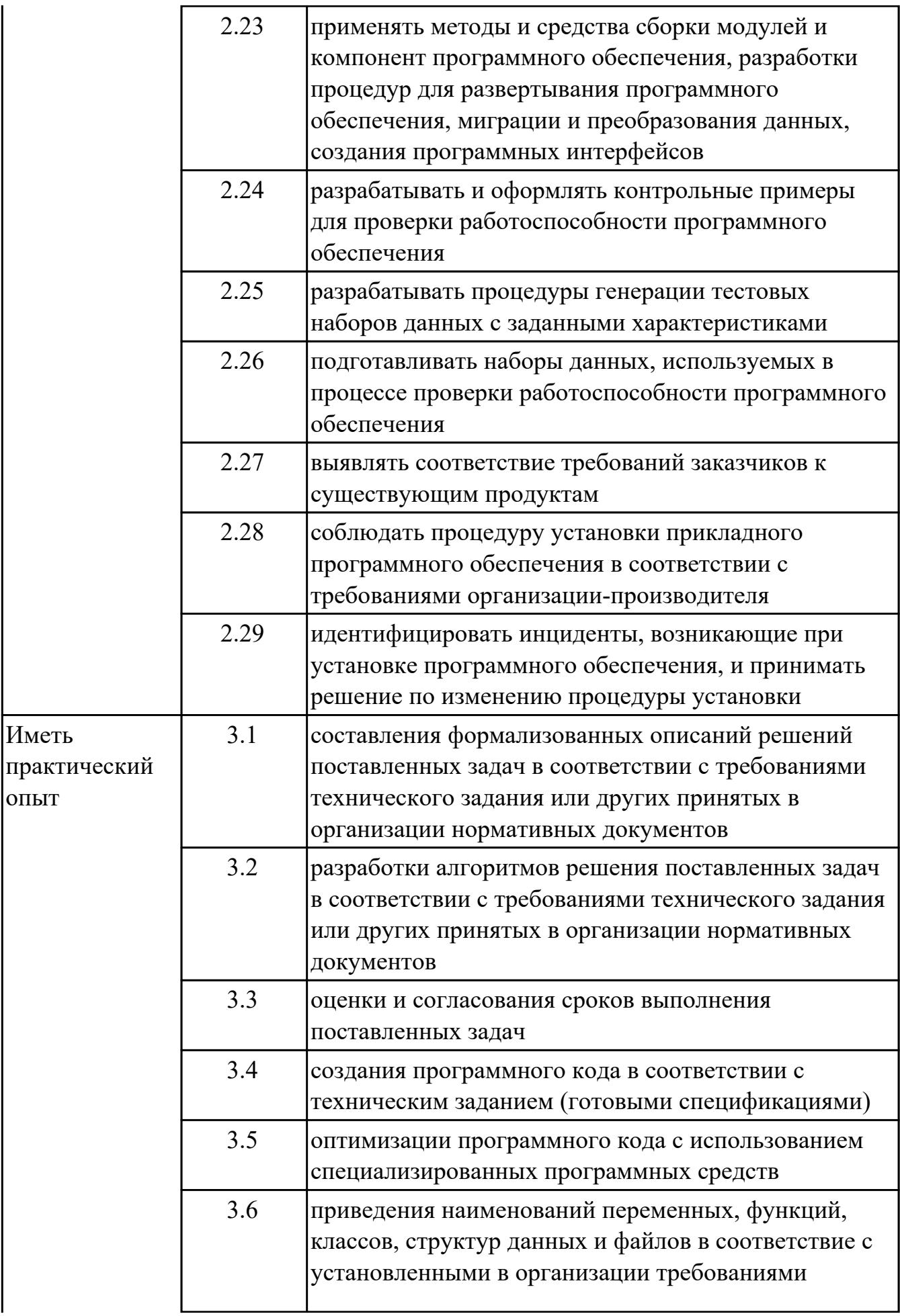

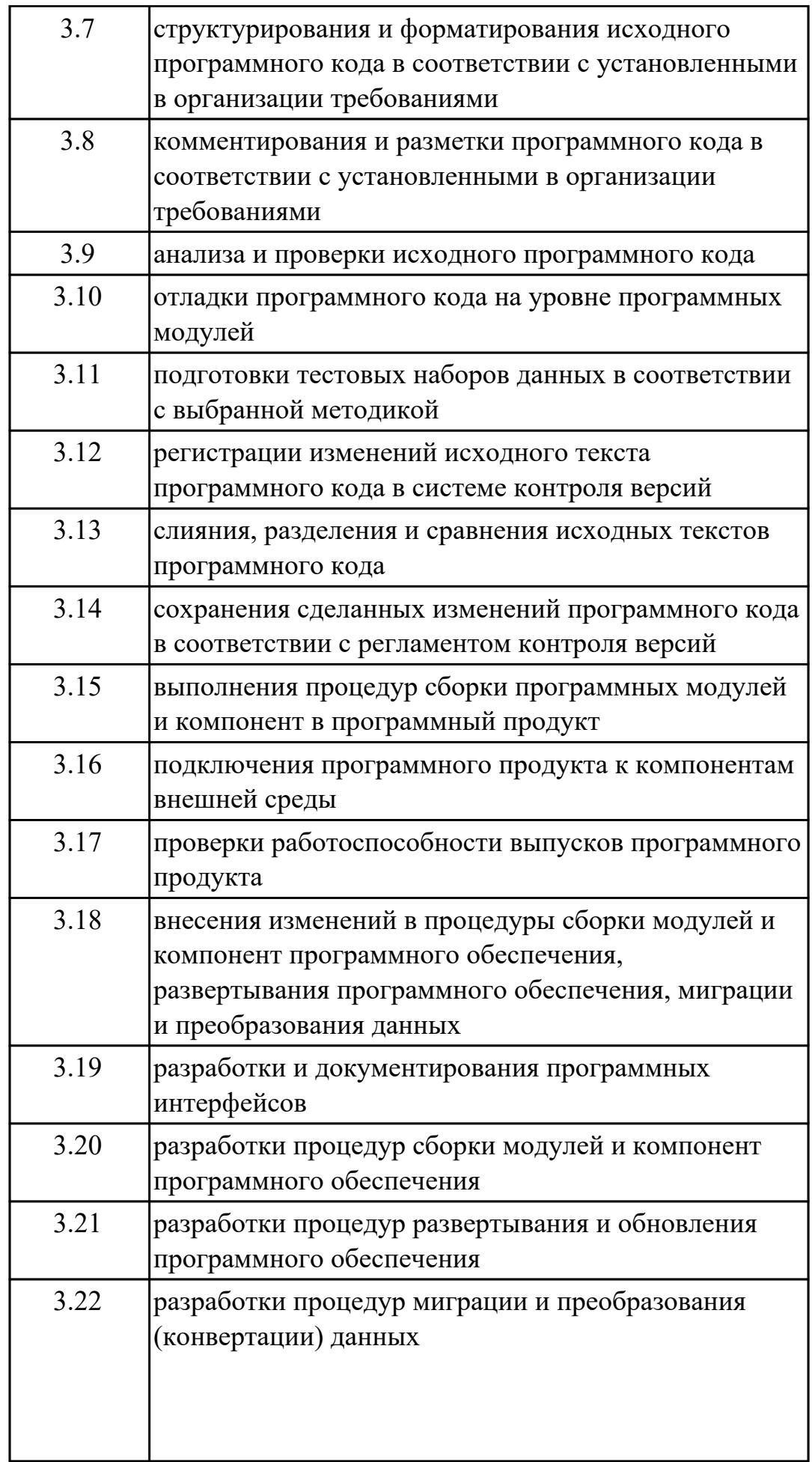

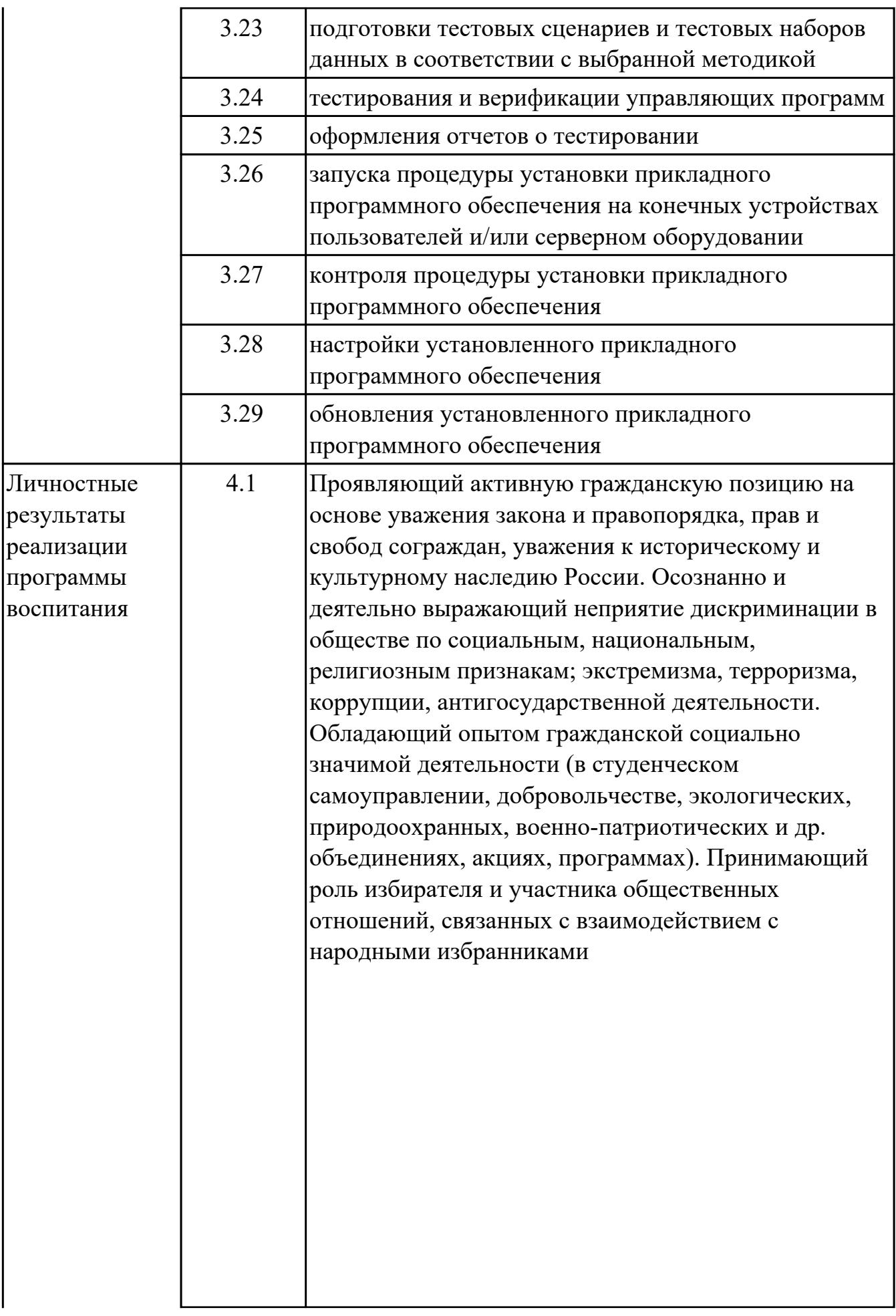

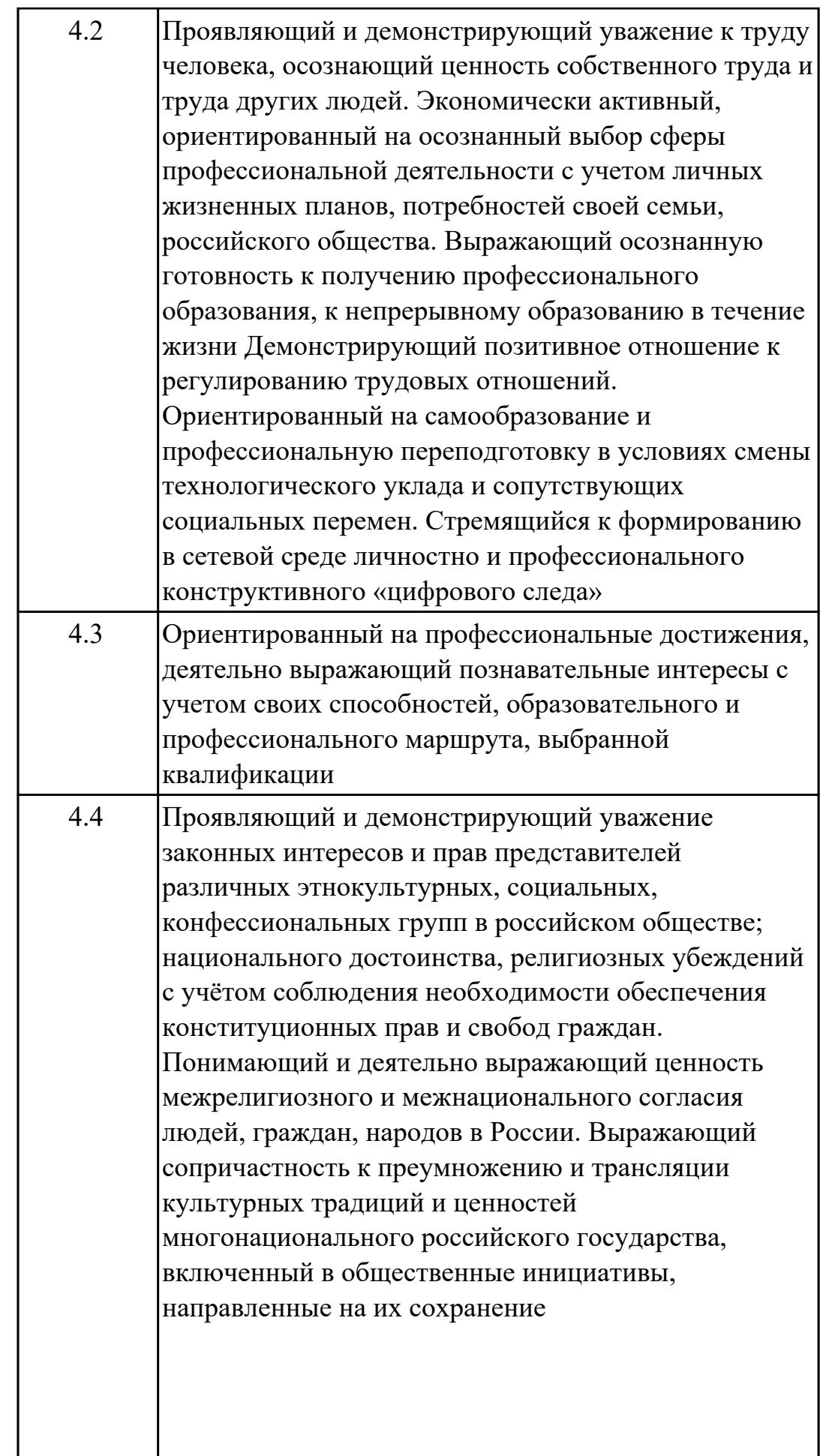

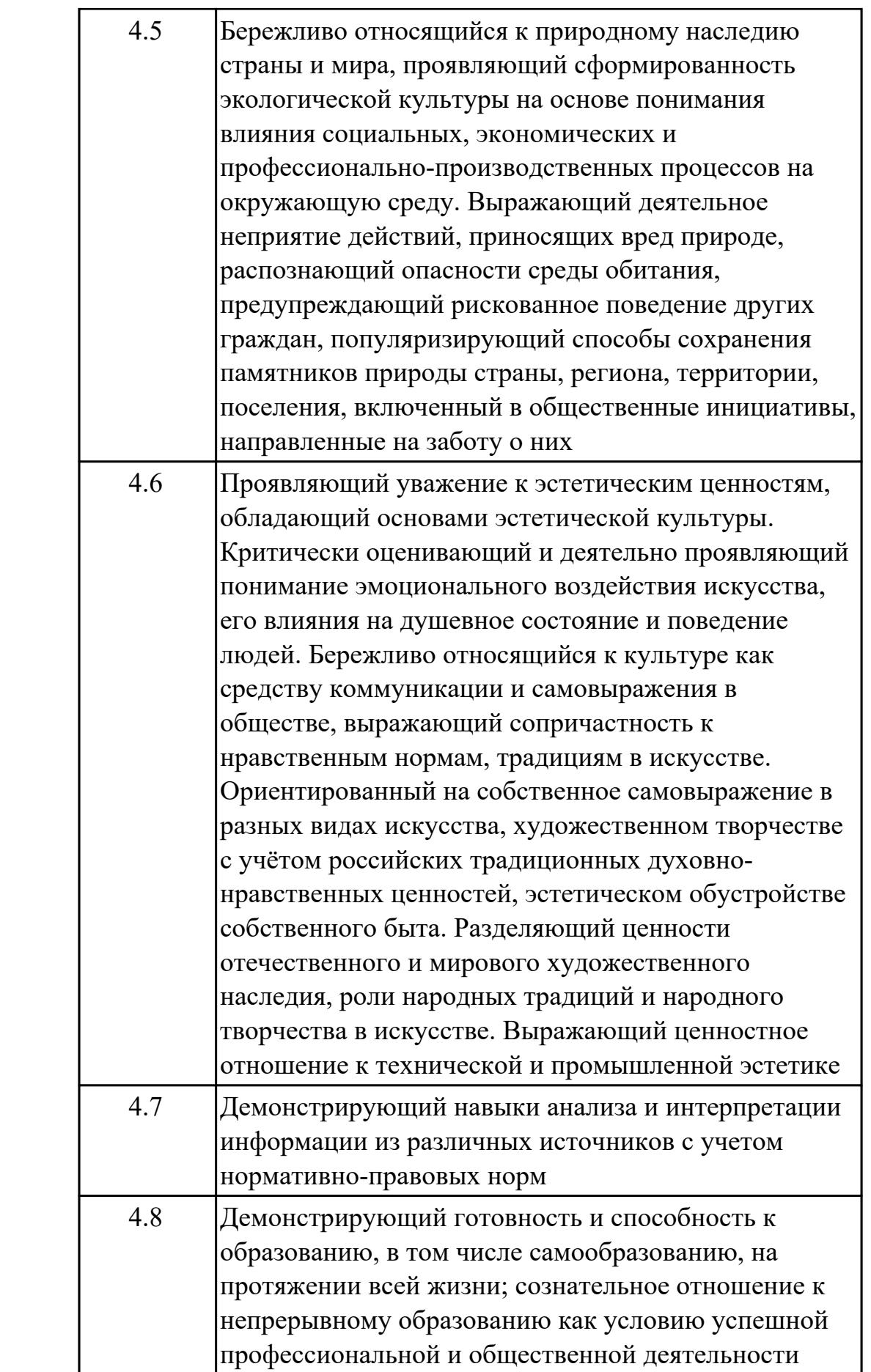

### **1.3. Формируемые общие компетенции:**

ОК.1 Выбирать способы решения задач профессиональной деятельности применительно к различным контекстам

ОК.2 Использовать современные средства поиска, анализа и интерпретации информации, и информационные технологии для выполнения задач профессиональной деятельности

ОК.3 Планировать и реализовывать собственное профессиональное и личностное развитие, предпринимательскую деятельность в профессиональной сфере, использовать знания по финансовой грамотности в различных жизненных ситуациях

ОК.4 Эффективно взаимодействовать и работать в коллективе и команде

ОК.5 Осуществлять устную и письменную коммуникацию на государственном языке Российской Федерации с учетом особенностей социального и культурного контекста

ОК.6 Проявлять гражданско-патриотическую позицию, демонстрировать осознанное поведение на основе традиционных общечеловеческих ценностей, в том числе с учетом гармонизации межнациональных и межрелигиозных отношений, применять стандарты антикоррупционного поведения

ОК.7 Содействовать сохранению окружающей среды, ресурсосбережению, применять знания об изменении климата, принципы бережливого производства, эффективно действовать в чрезвычайных ситуациях

ОК.8 Использовать средства физической культуры для сохранения и укрепления здоровья в процессе профессиональной деятельности и поддержания необходимого уровня физической подготовленности

ОК.9 Пользоваться профессиональной документацией на государственном и иностранном языках

### **1.4. Количество часов предусмотренных на освоение программы профессионального модуля:**

Всего часов - 952

Из них на освоение МДК 628 на практики учебную 144 и производственную (по профилю специальности)180

## 2. СТРУКТУРА И СОДЕРЖАНИЕ ПРОФЕССИОНАЛЬНОГО МОДУЛЯ

#### 2.1. Тематический план профессионального модуля

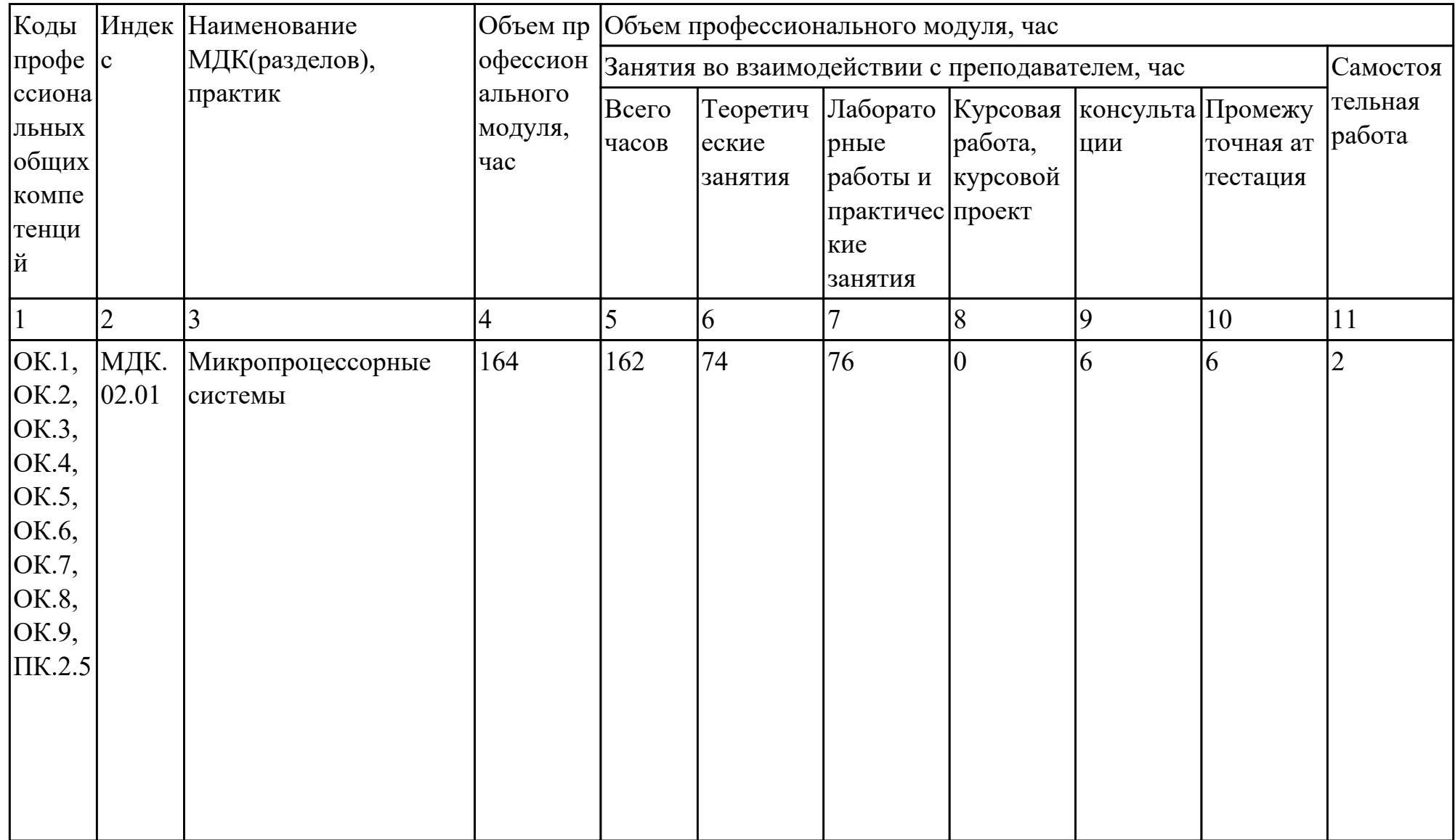

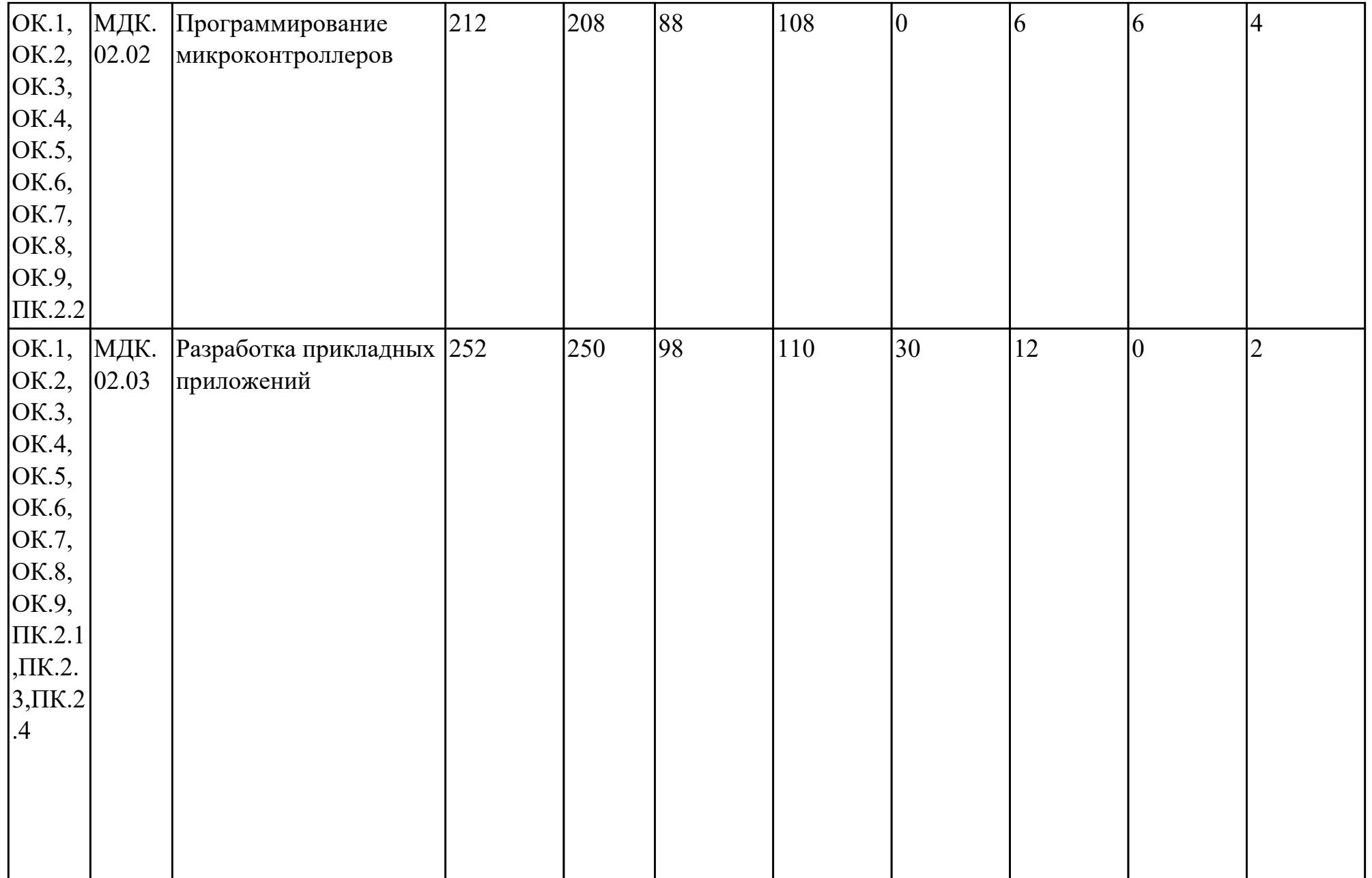

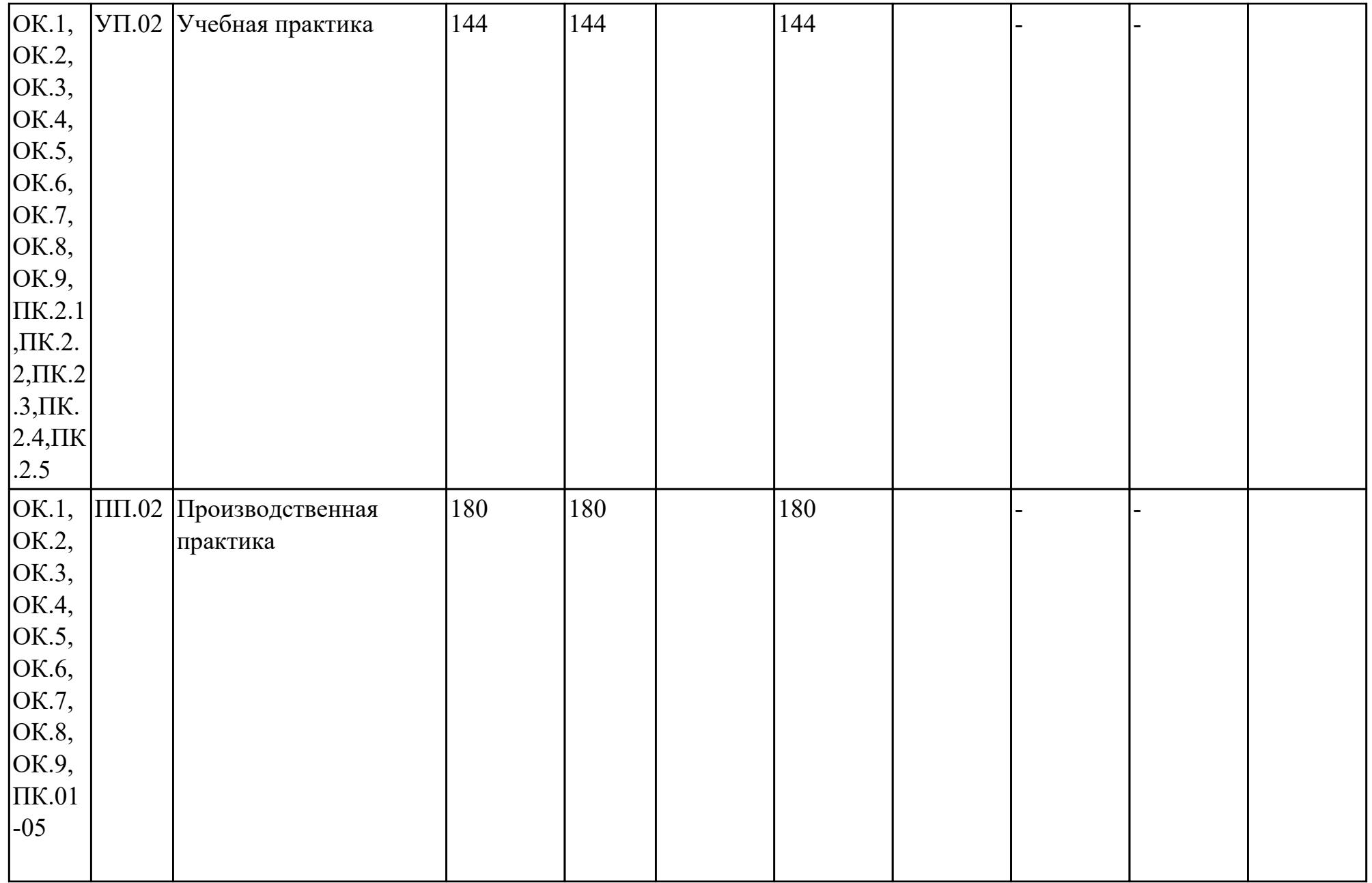

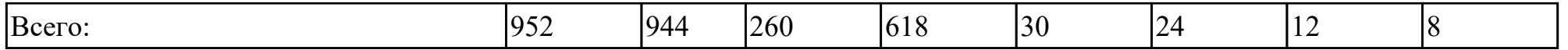

# 2.2. Содержание обучения по профессиональному модулю (ПМ)

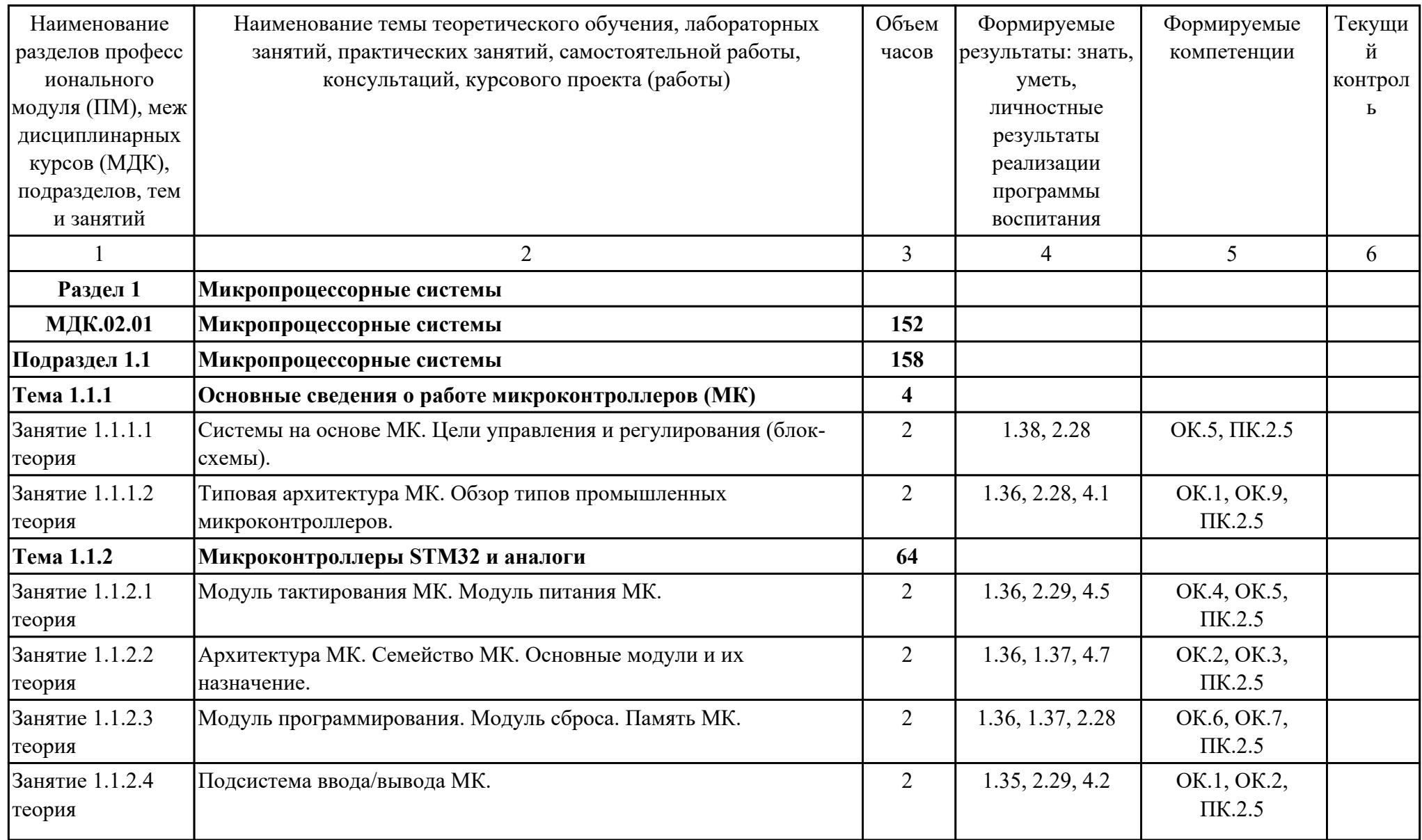

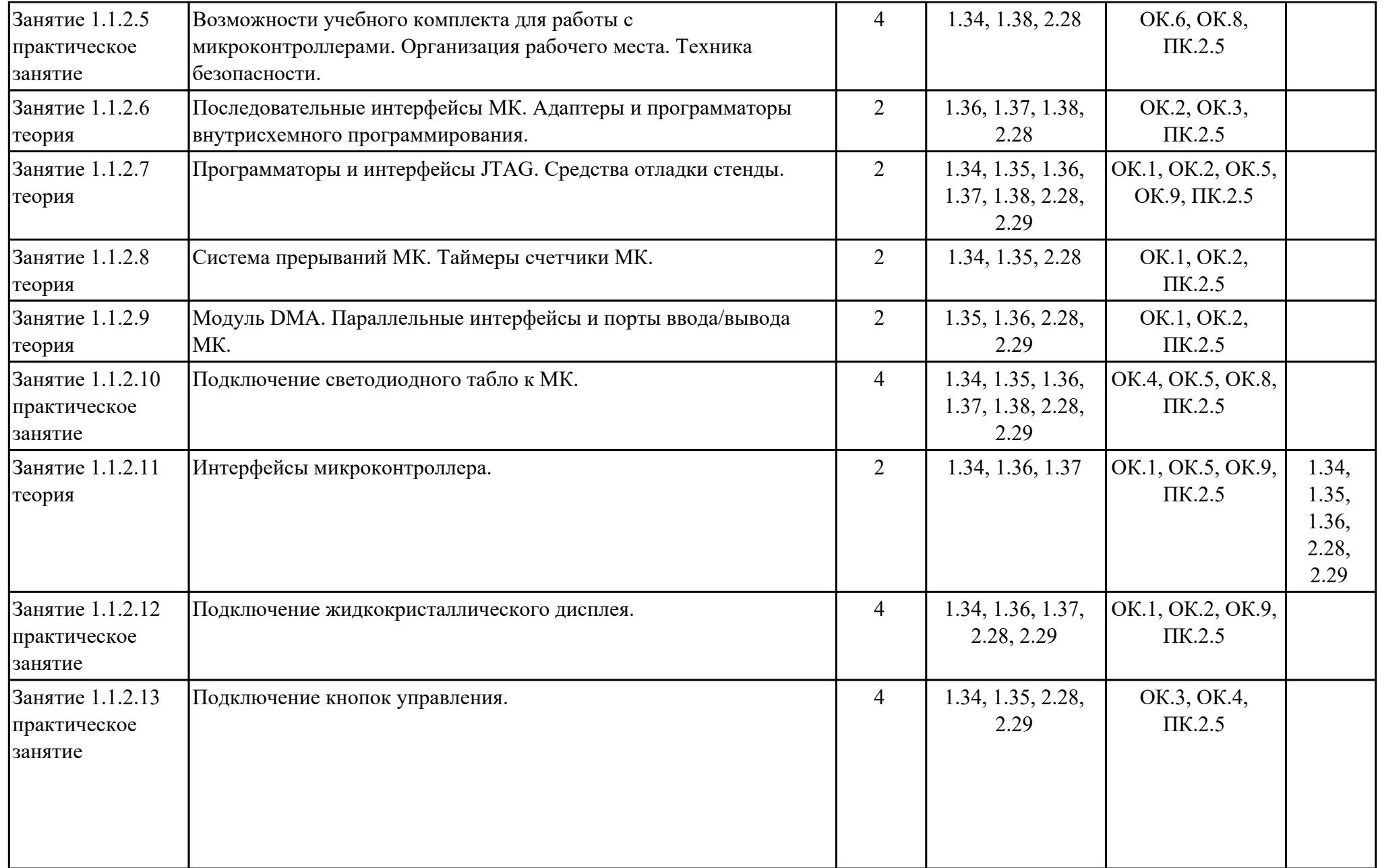

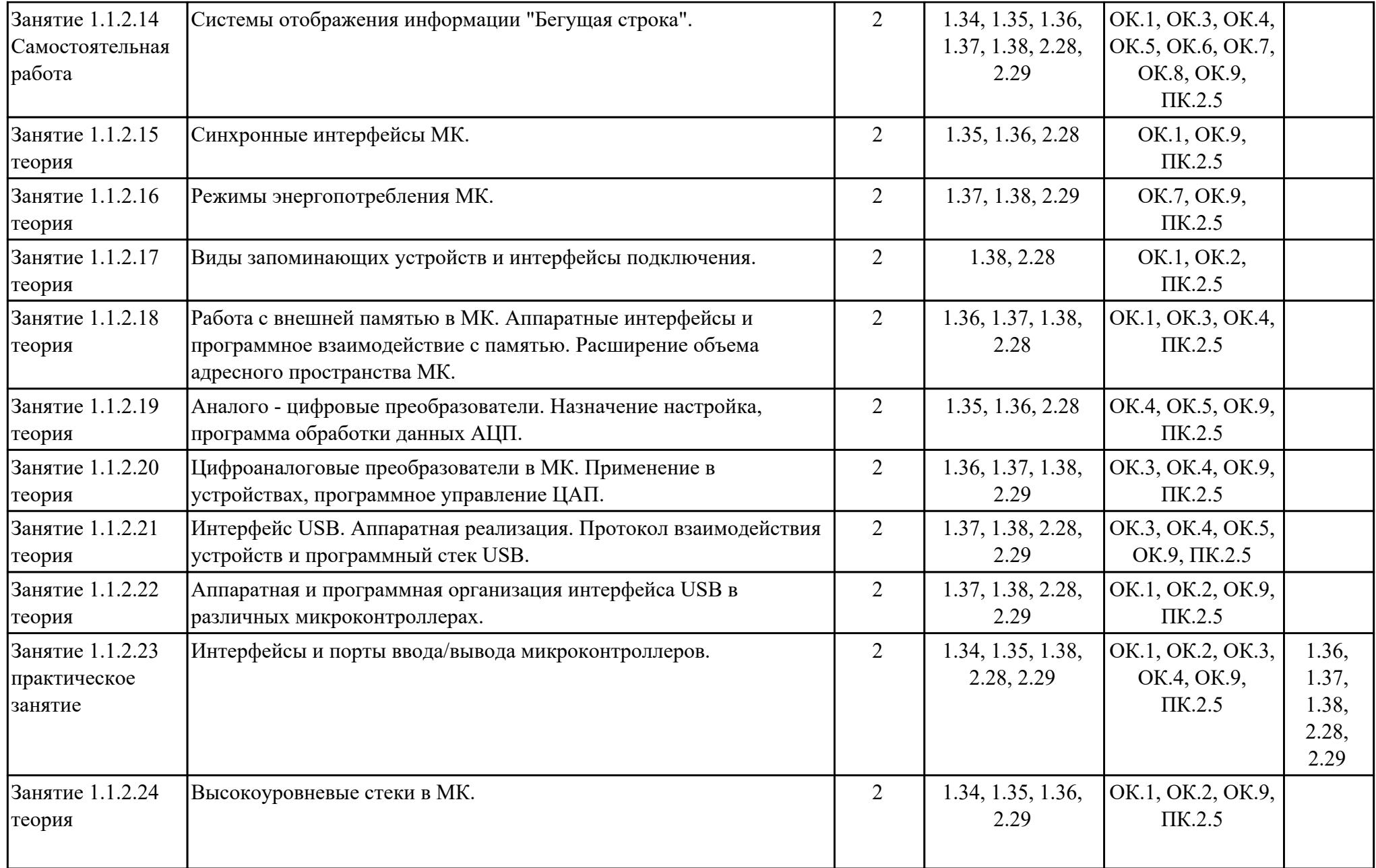

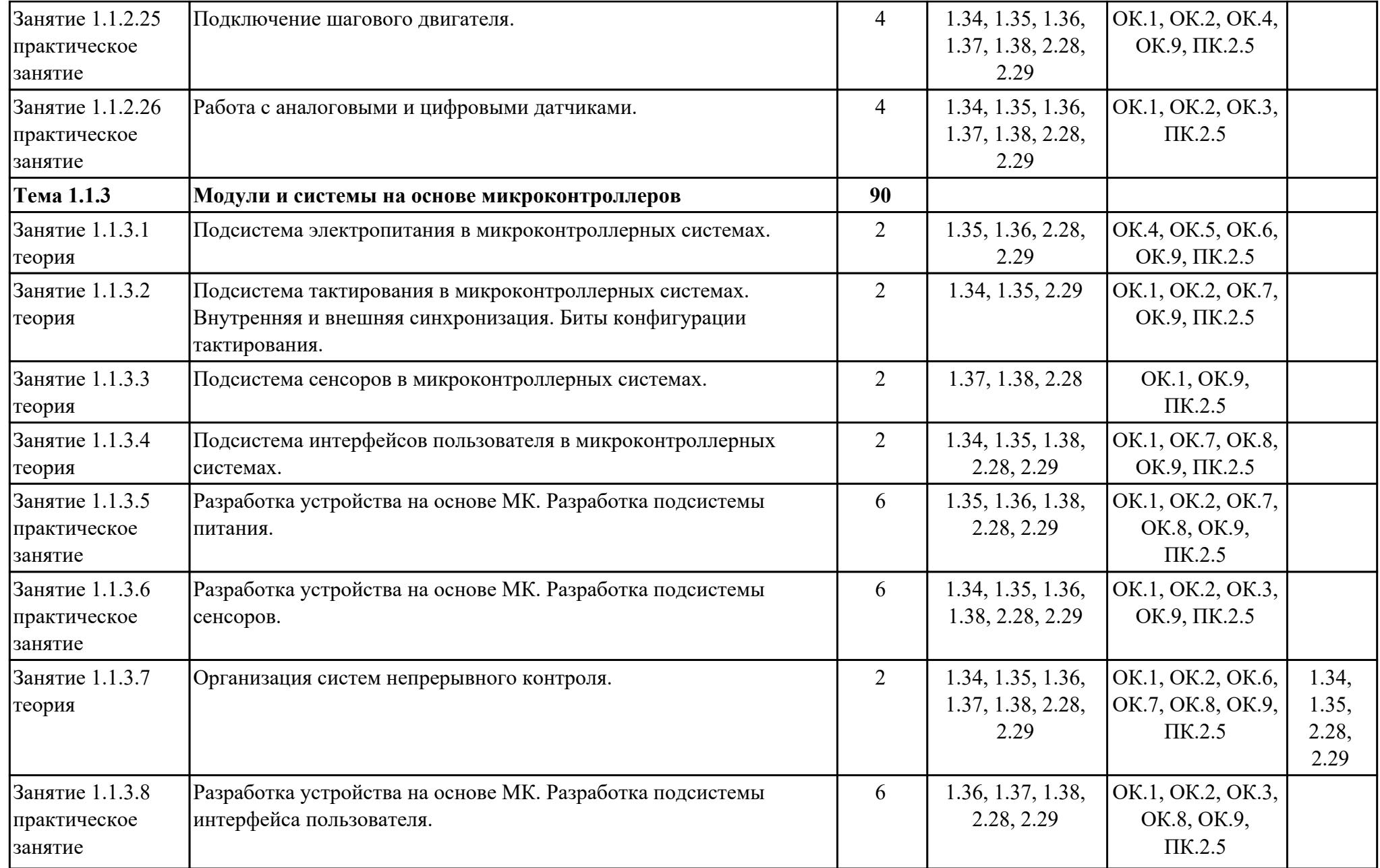

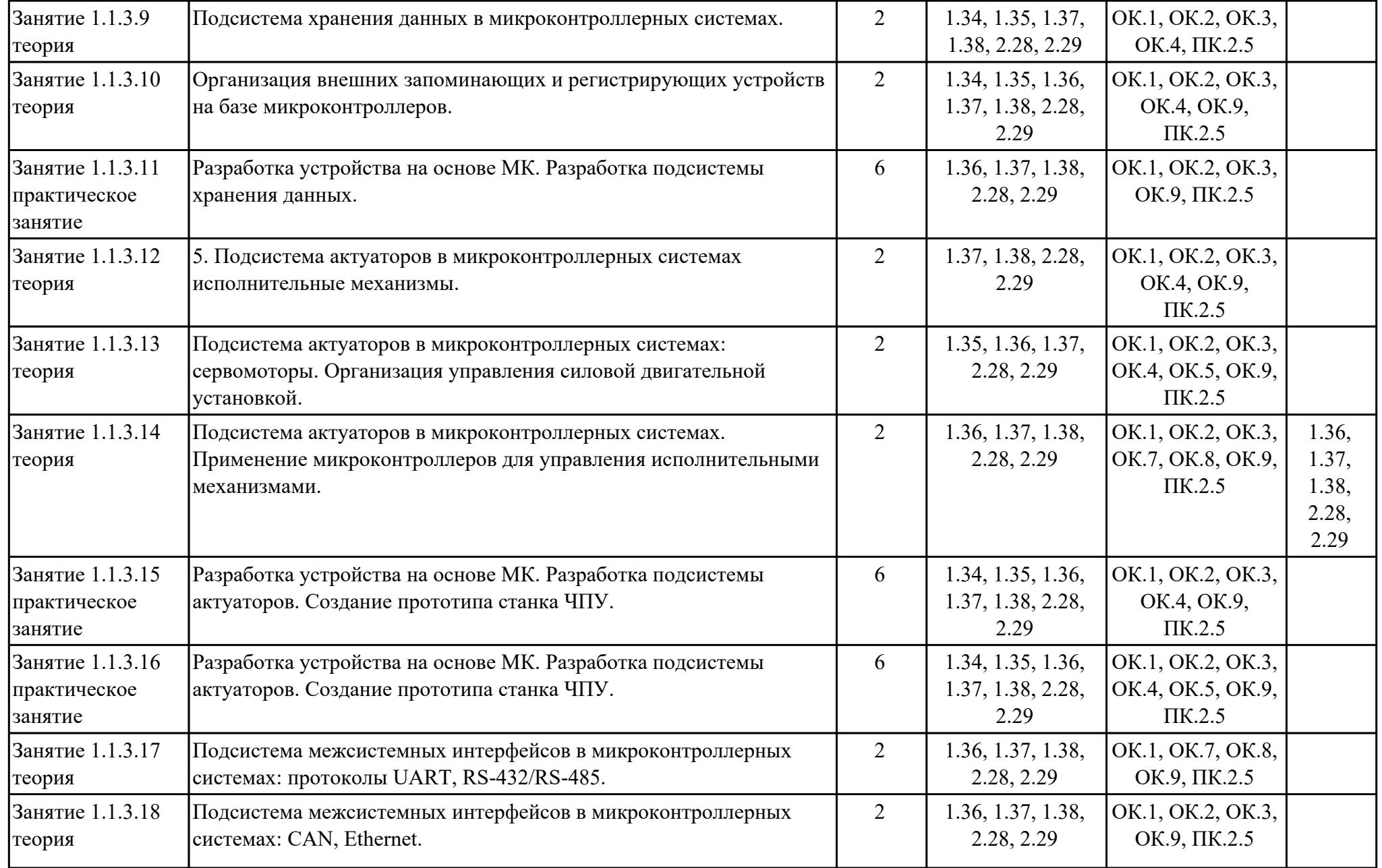

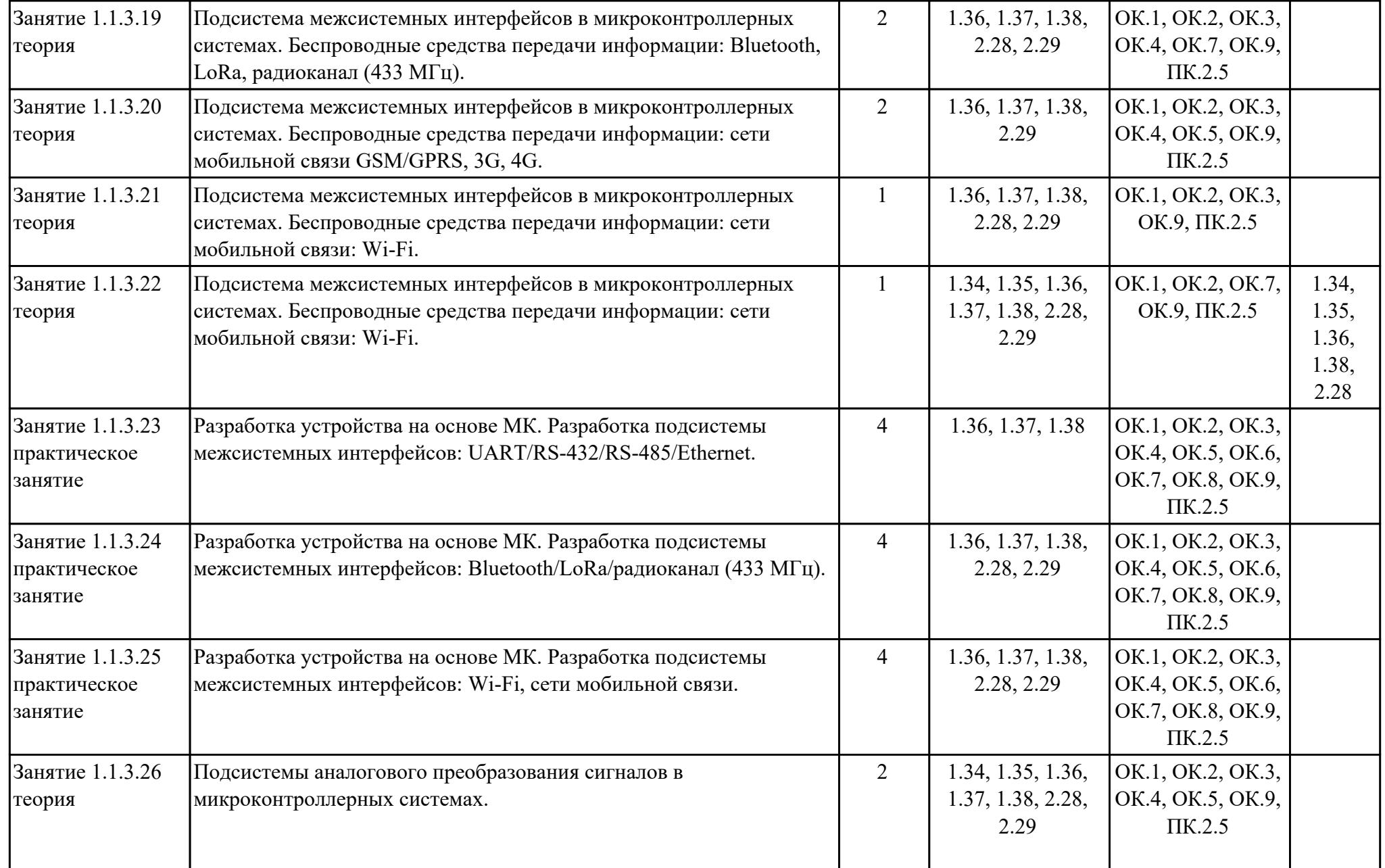

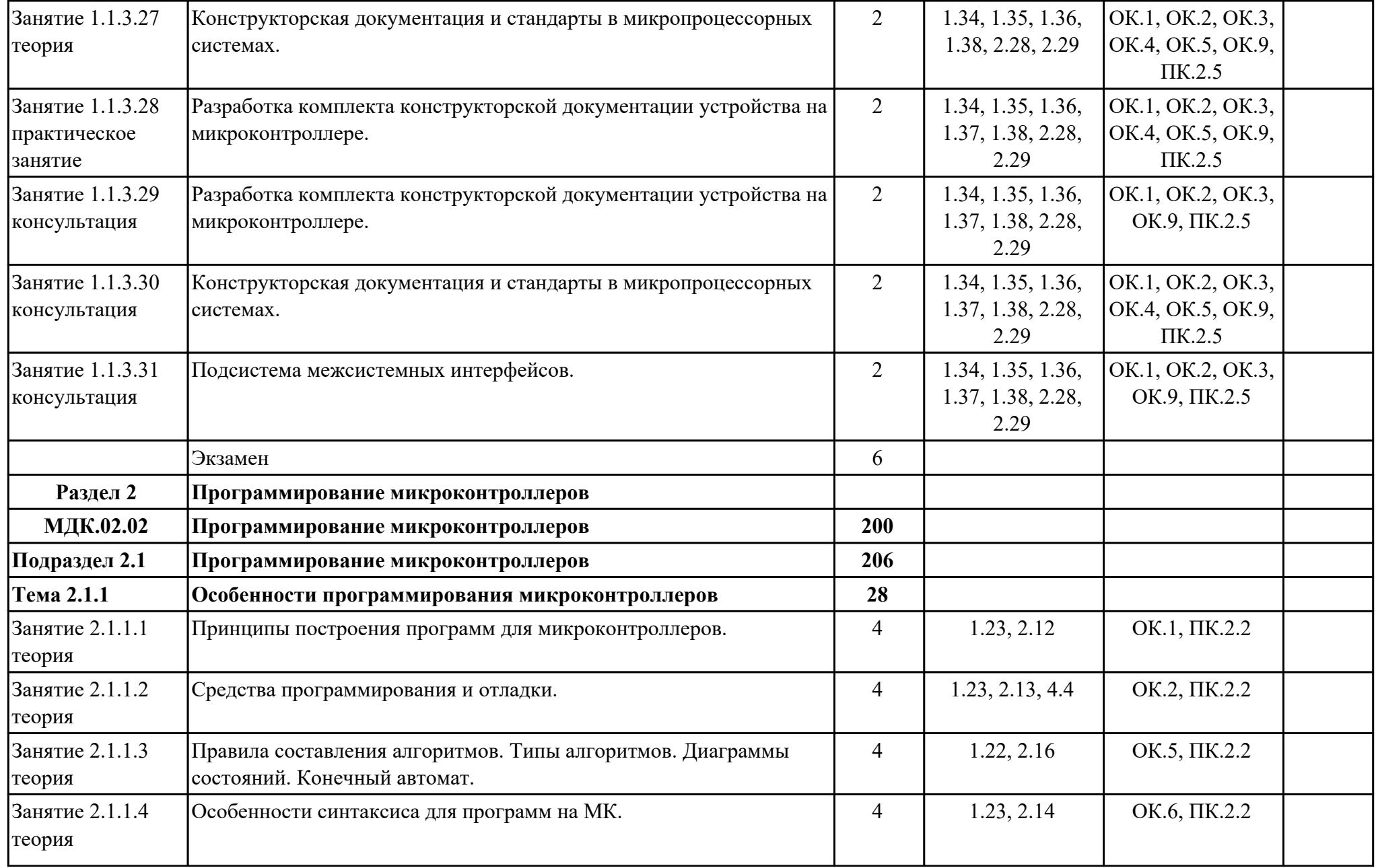

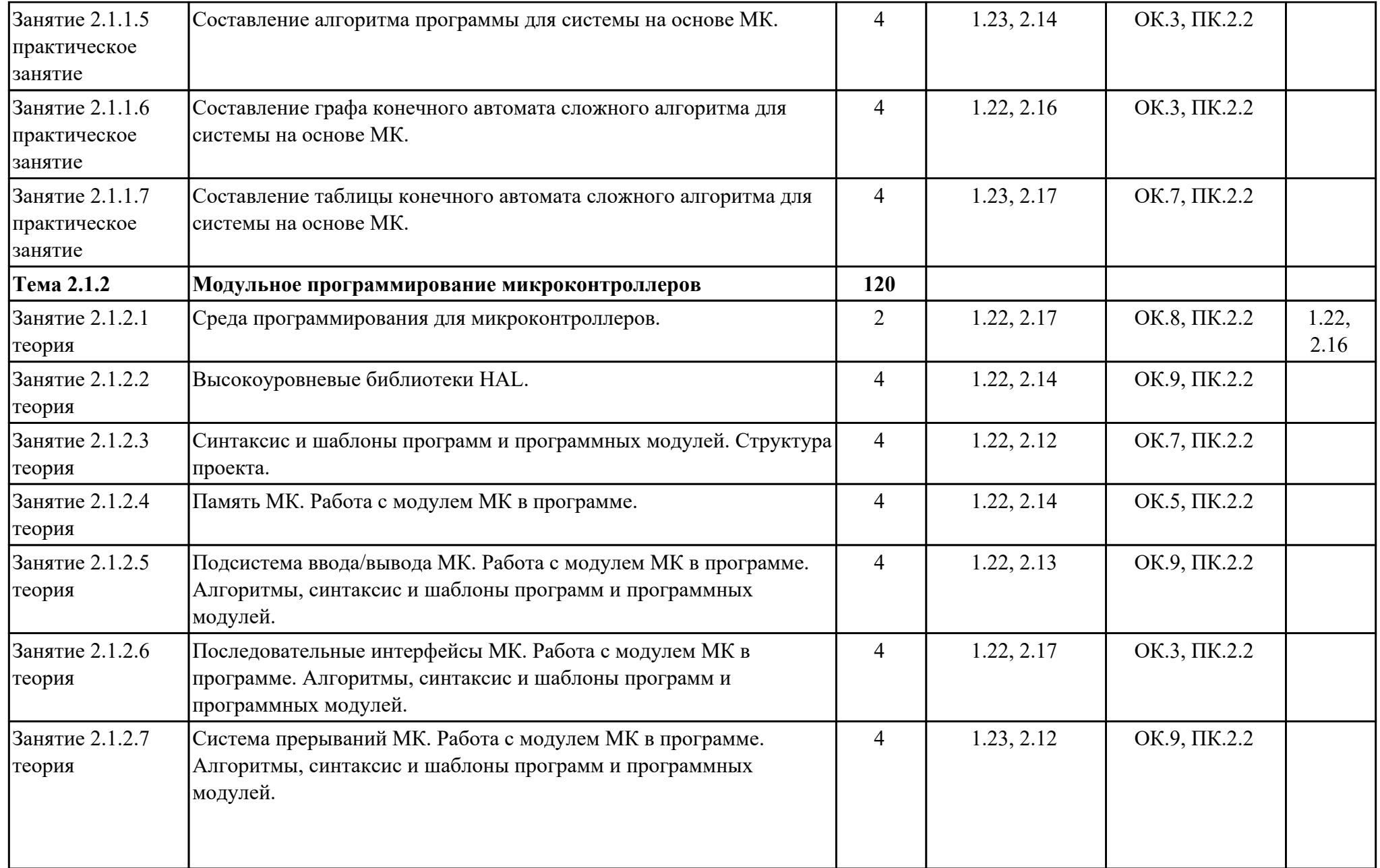

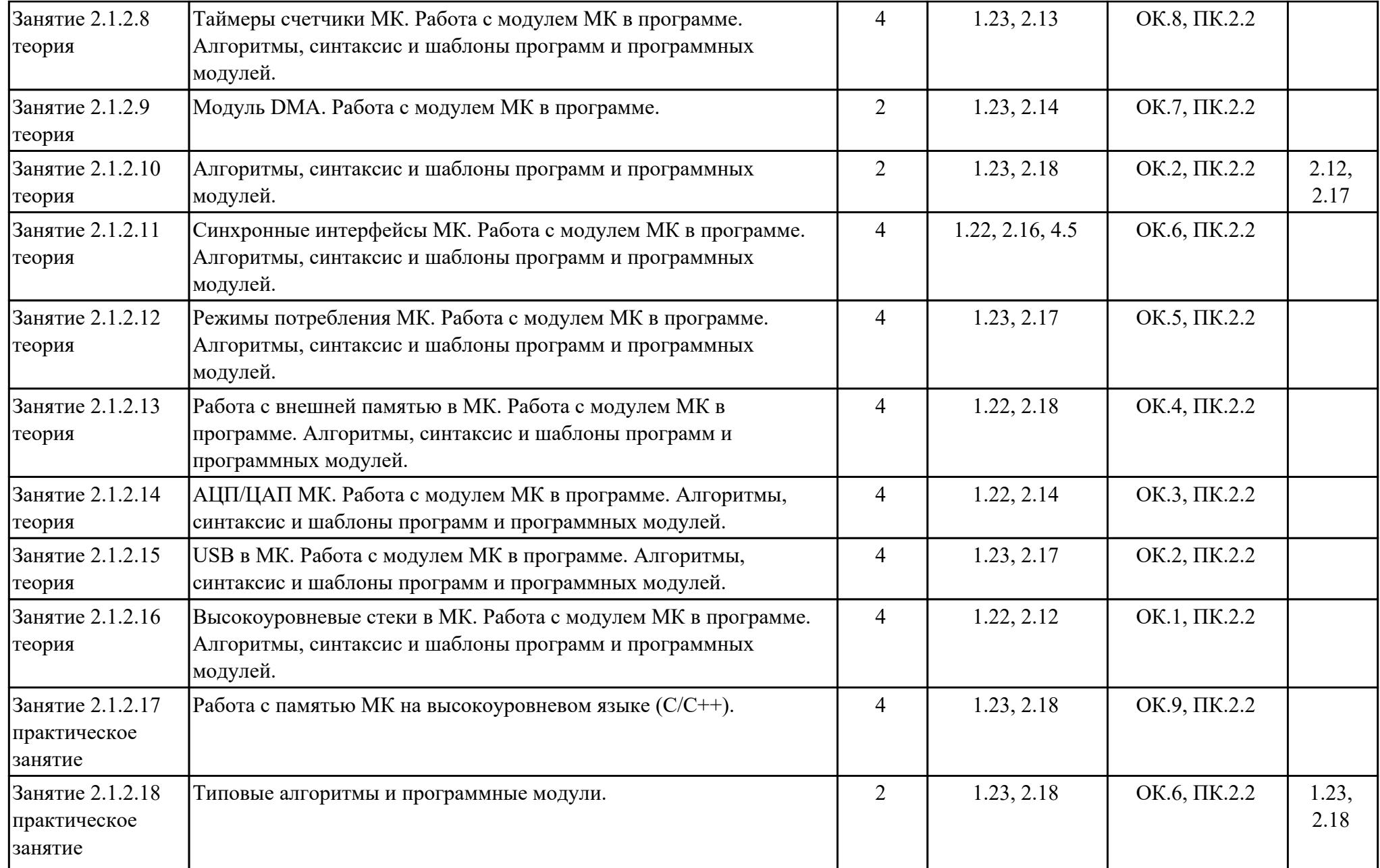

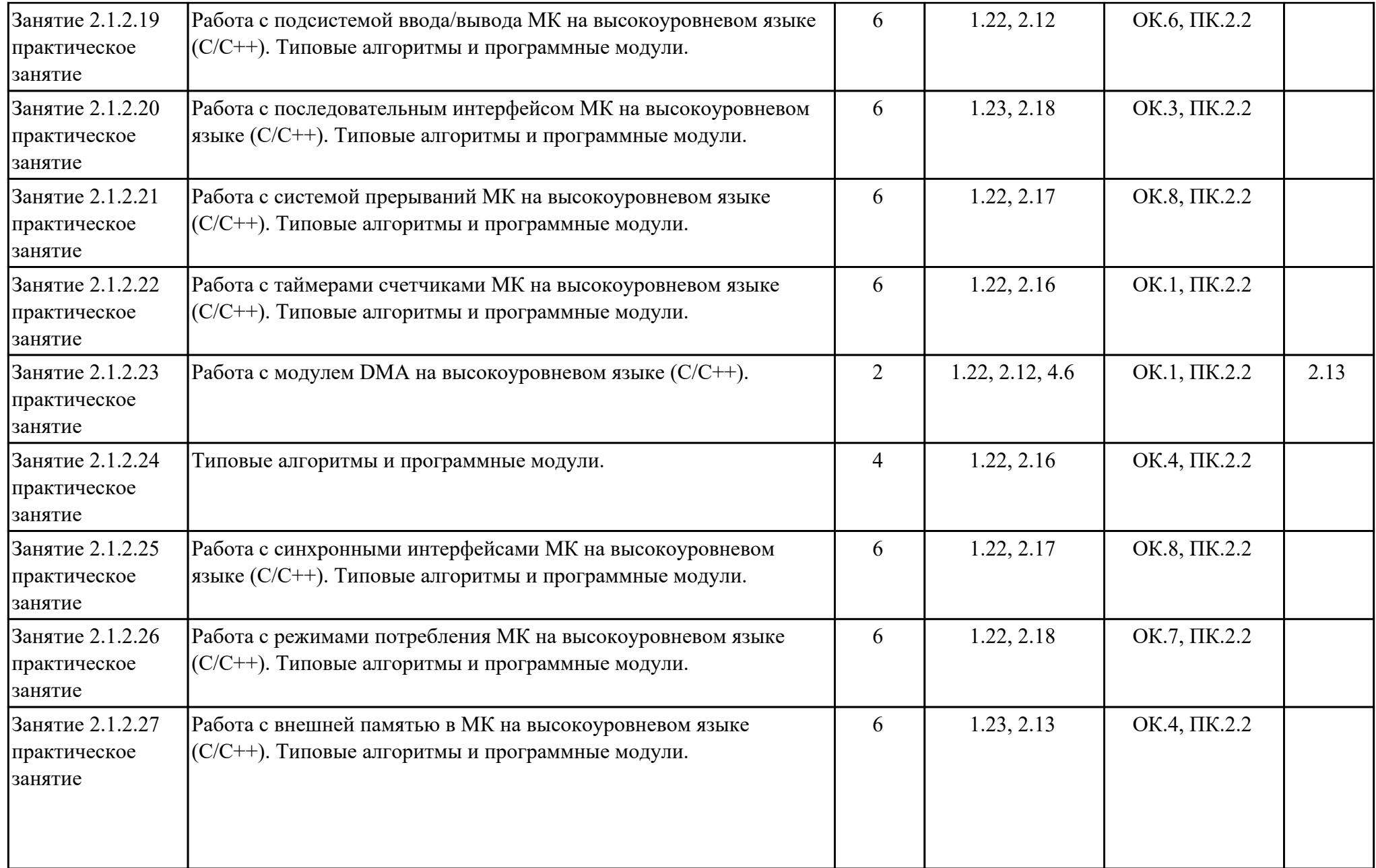

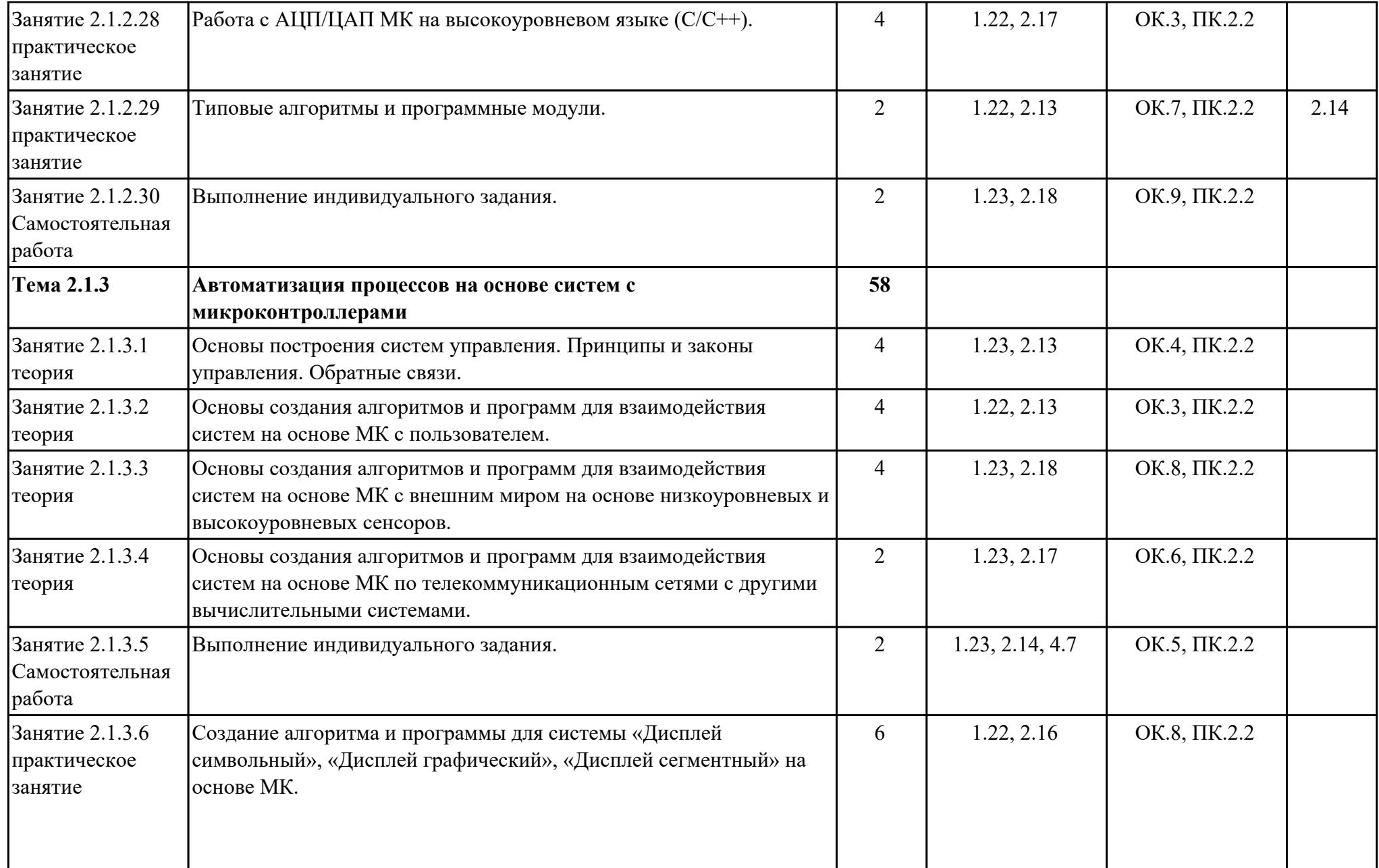

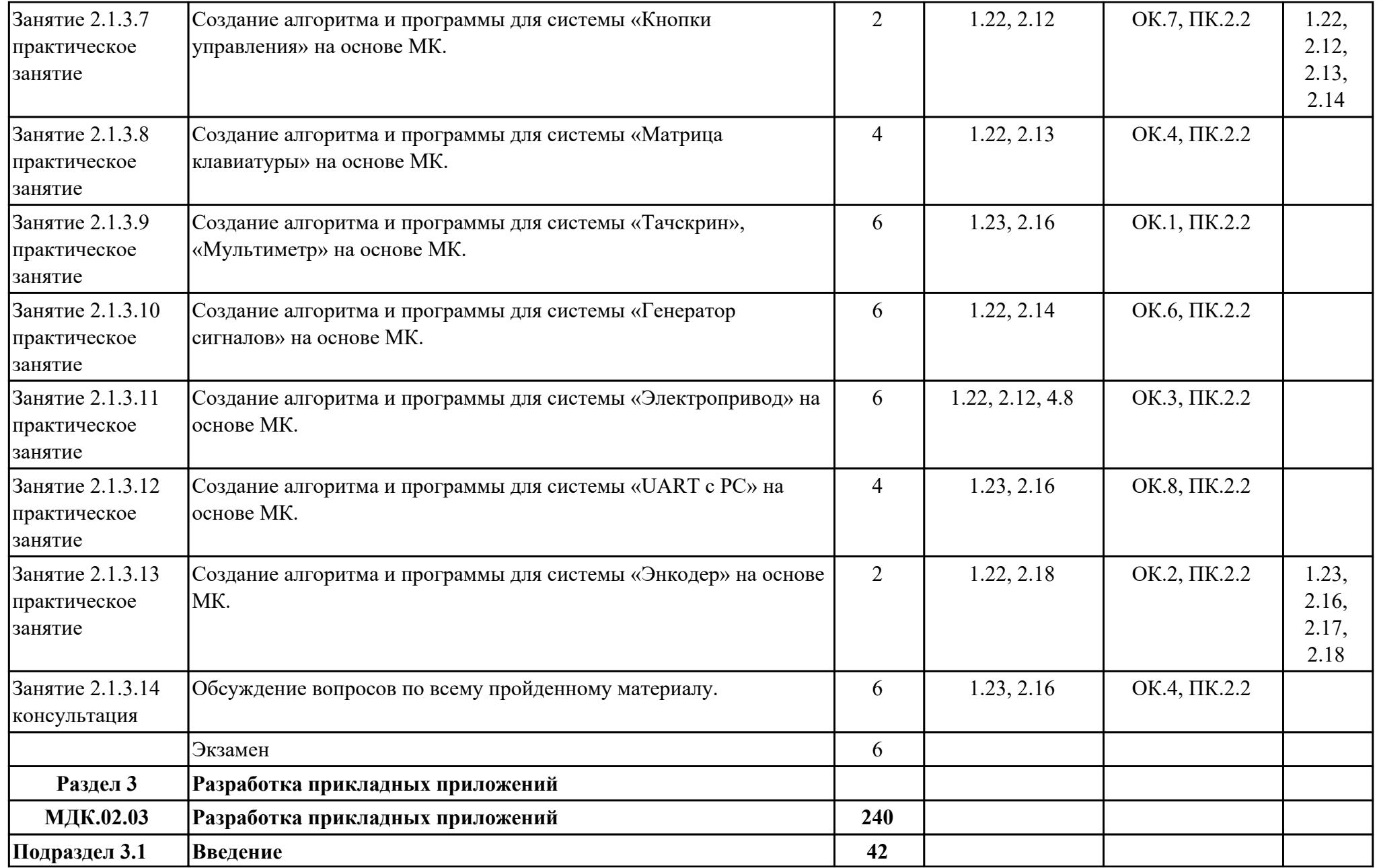

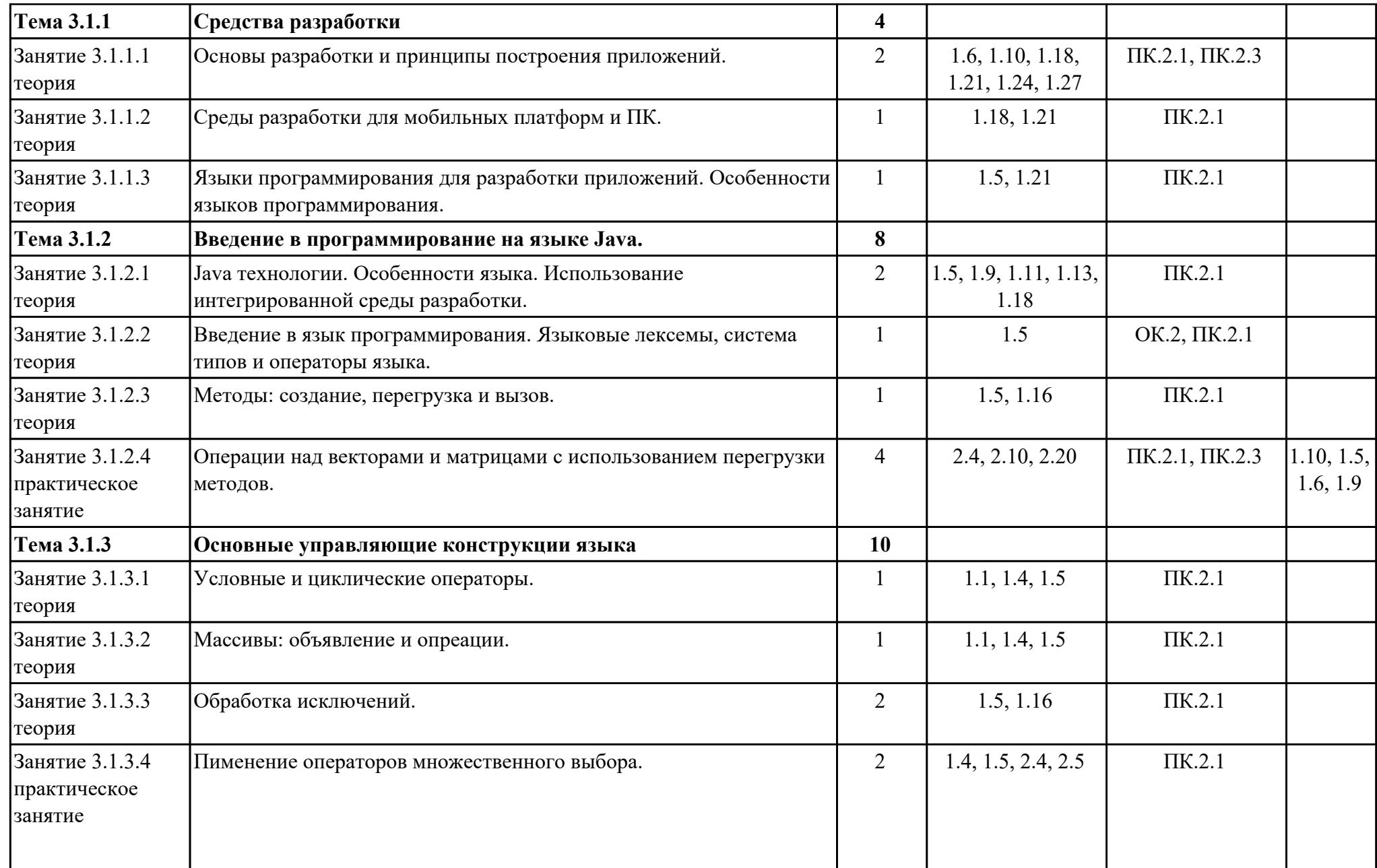

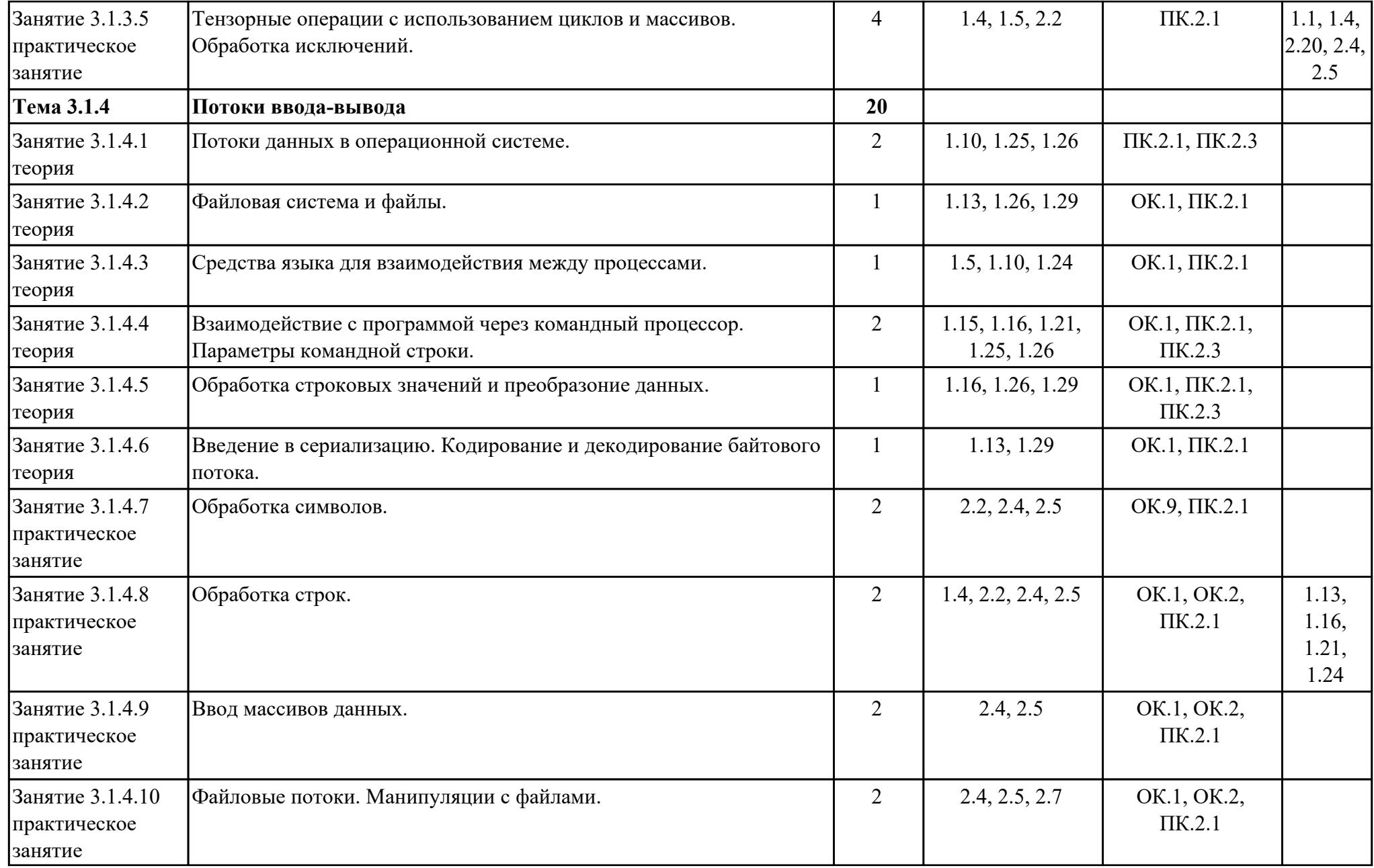

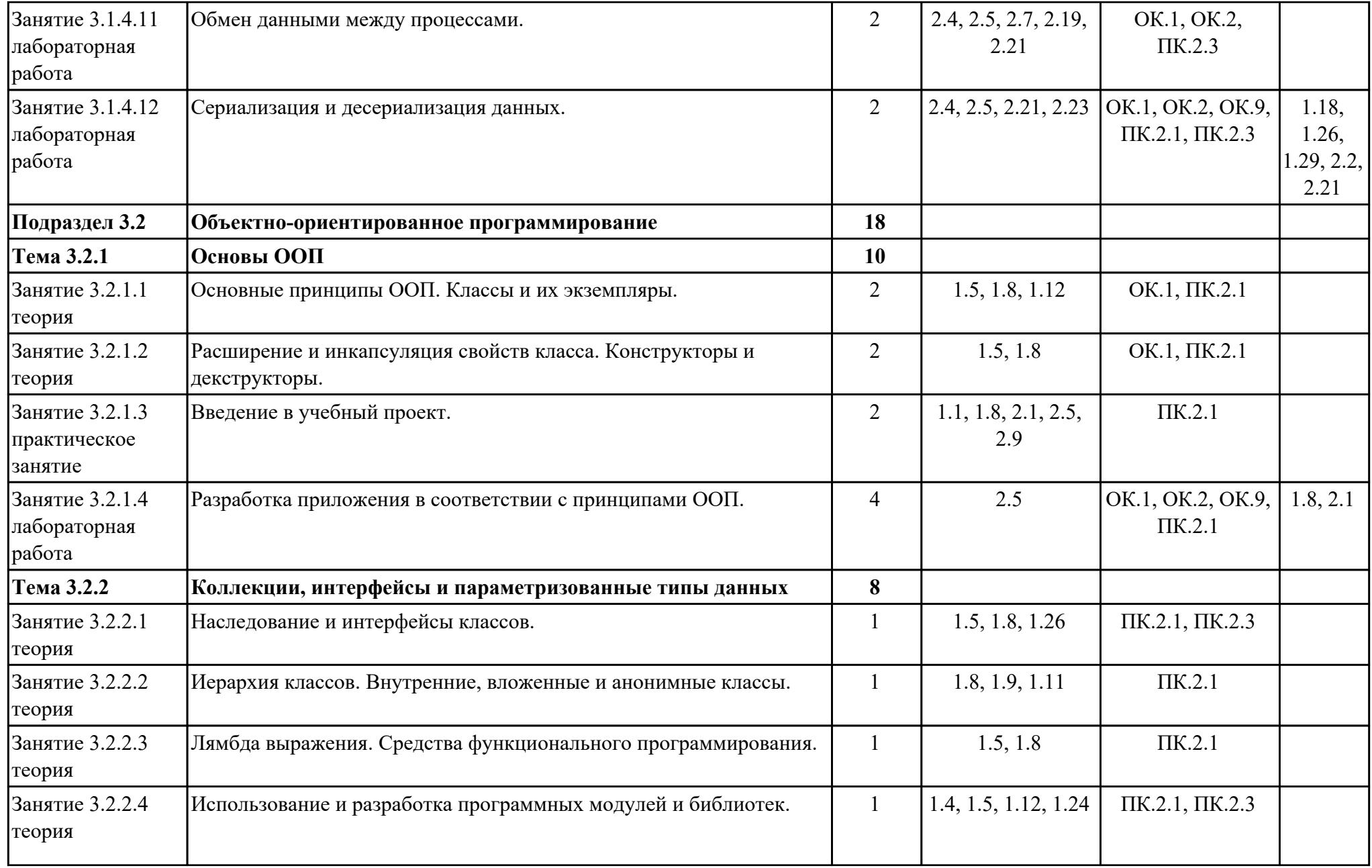

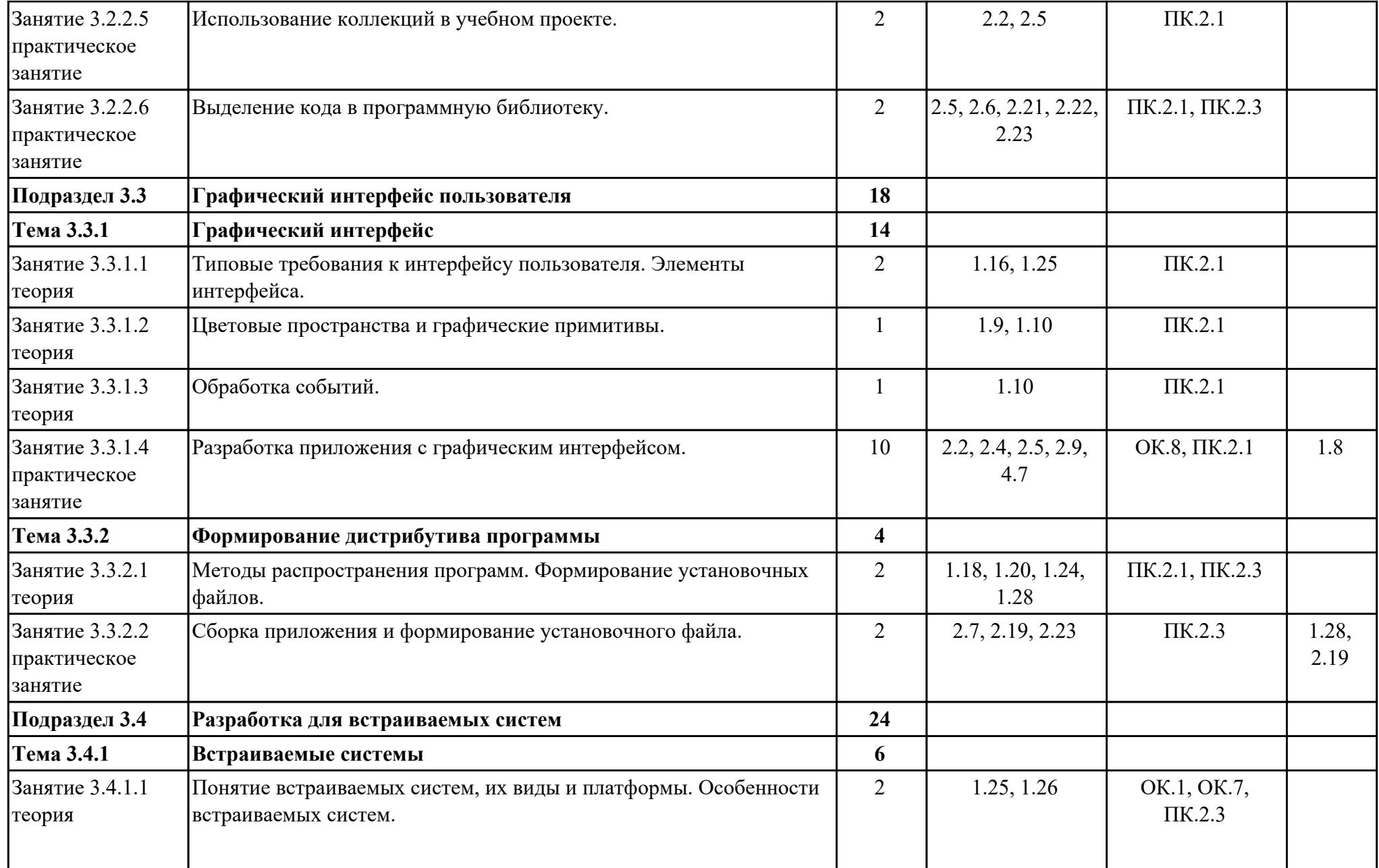

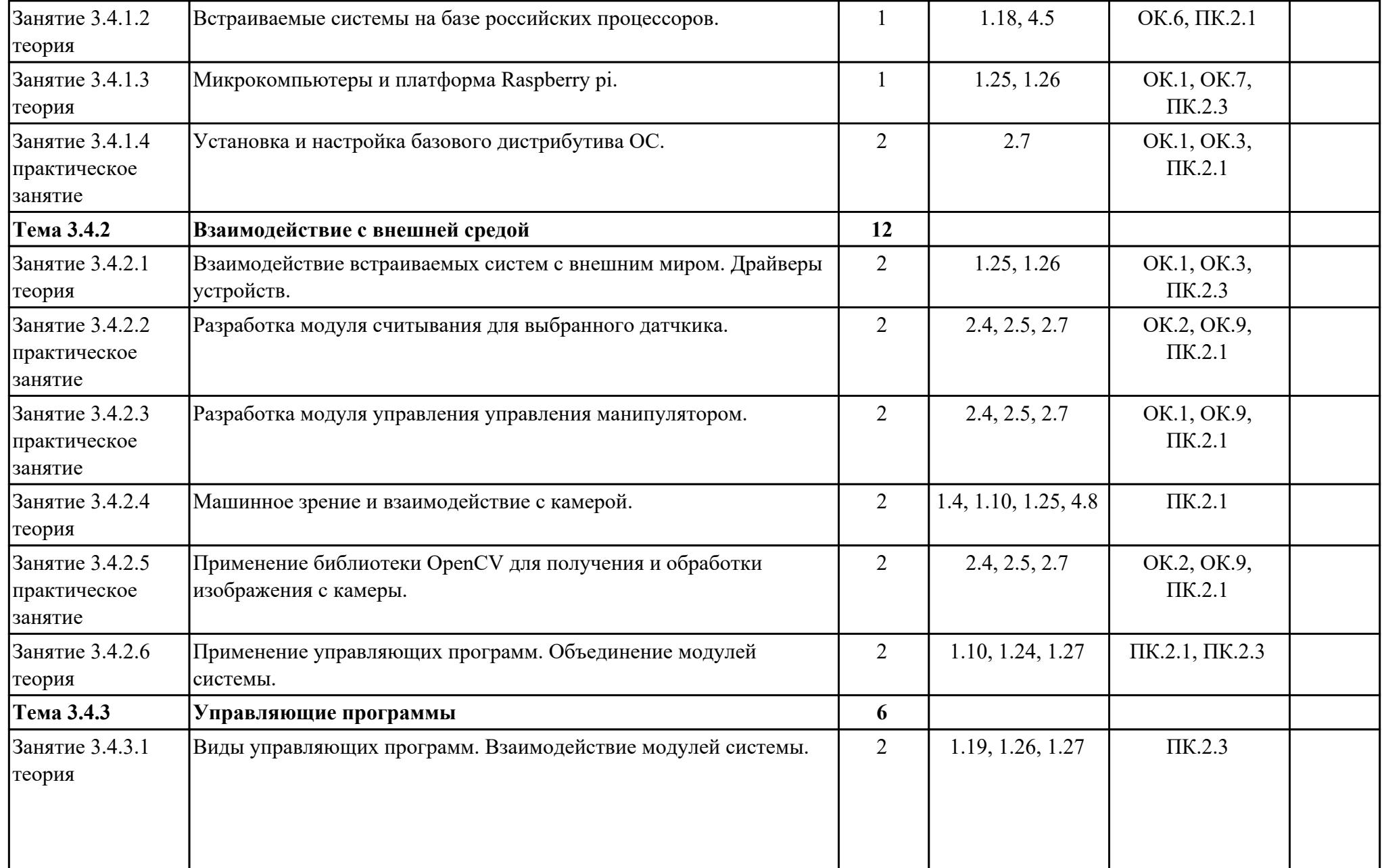

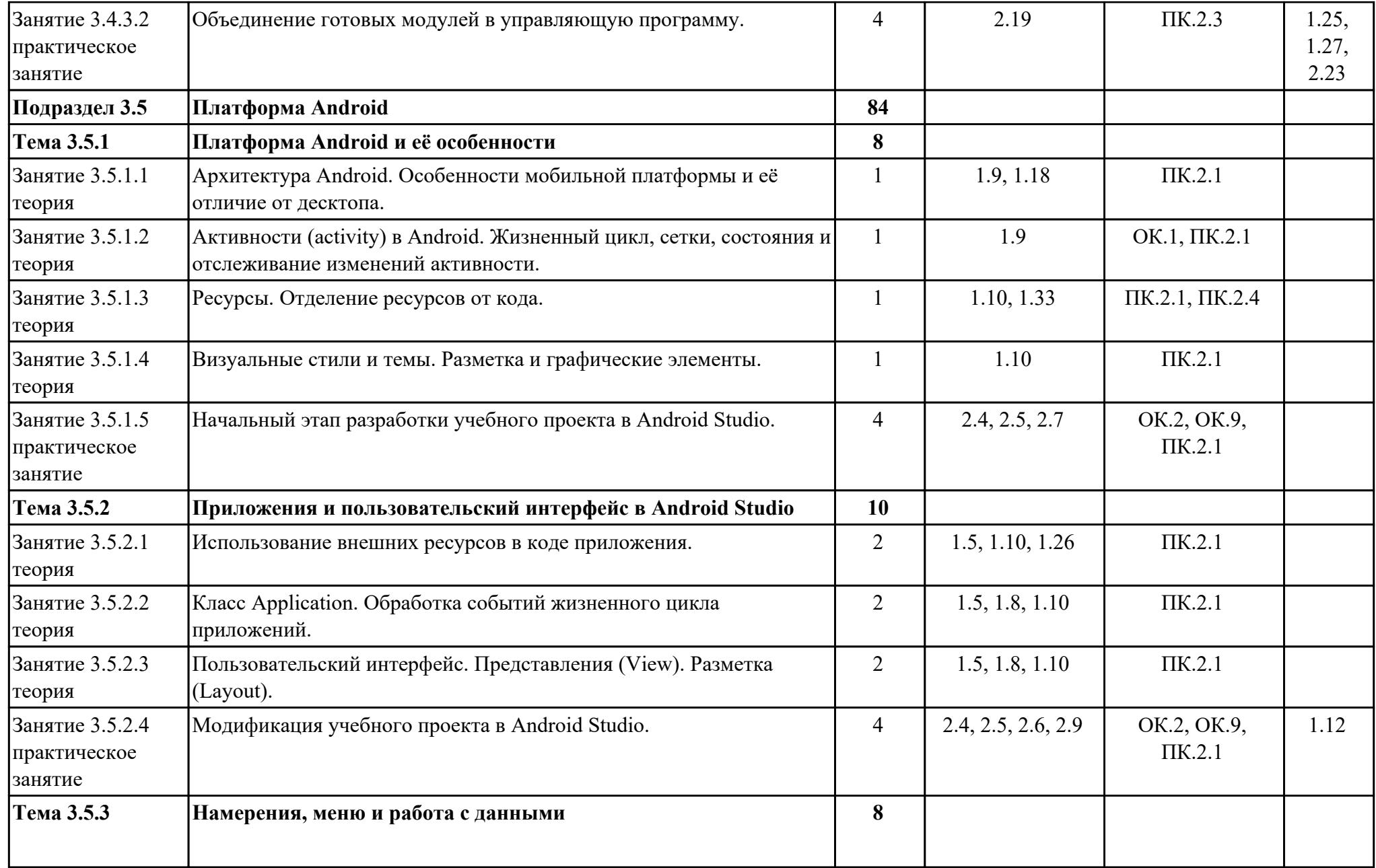

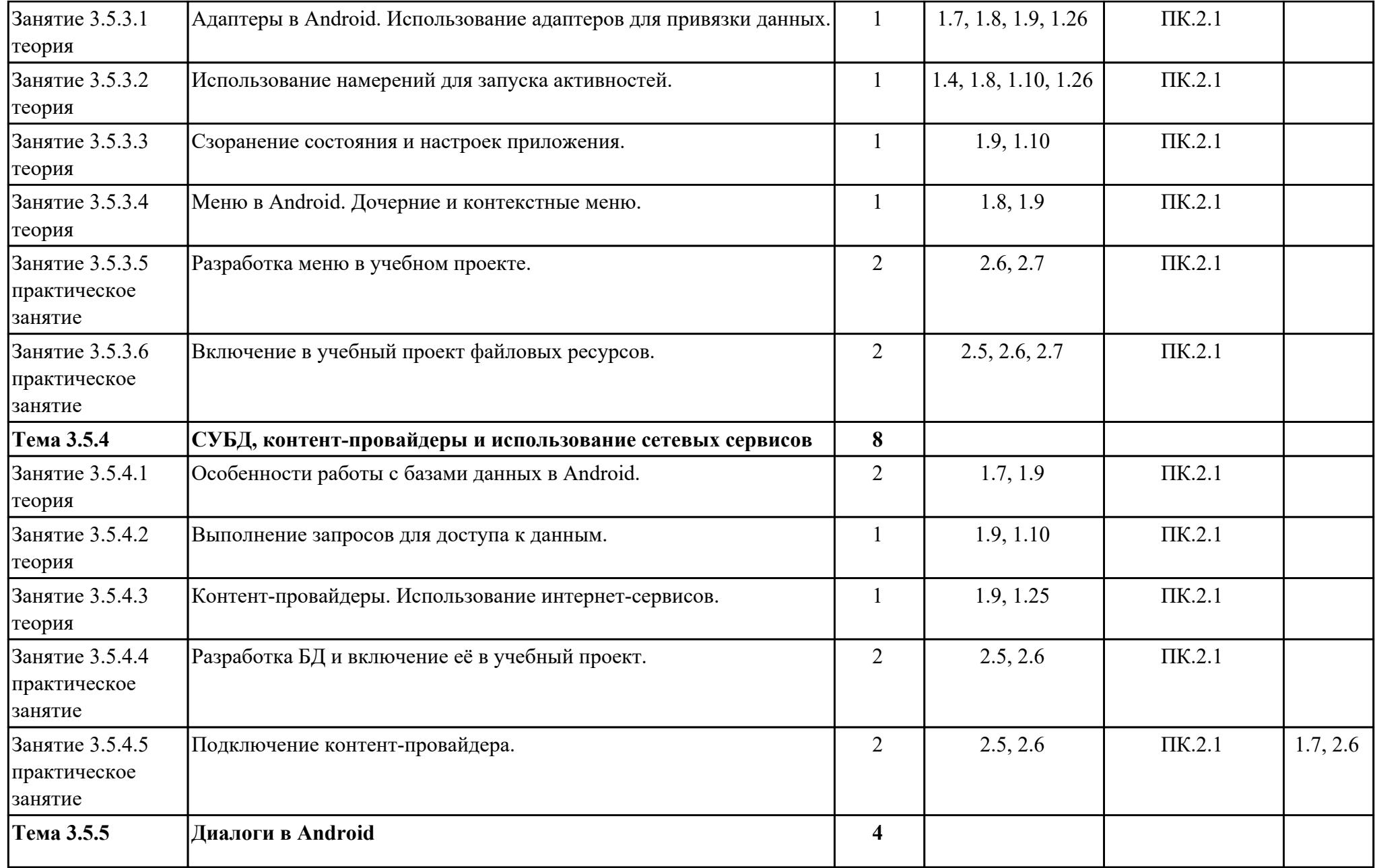
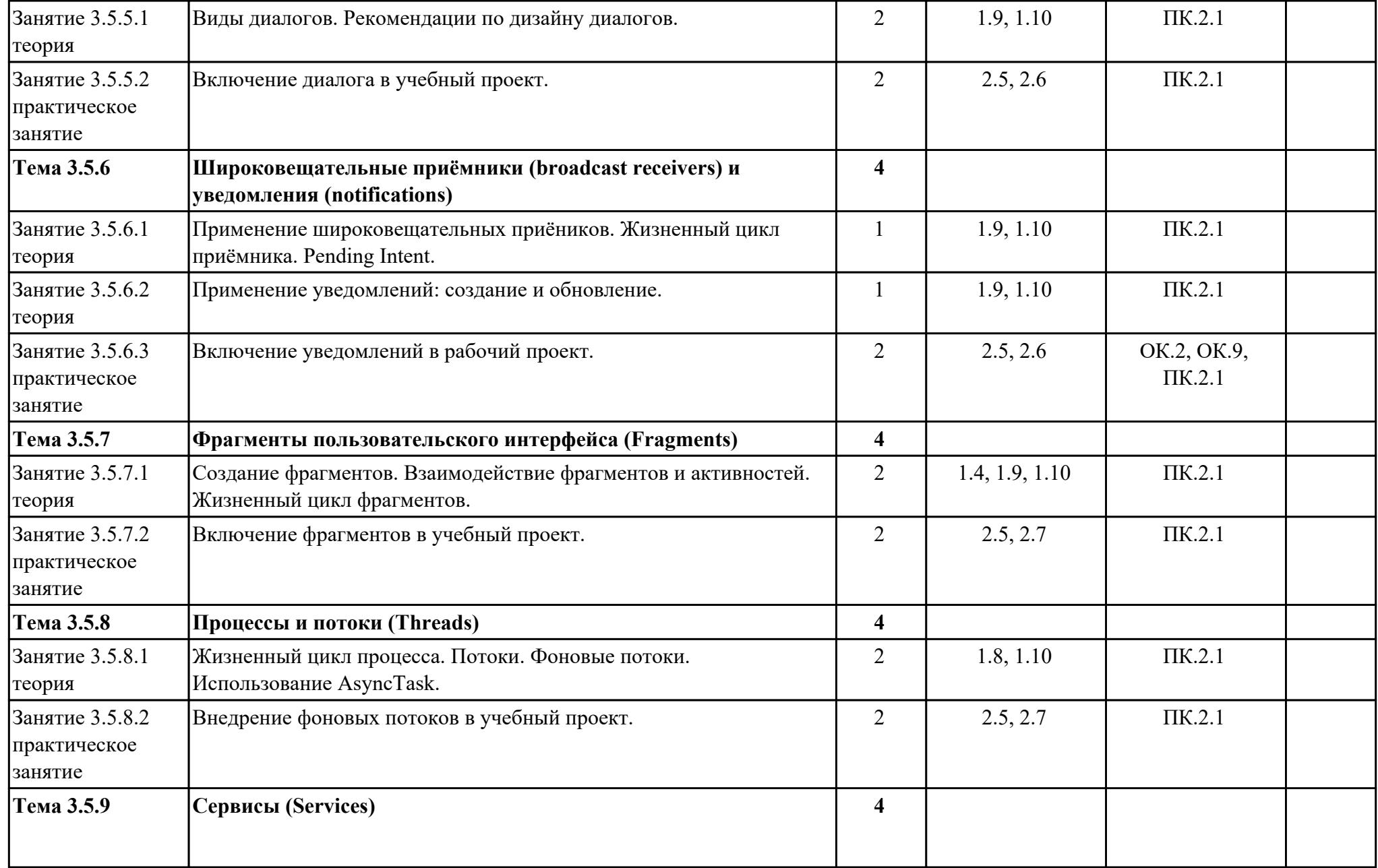

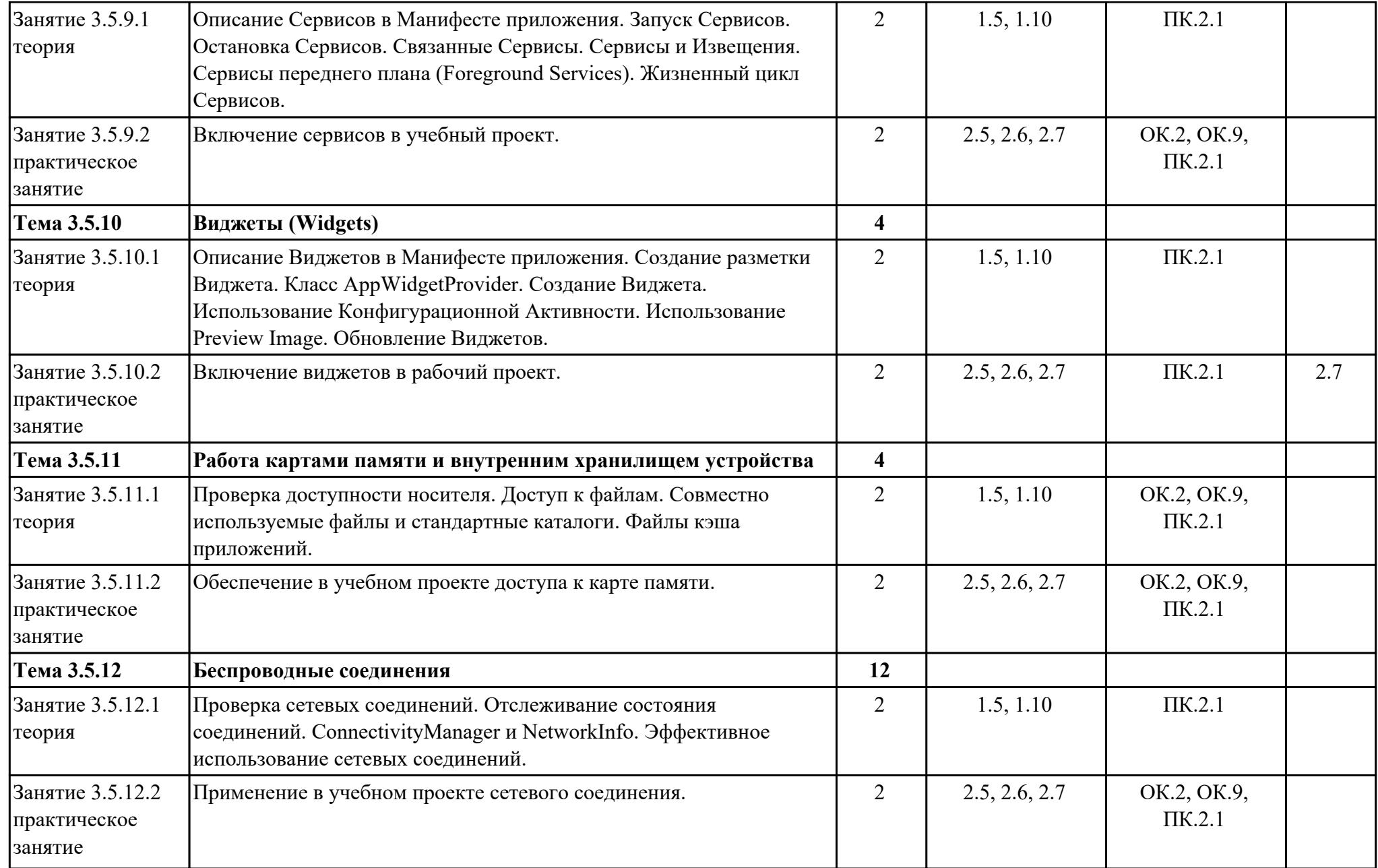

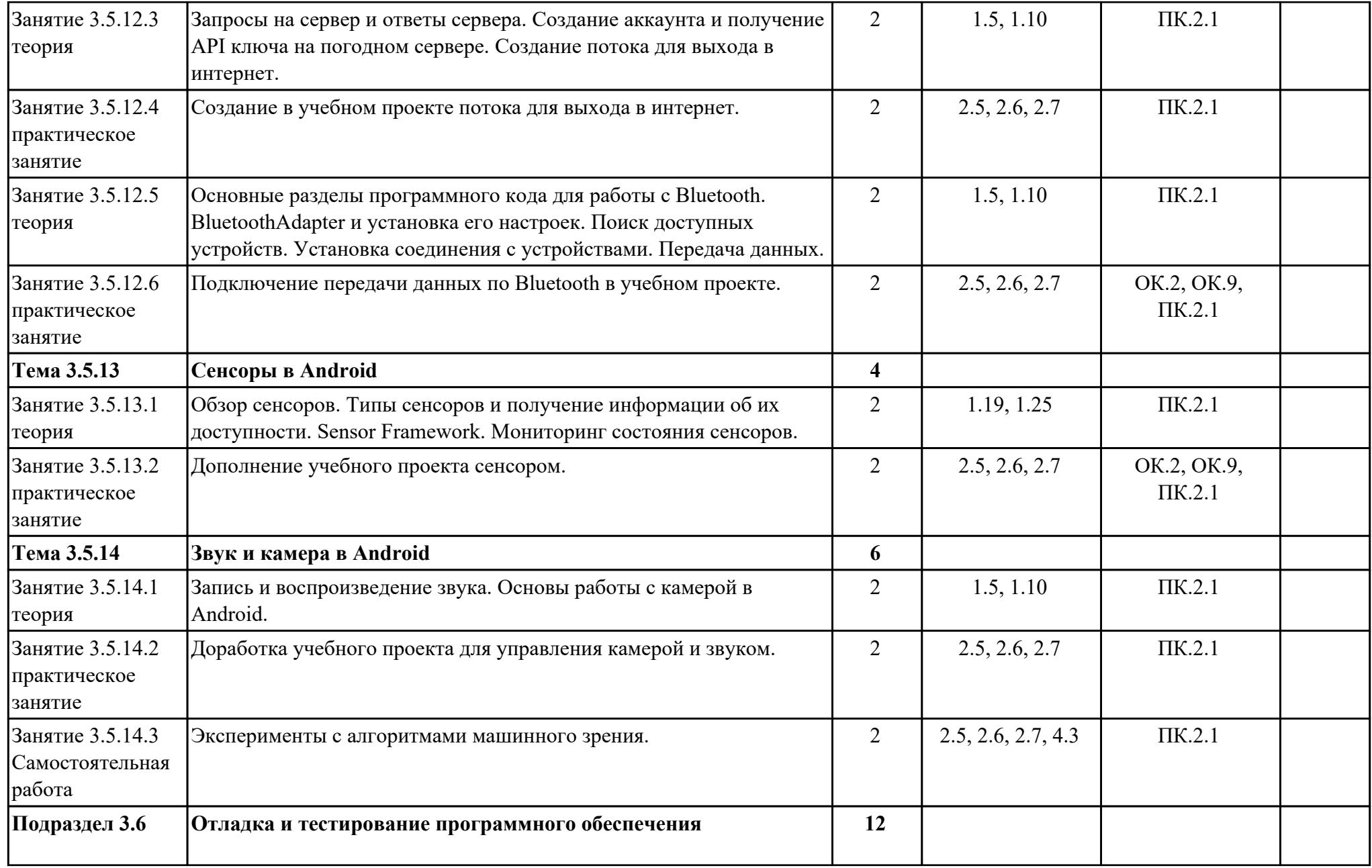

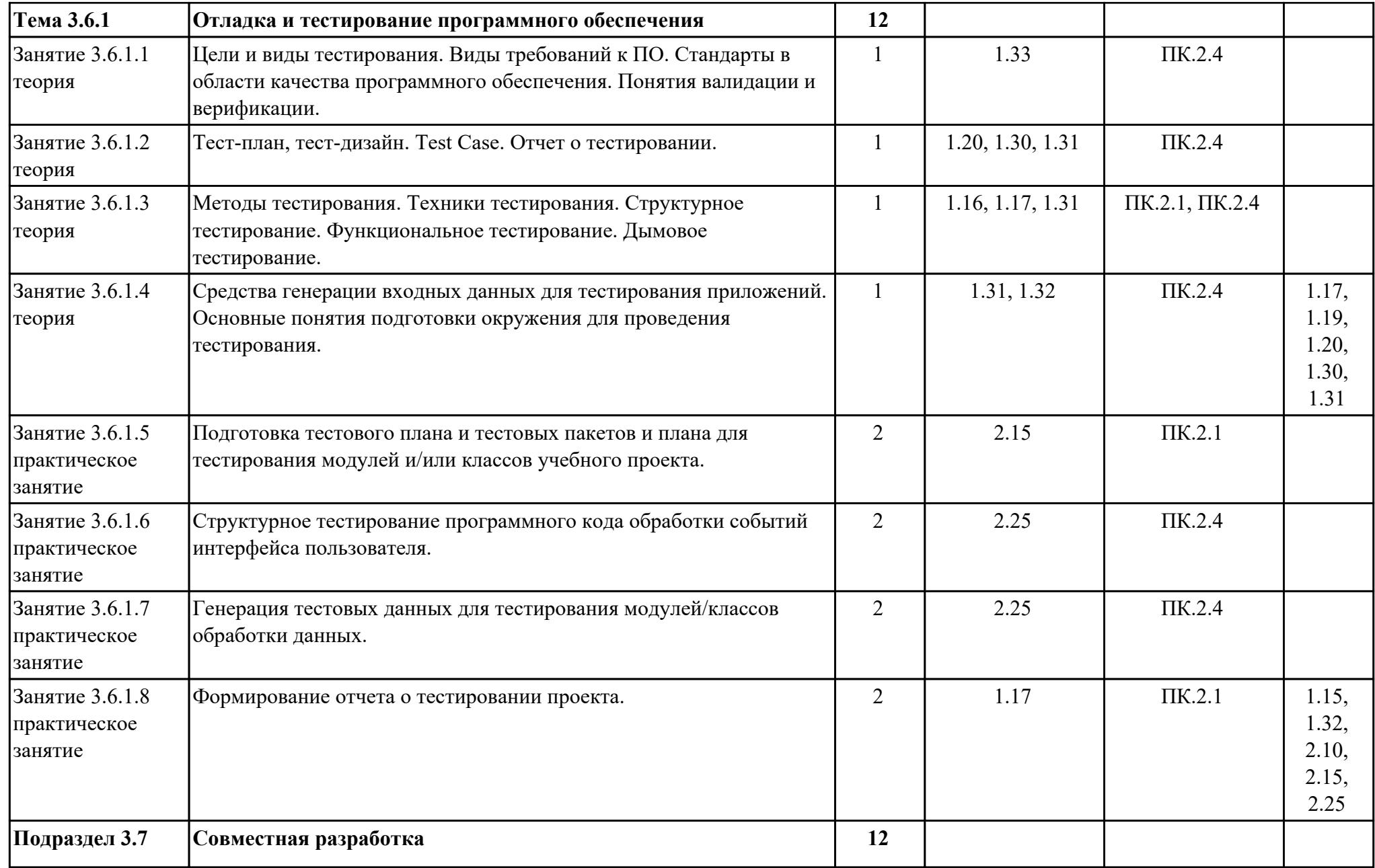

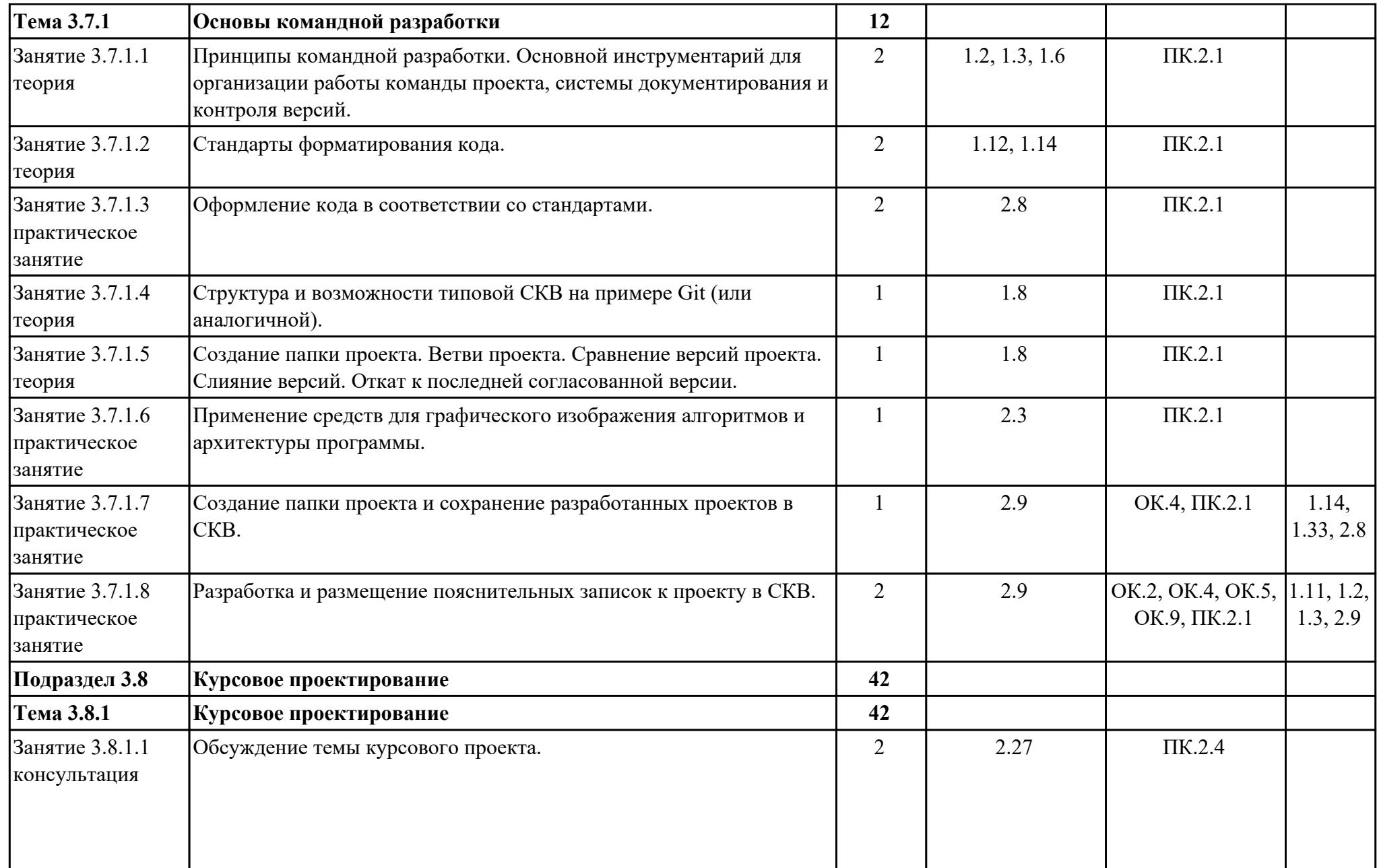

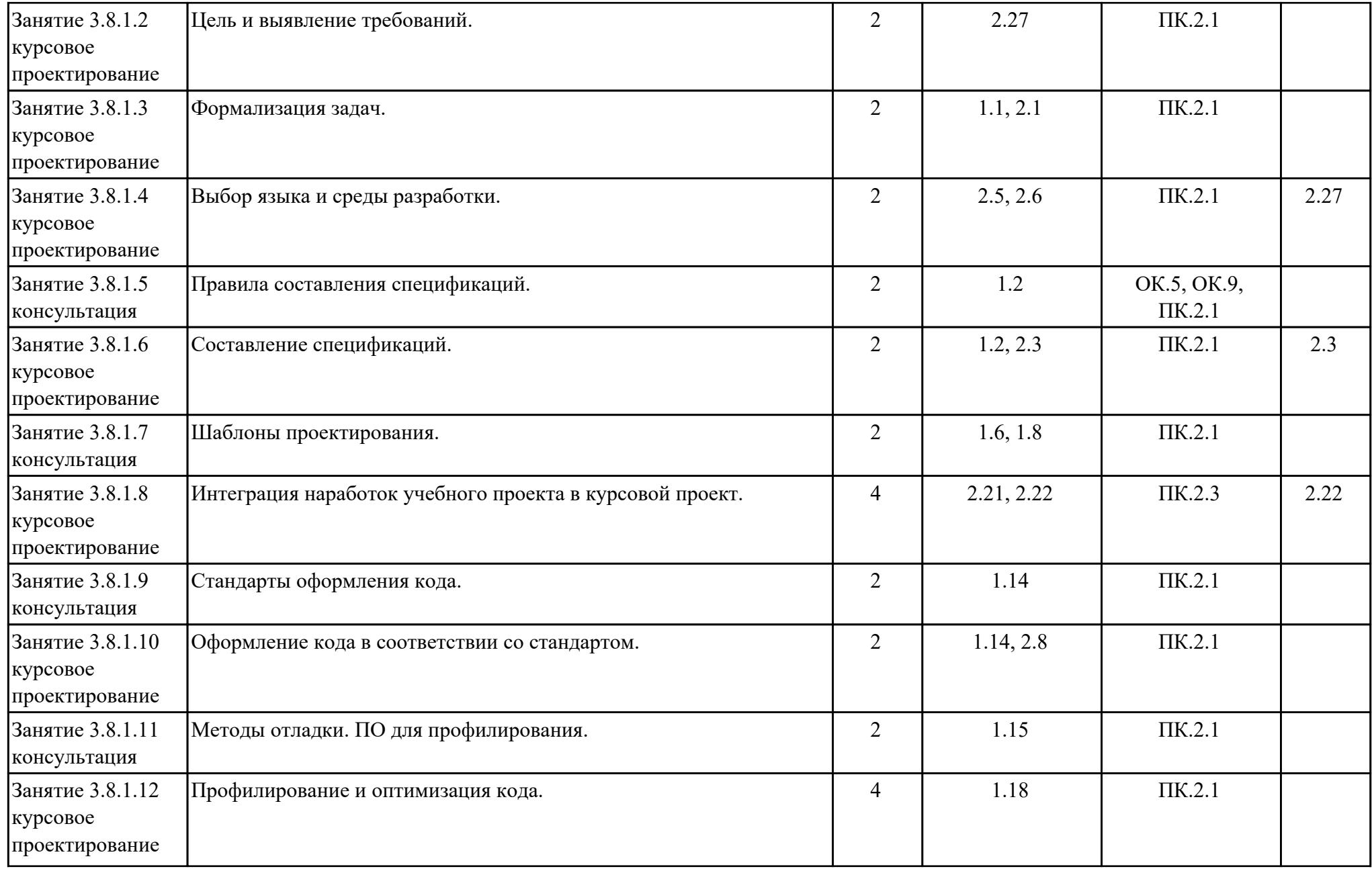

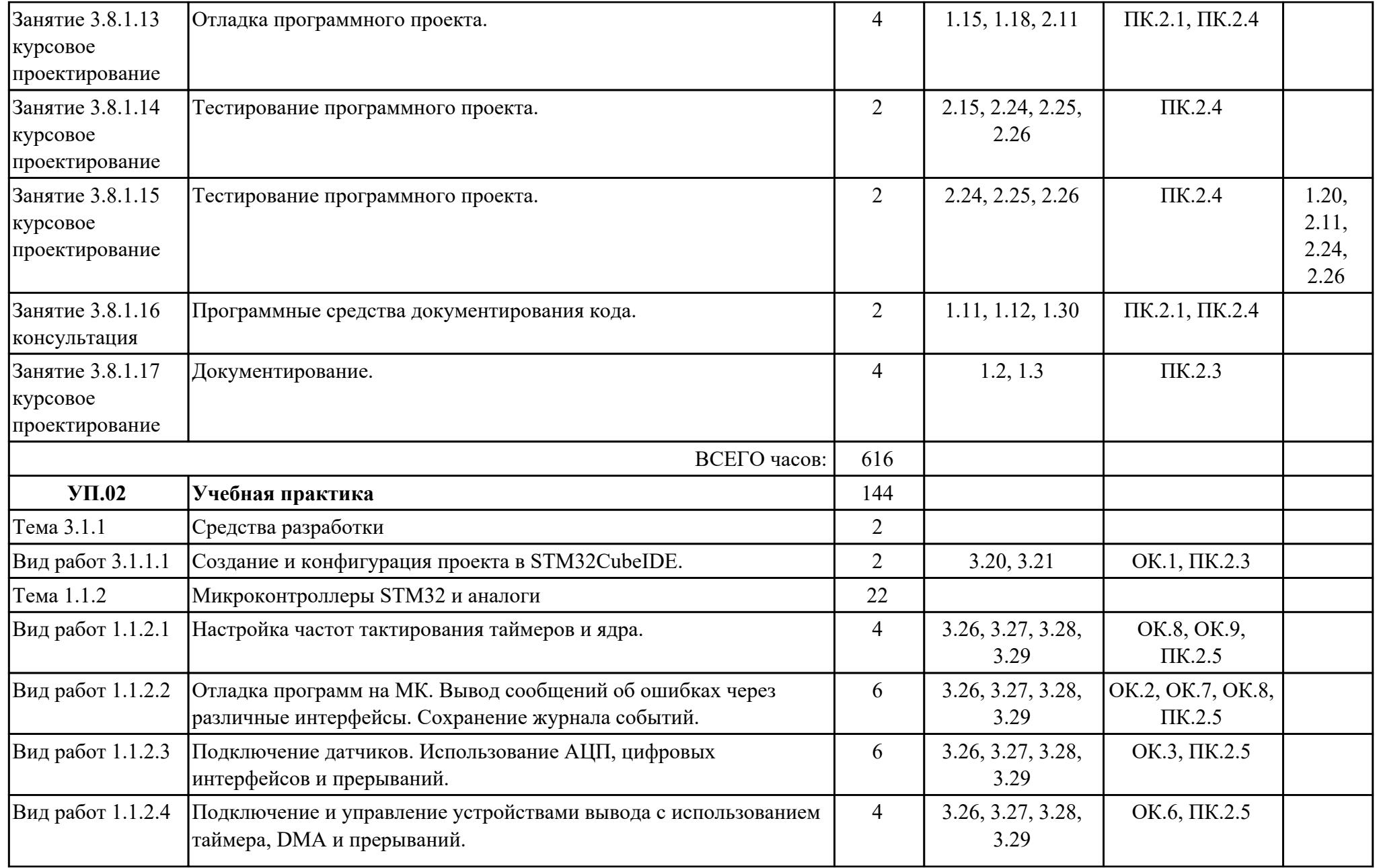

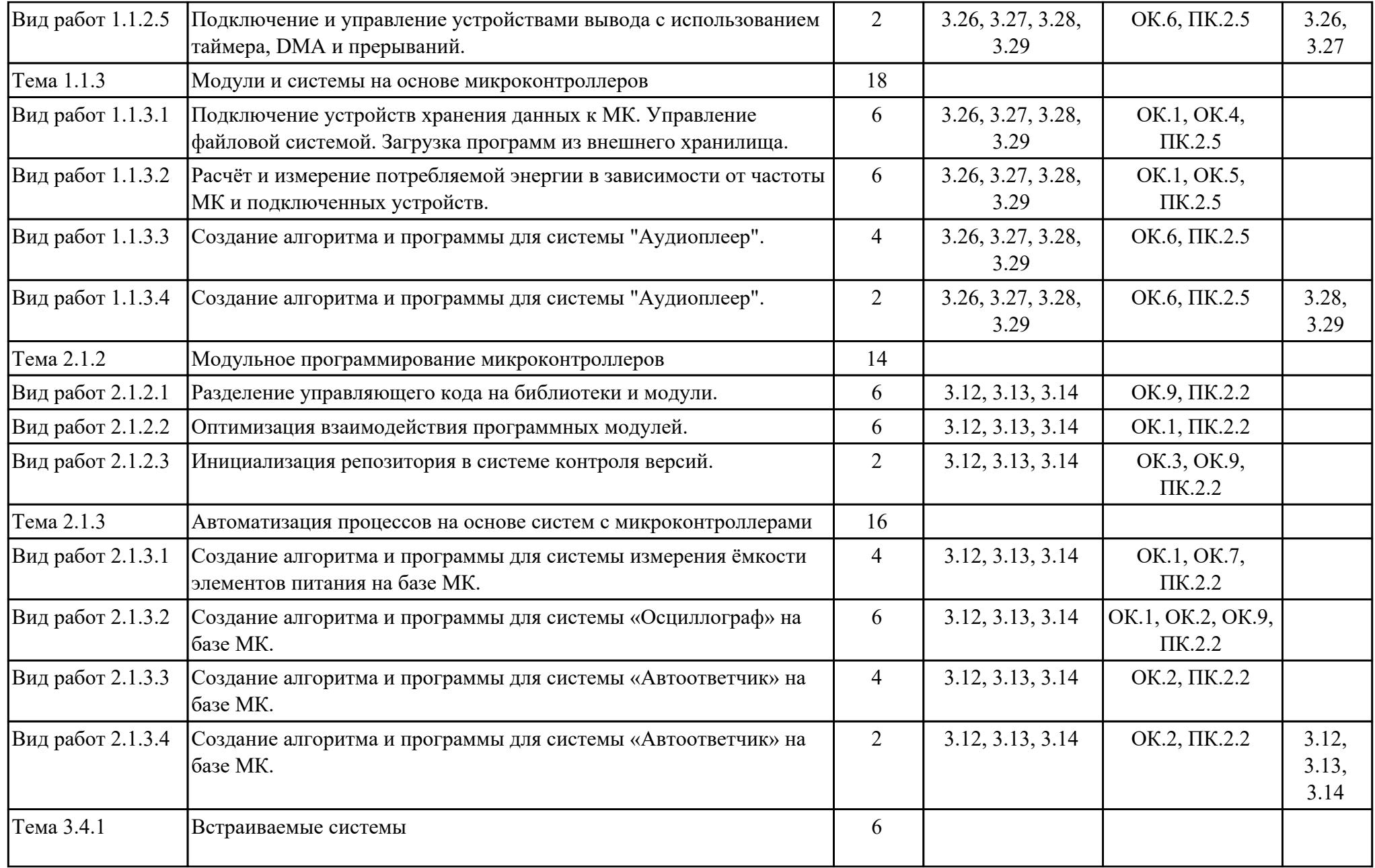

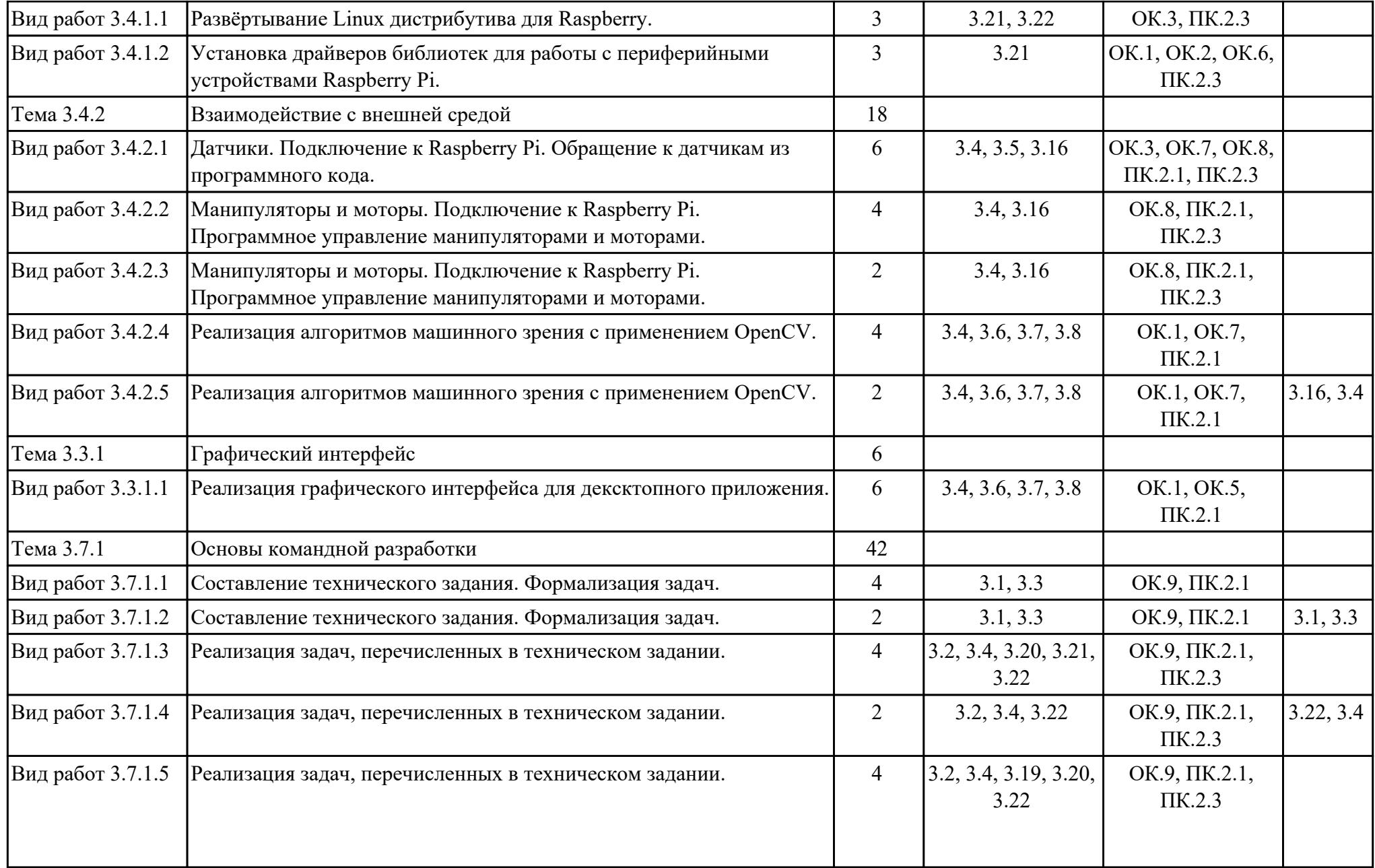

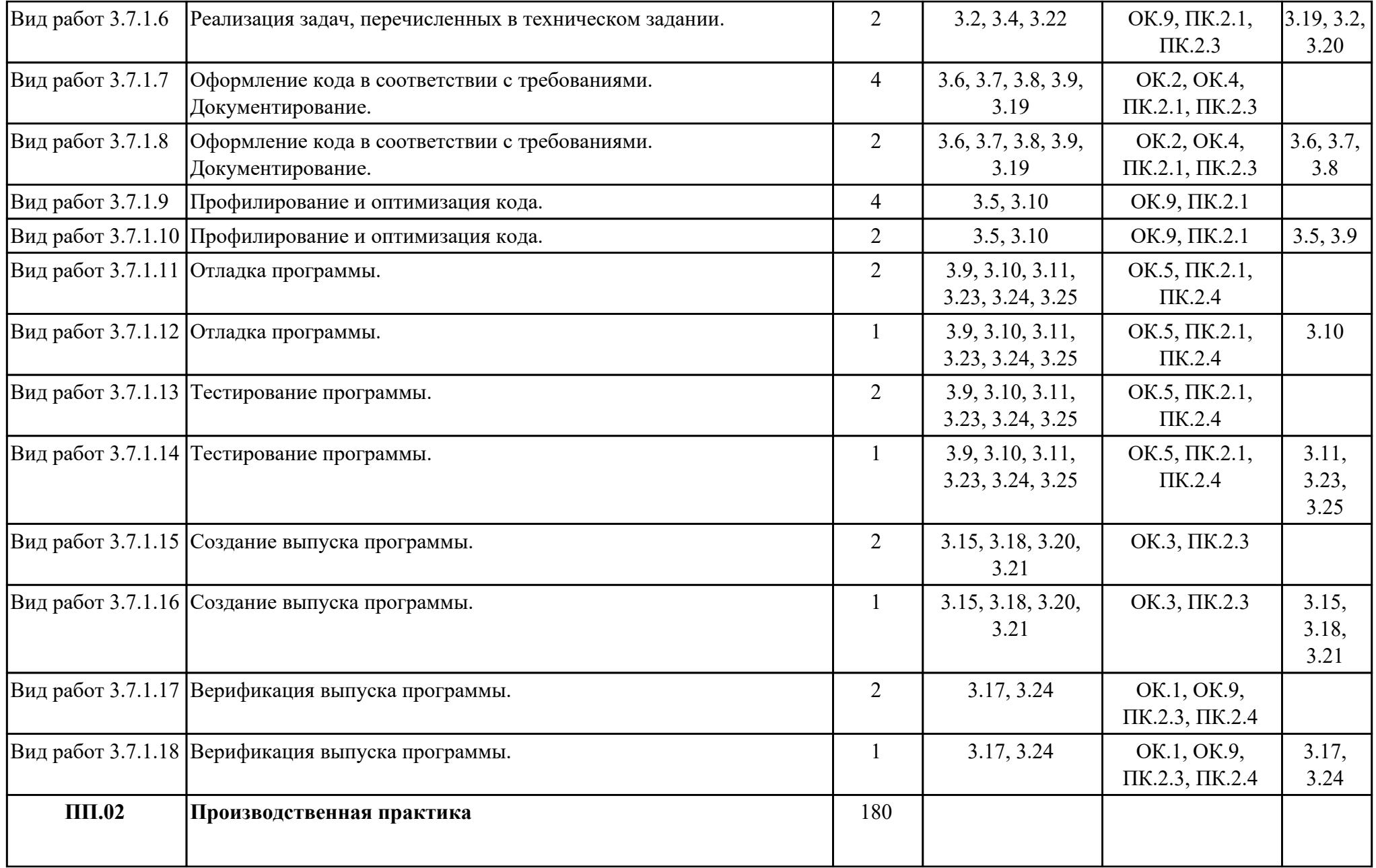

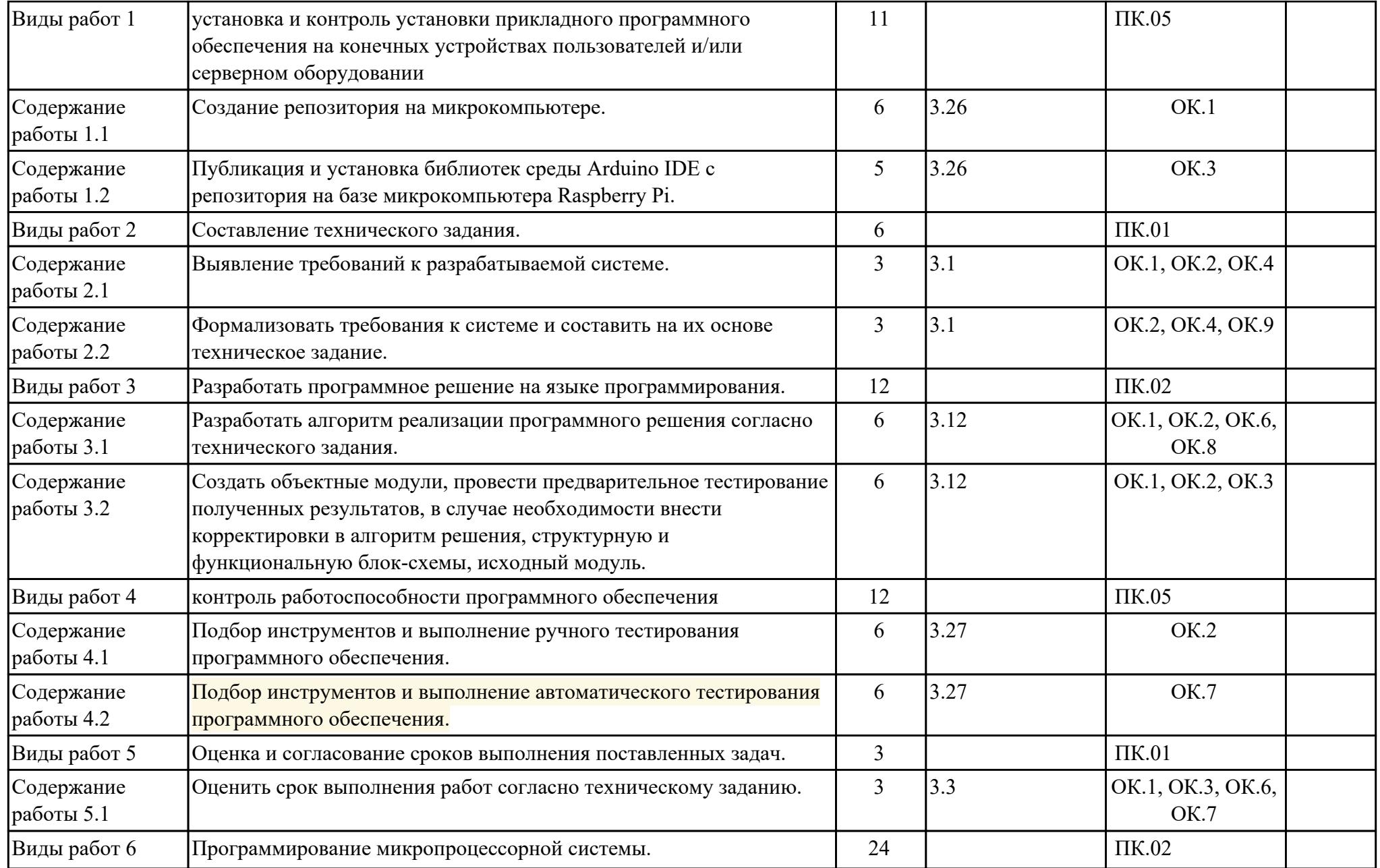

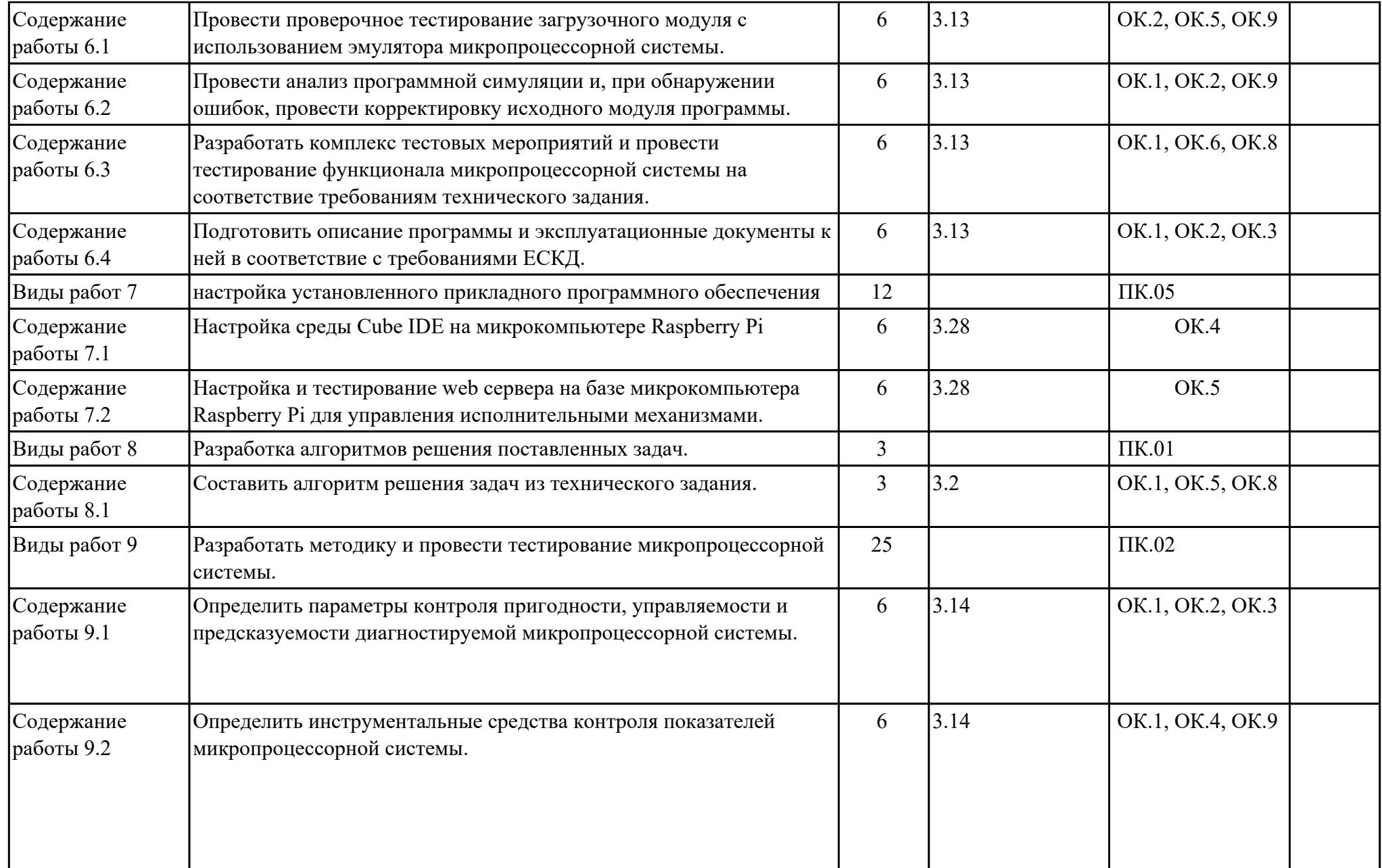

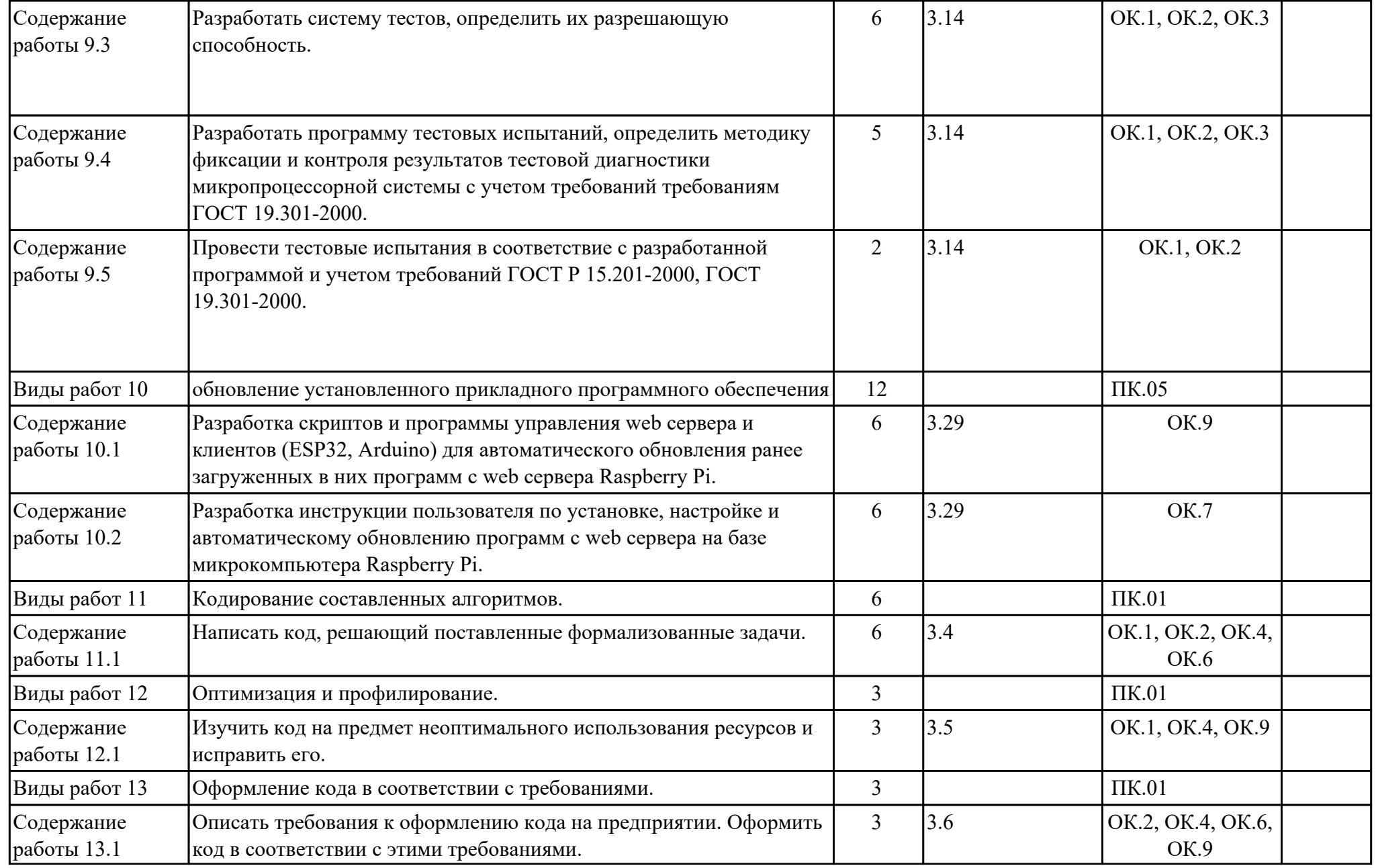

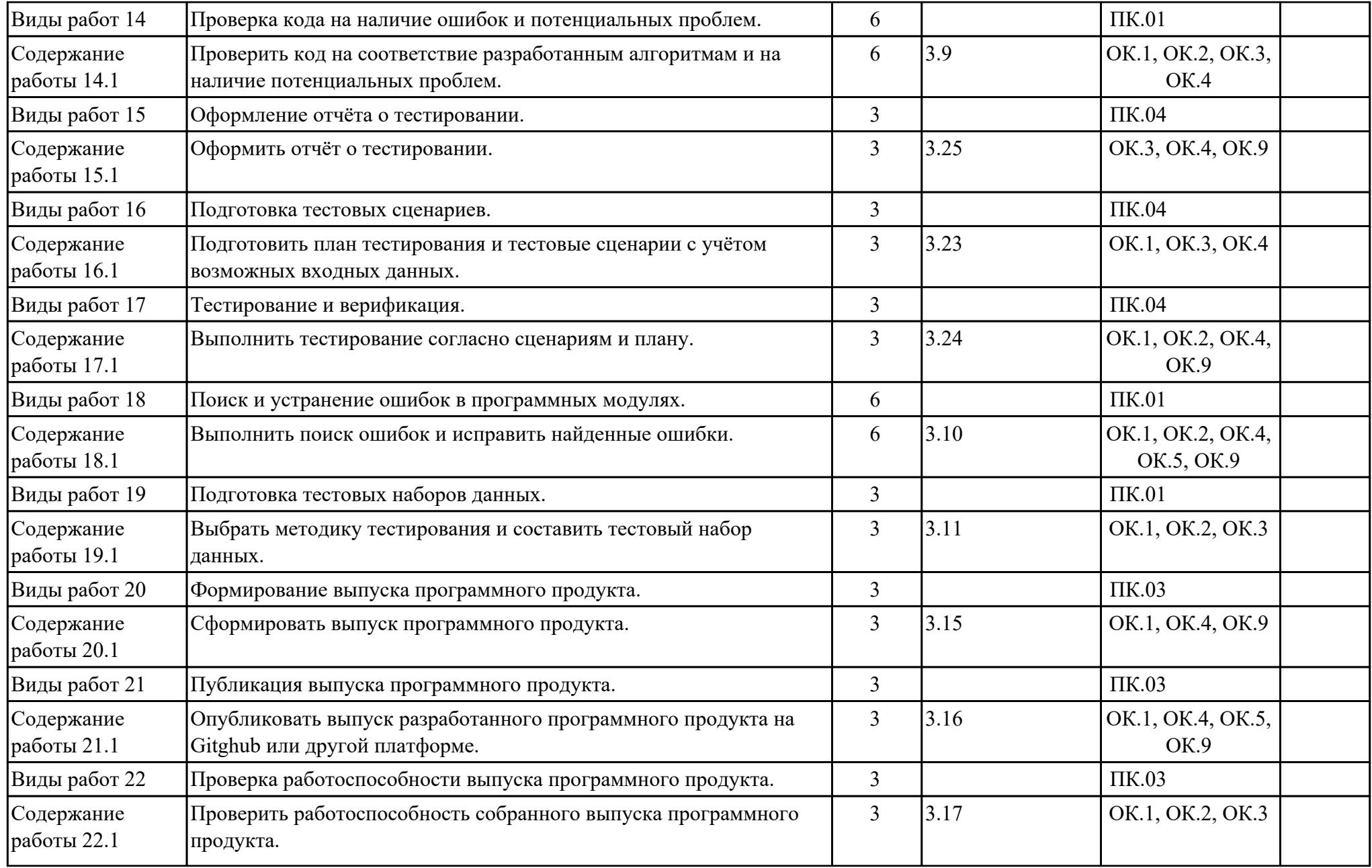

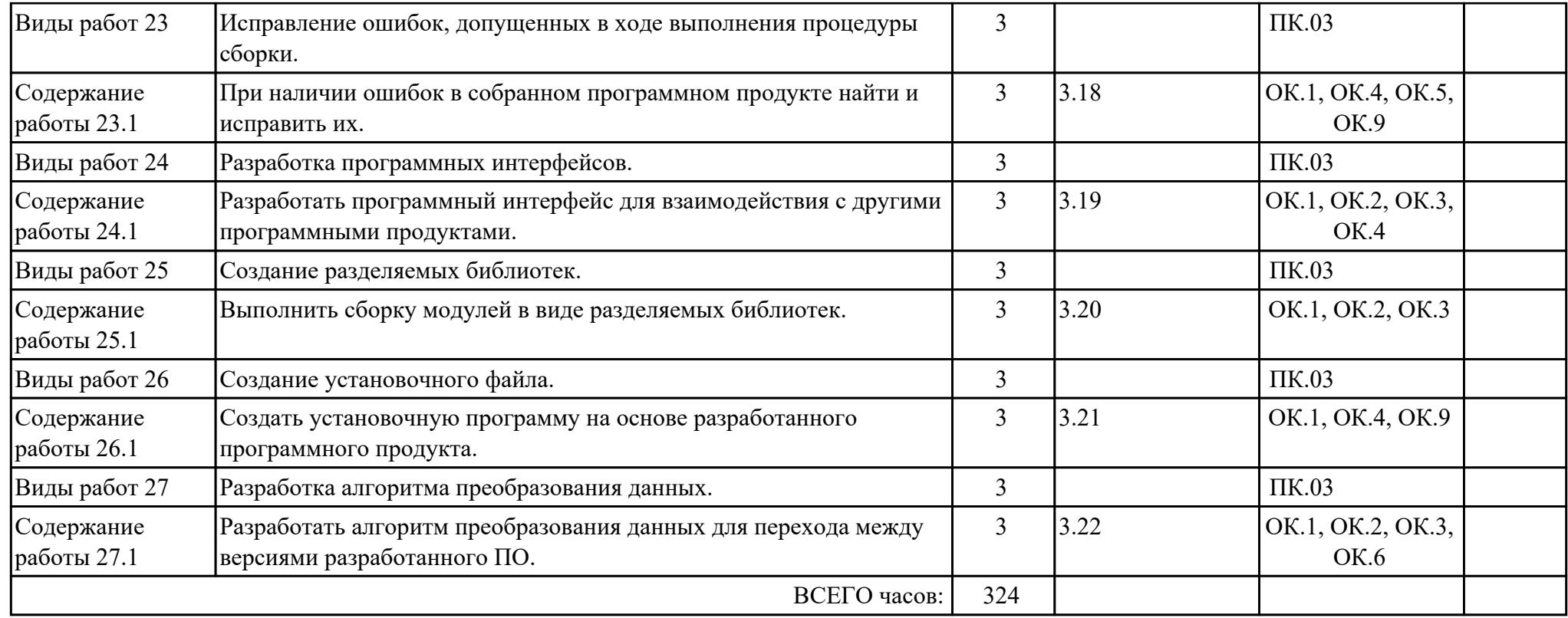

## **2.3. Формирование личностных результатов реализации программы воспитания**

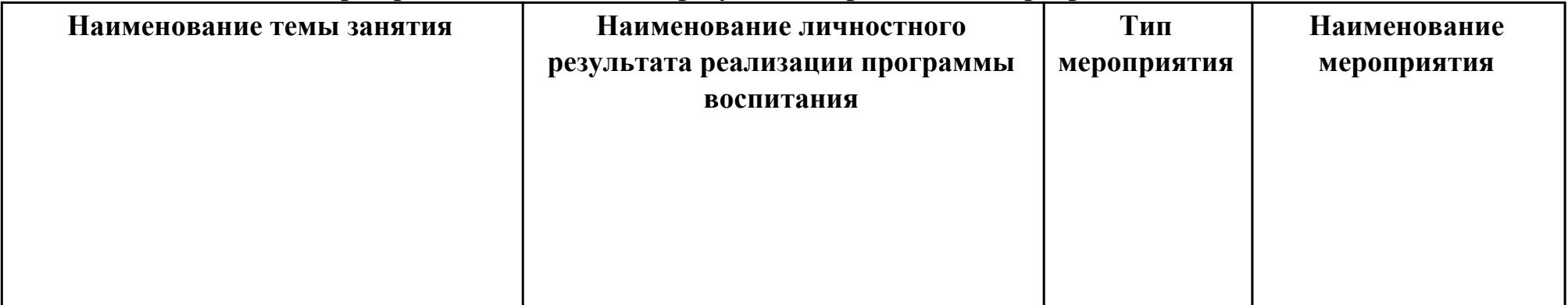

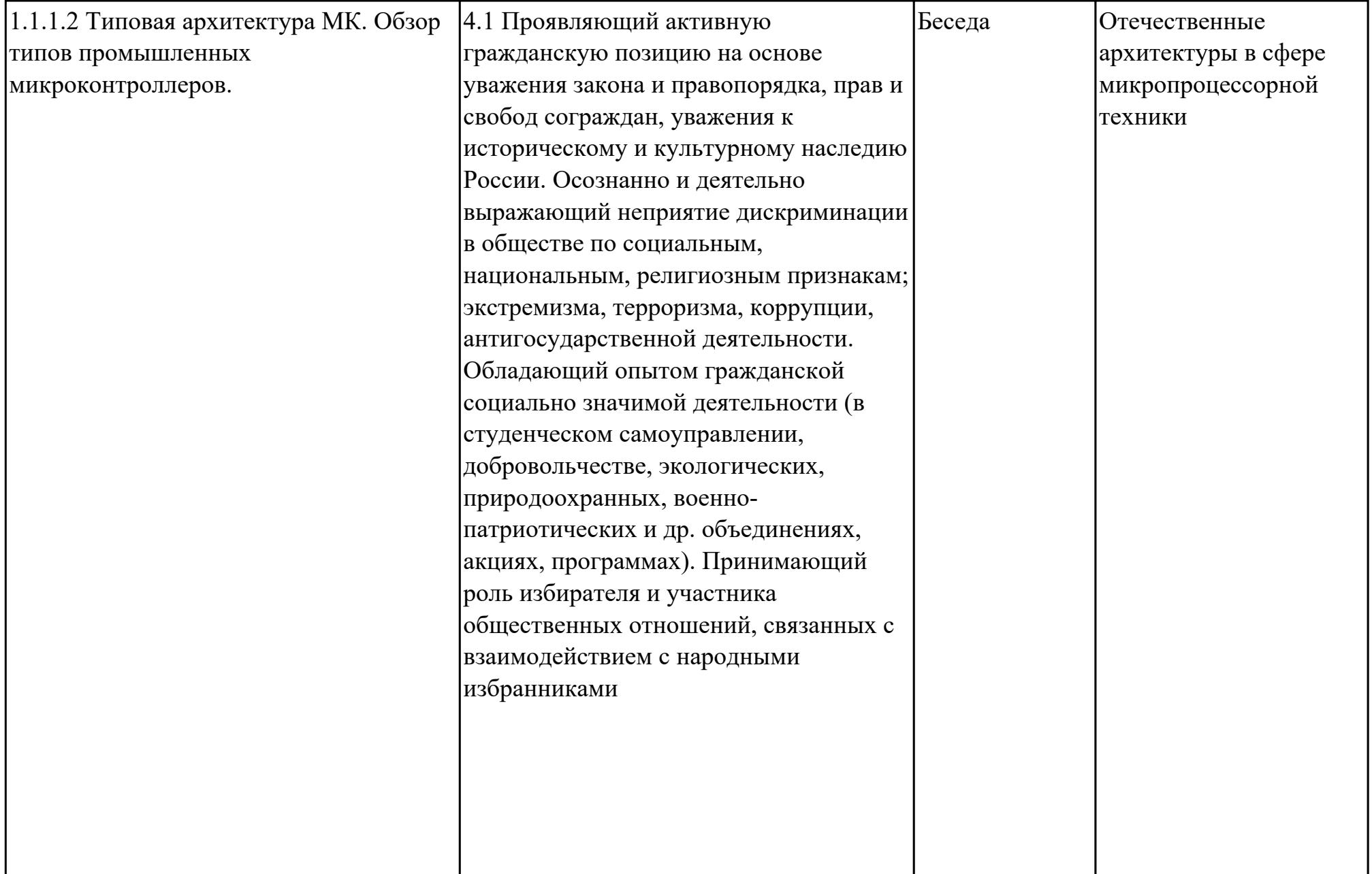

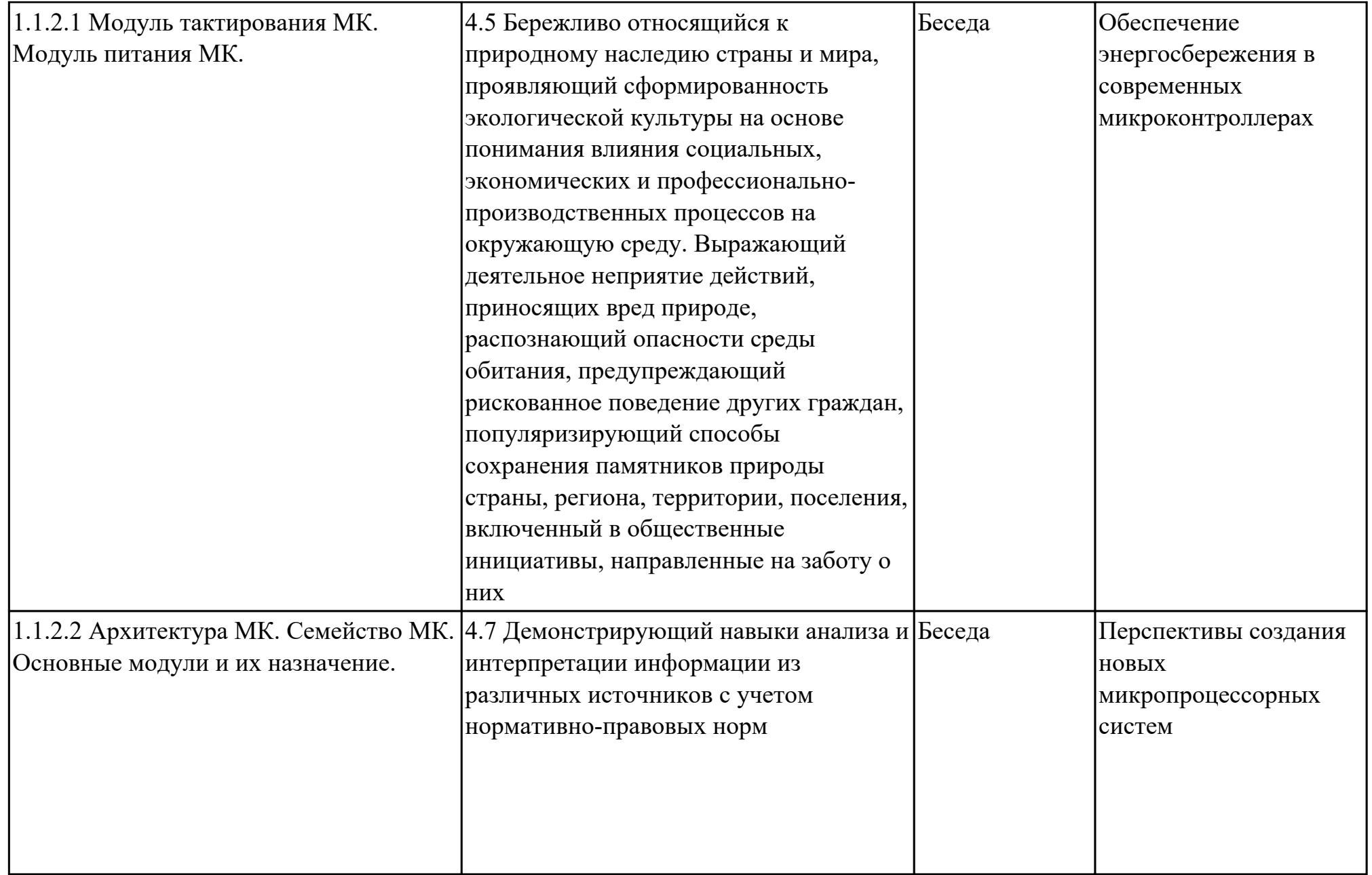

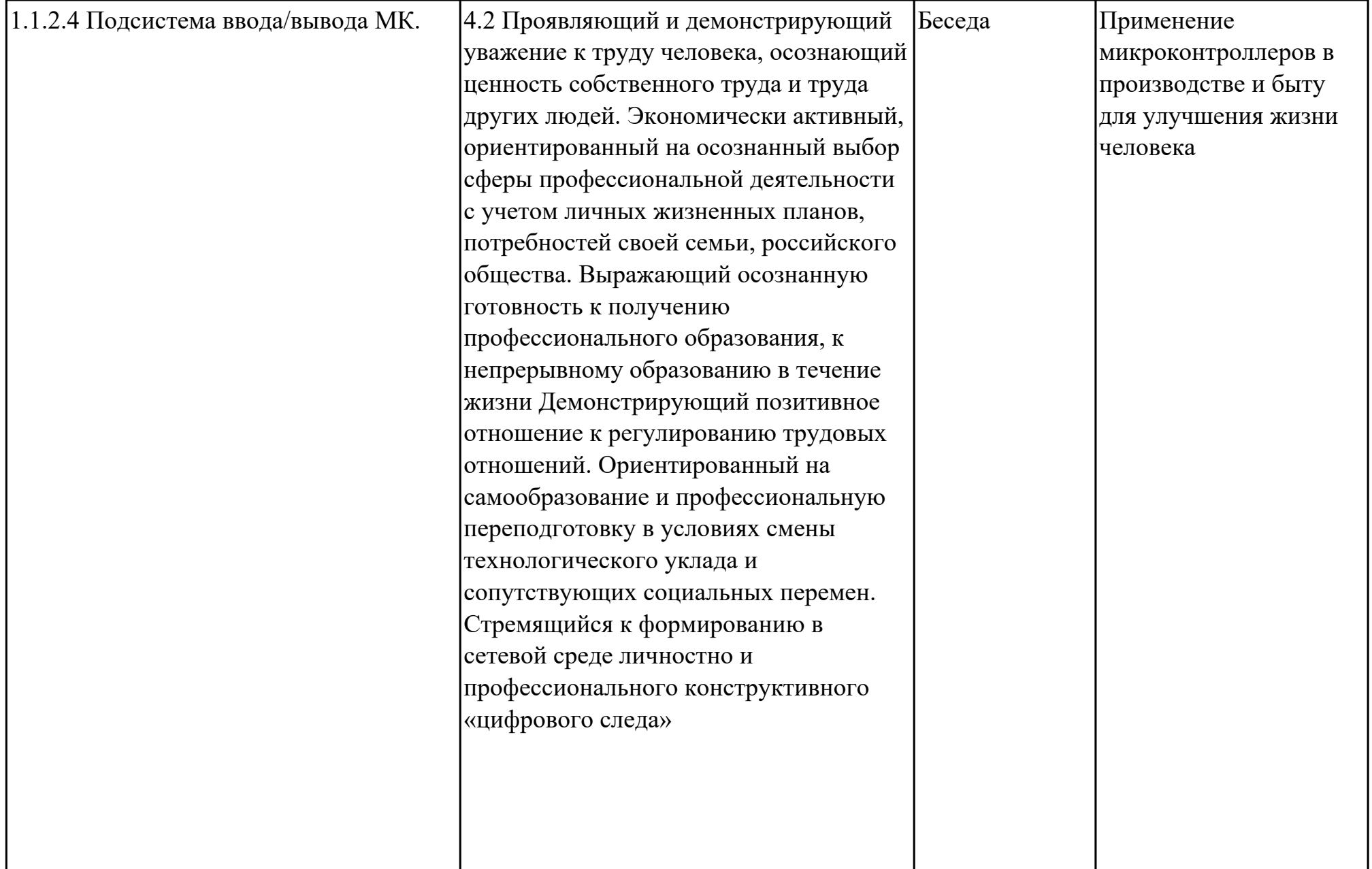

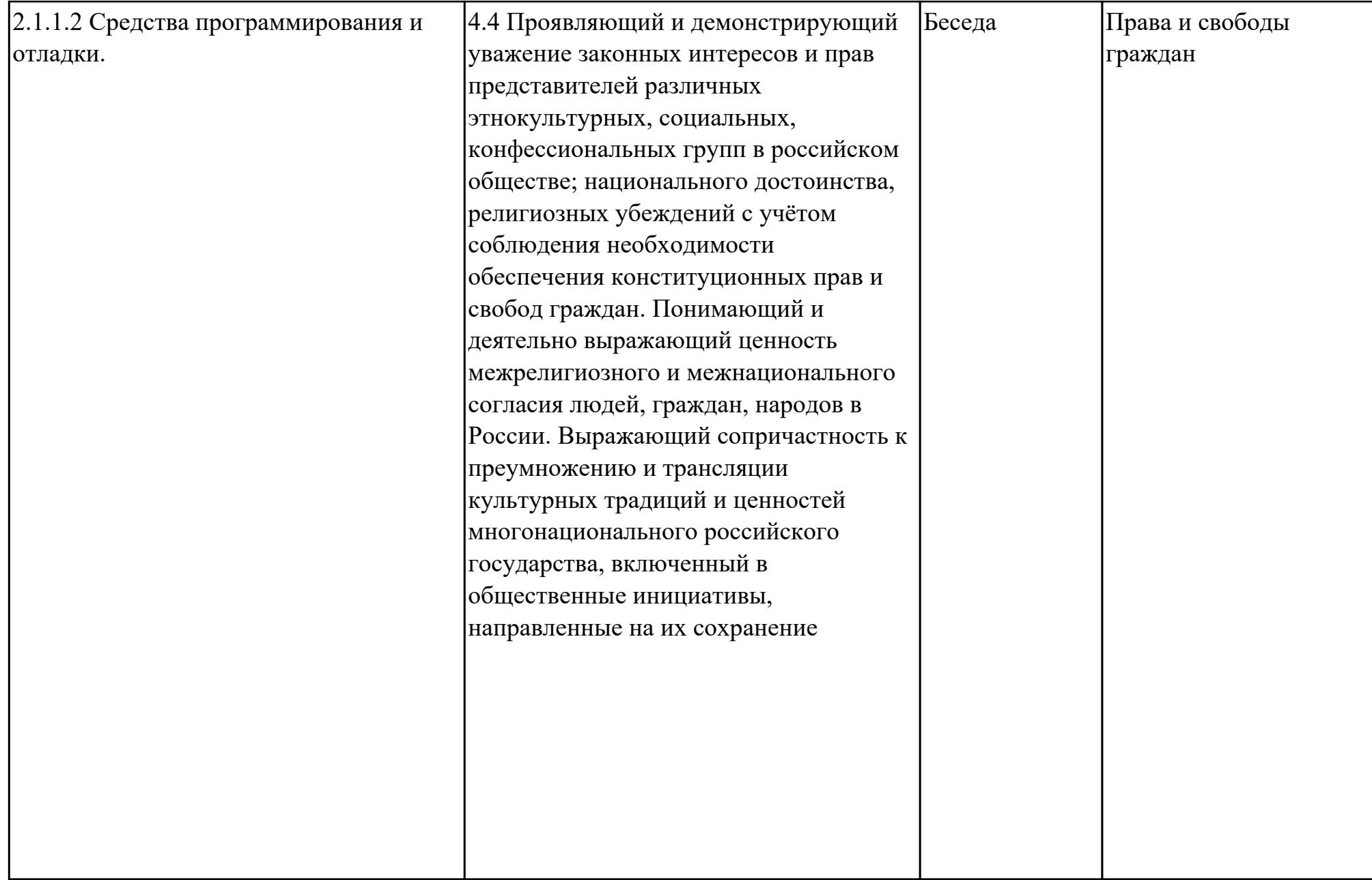

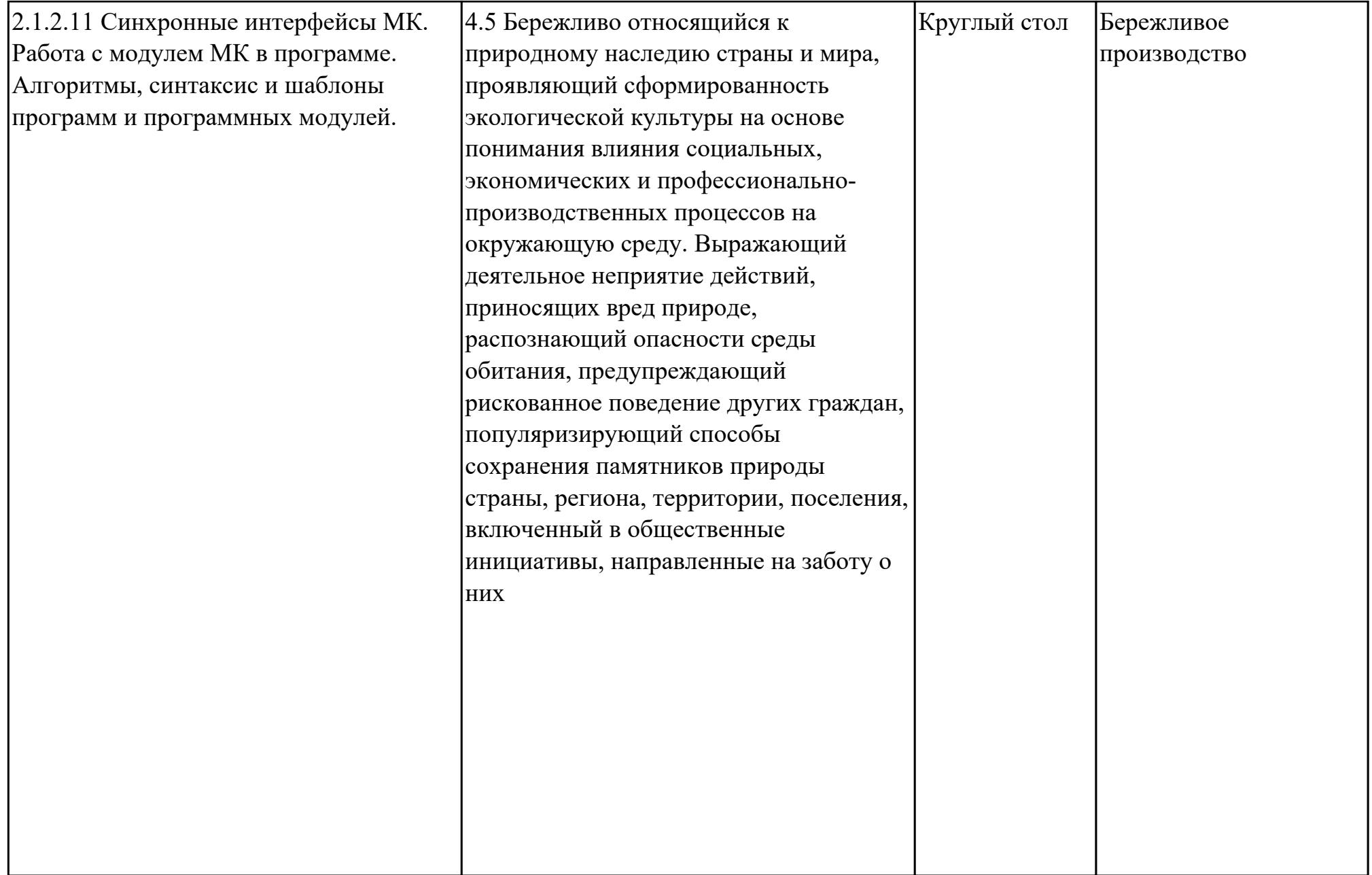

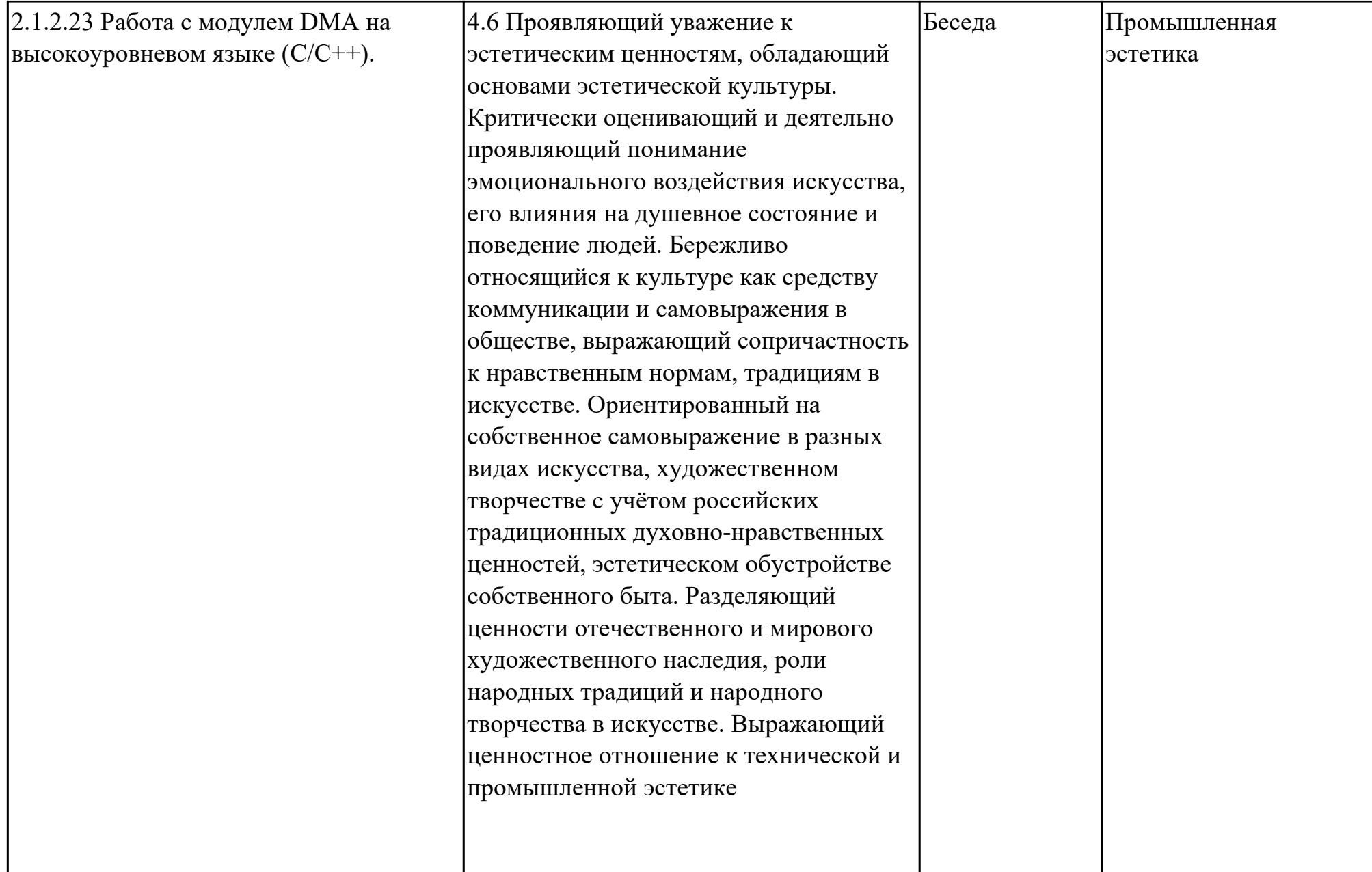

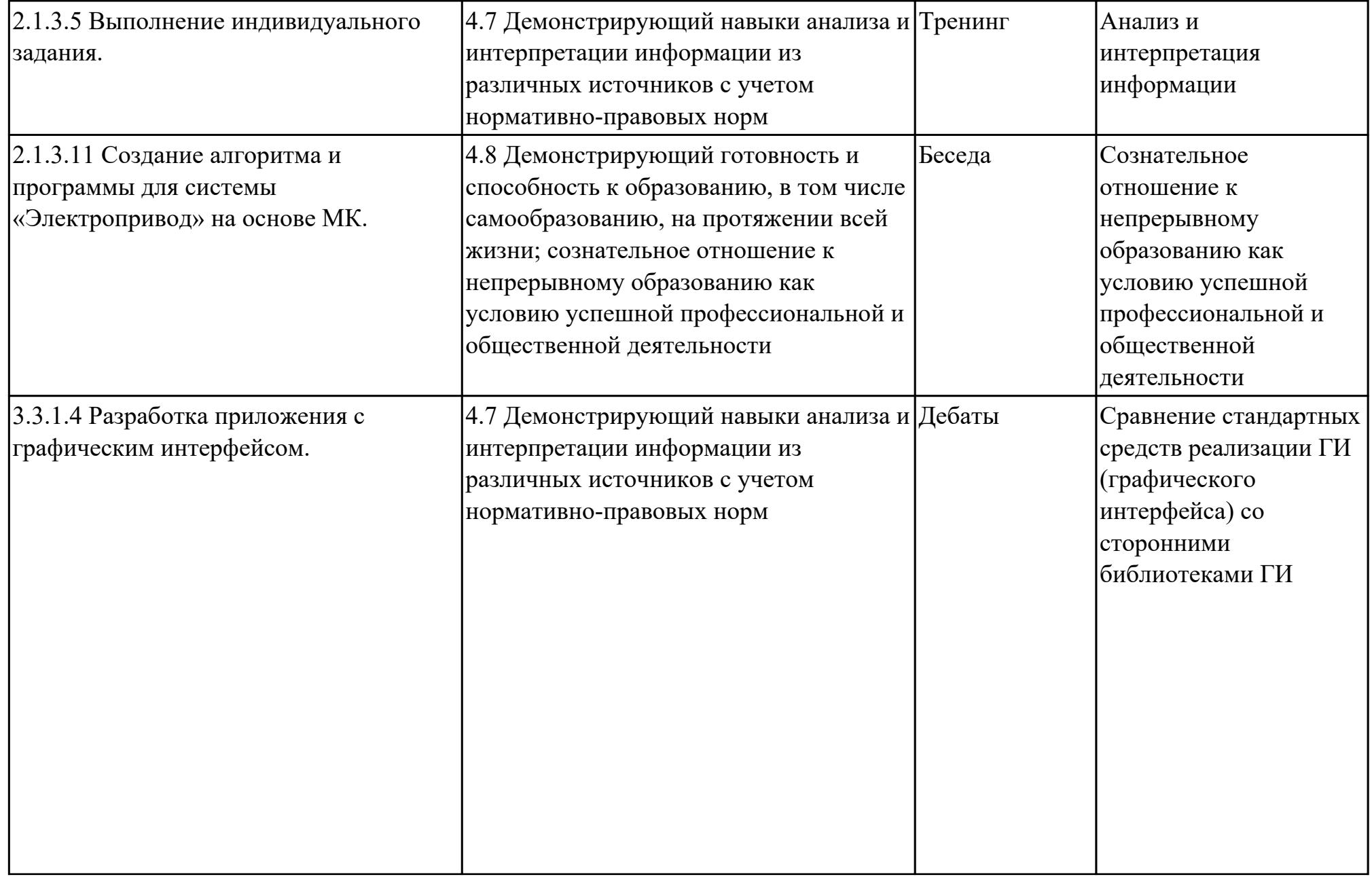

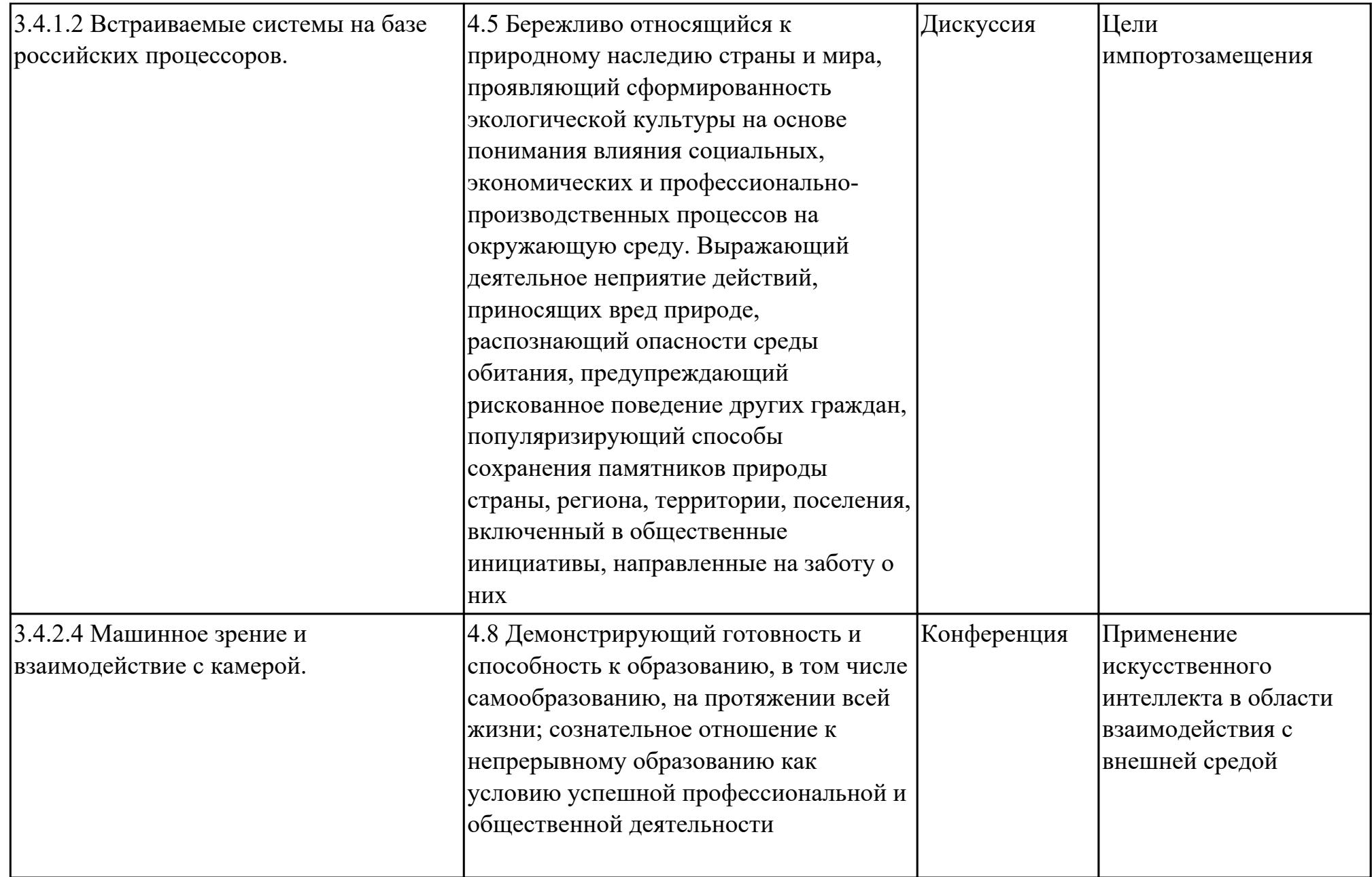

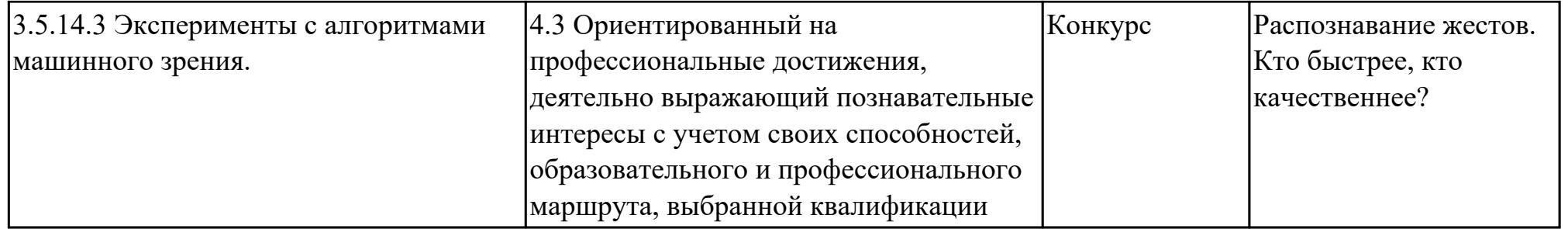

## **3. УСЛОВИЯ РЕАЛИЗАЦИИ РАБОЧЕЙ ПРОГРАММЫ ПРОФЕССИОНАЛЬНОГО МОДУЛЯ**

#### **3.1. Требования к минимальному материально-техническому обеспечению**

Реализация программы модуля предполагает наличие учебных кабинетов: Лаборатория прикладного программирования, Лаборатория проектирования цифровых систем

### **ОБЕСПЕЧЕННОСТЬ ВСЕХ ВИДОВ ЛАБОРАТОРНЫХ РАБОТ И ПРАКТИЧЕСКИХ ЗАНЯТИЙ (далее – ЛПР)**

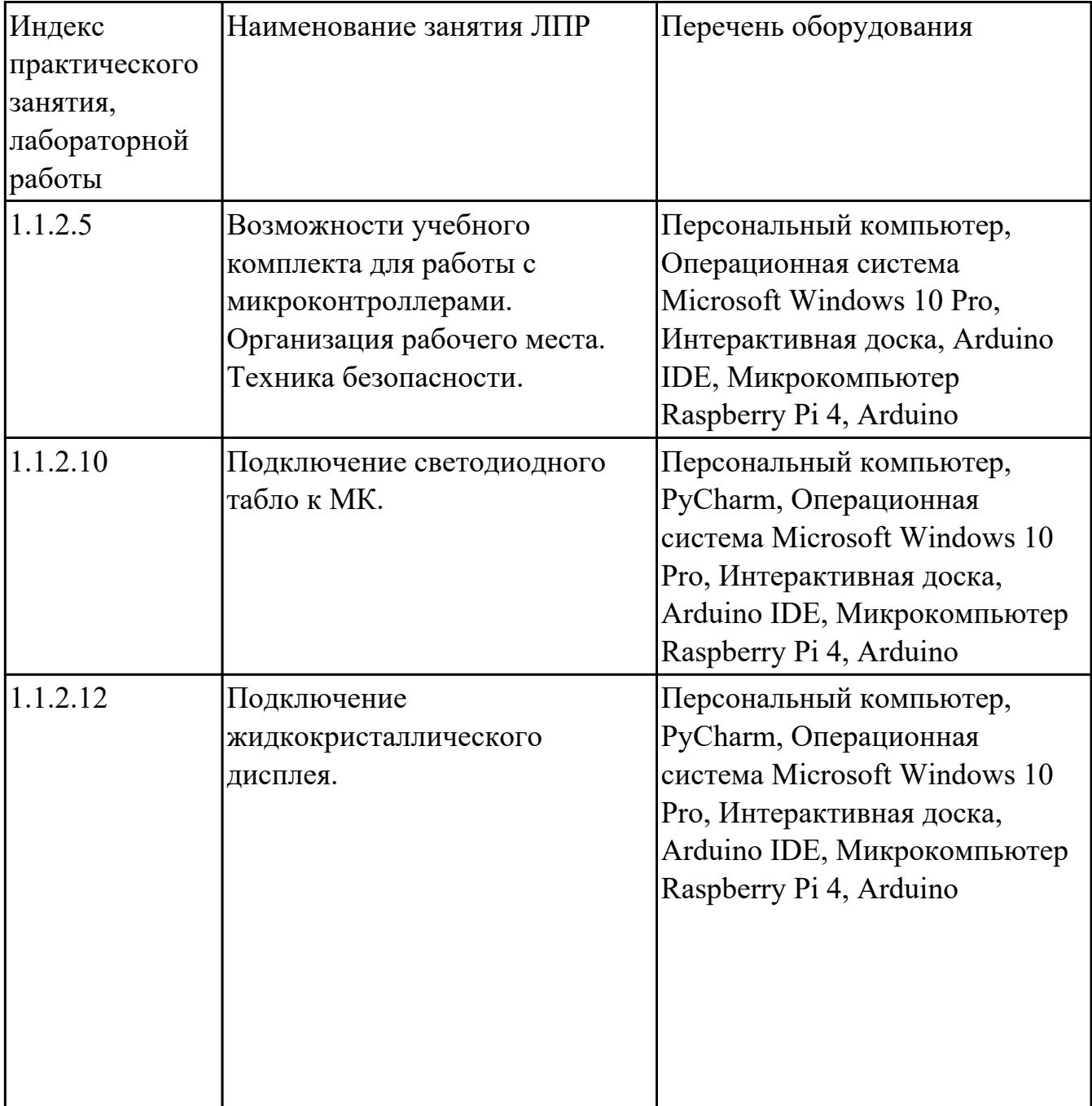

#### **МДК.02.01 Микропроцессорные системы**

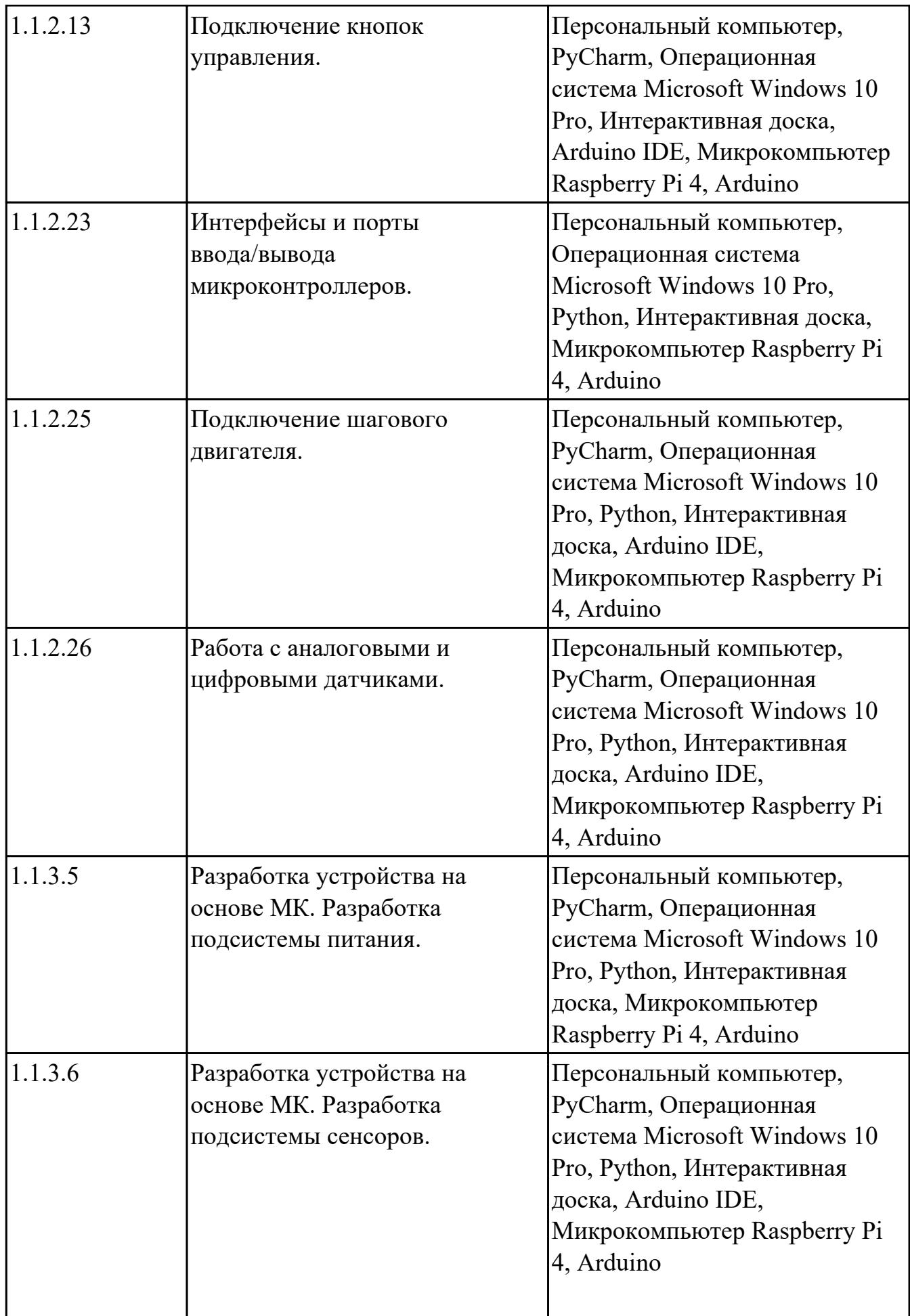

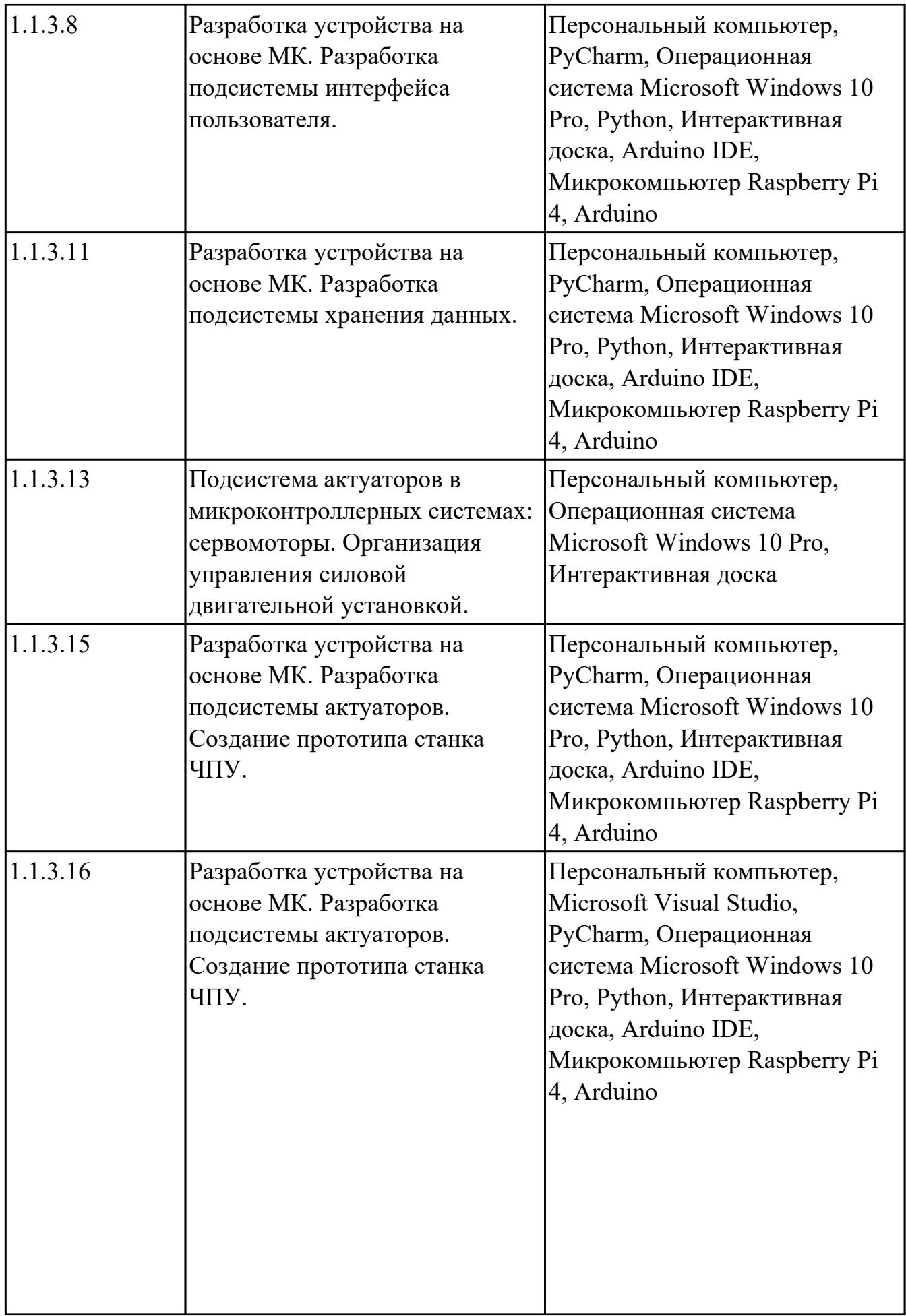

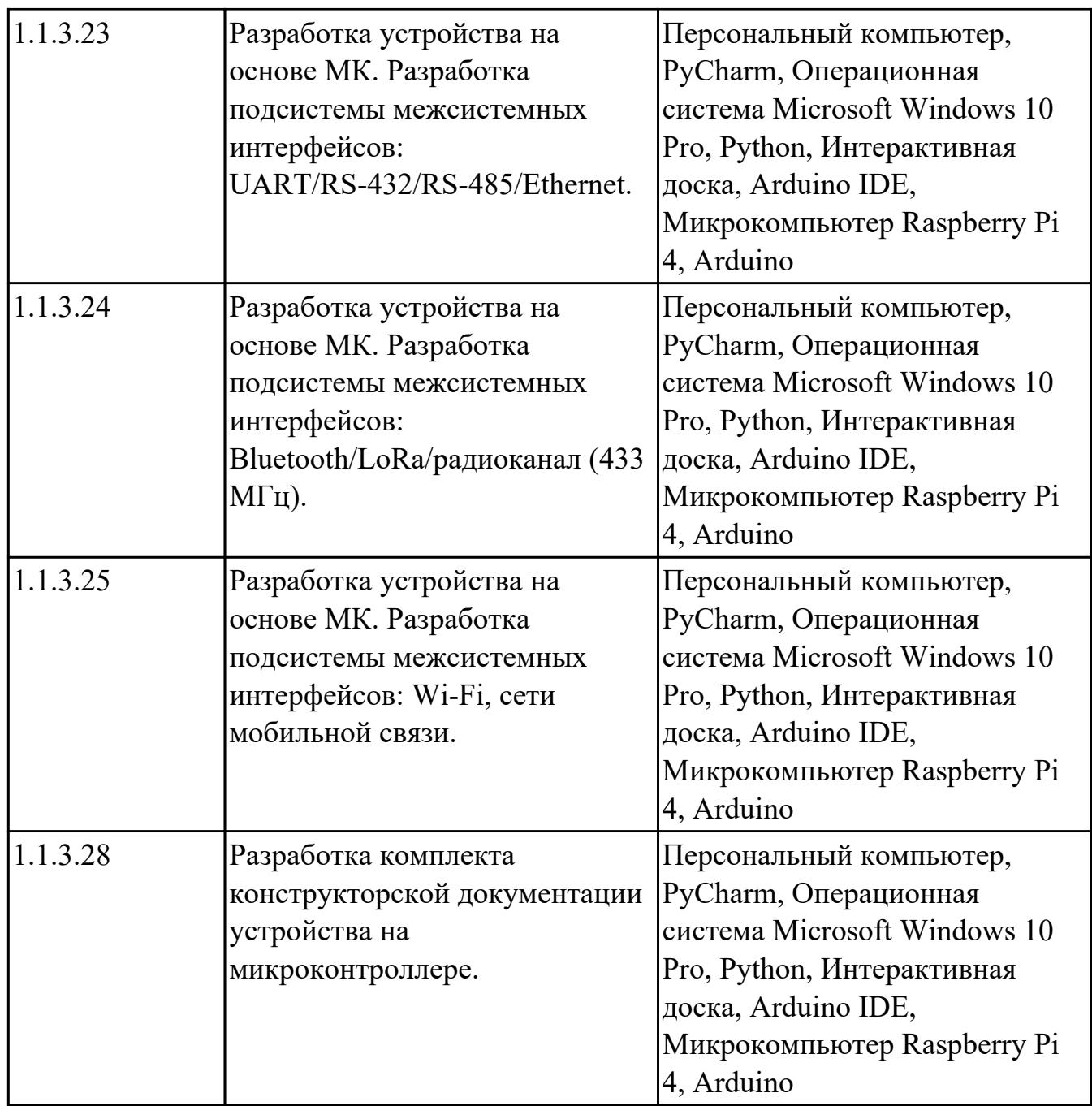

## **МДК.02.02 Программирование микроконтроллеров**

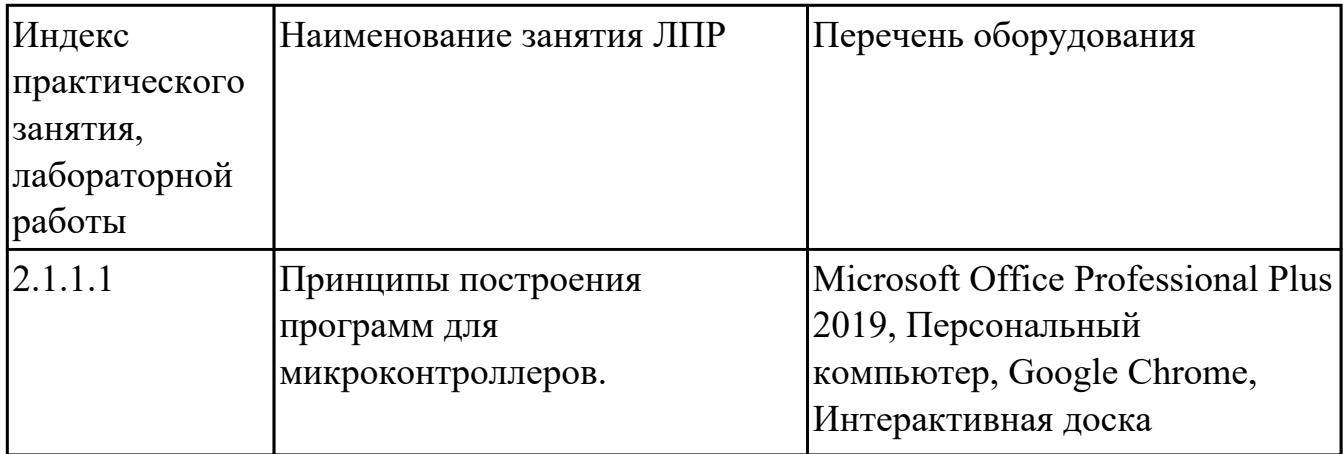

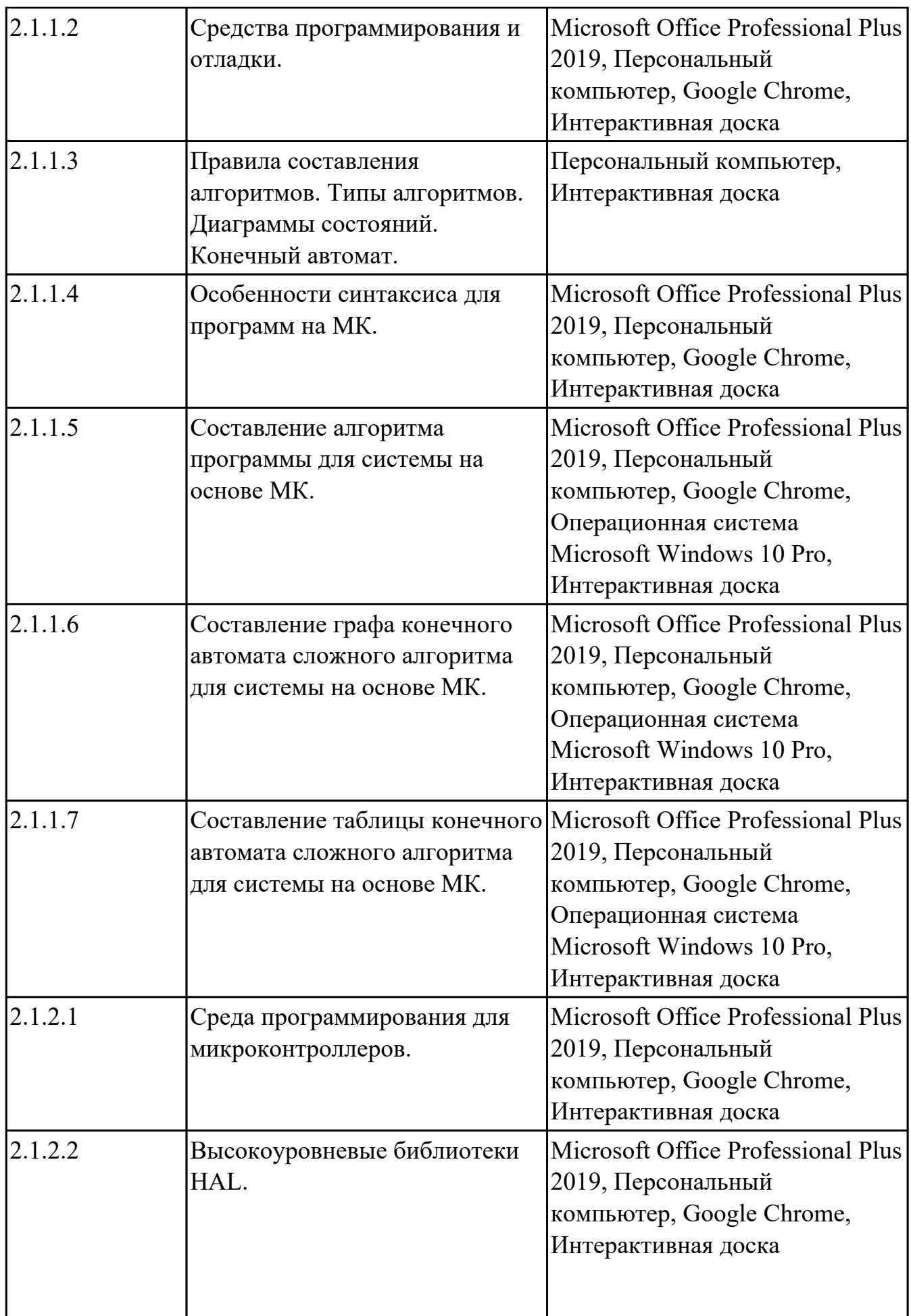

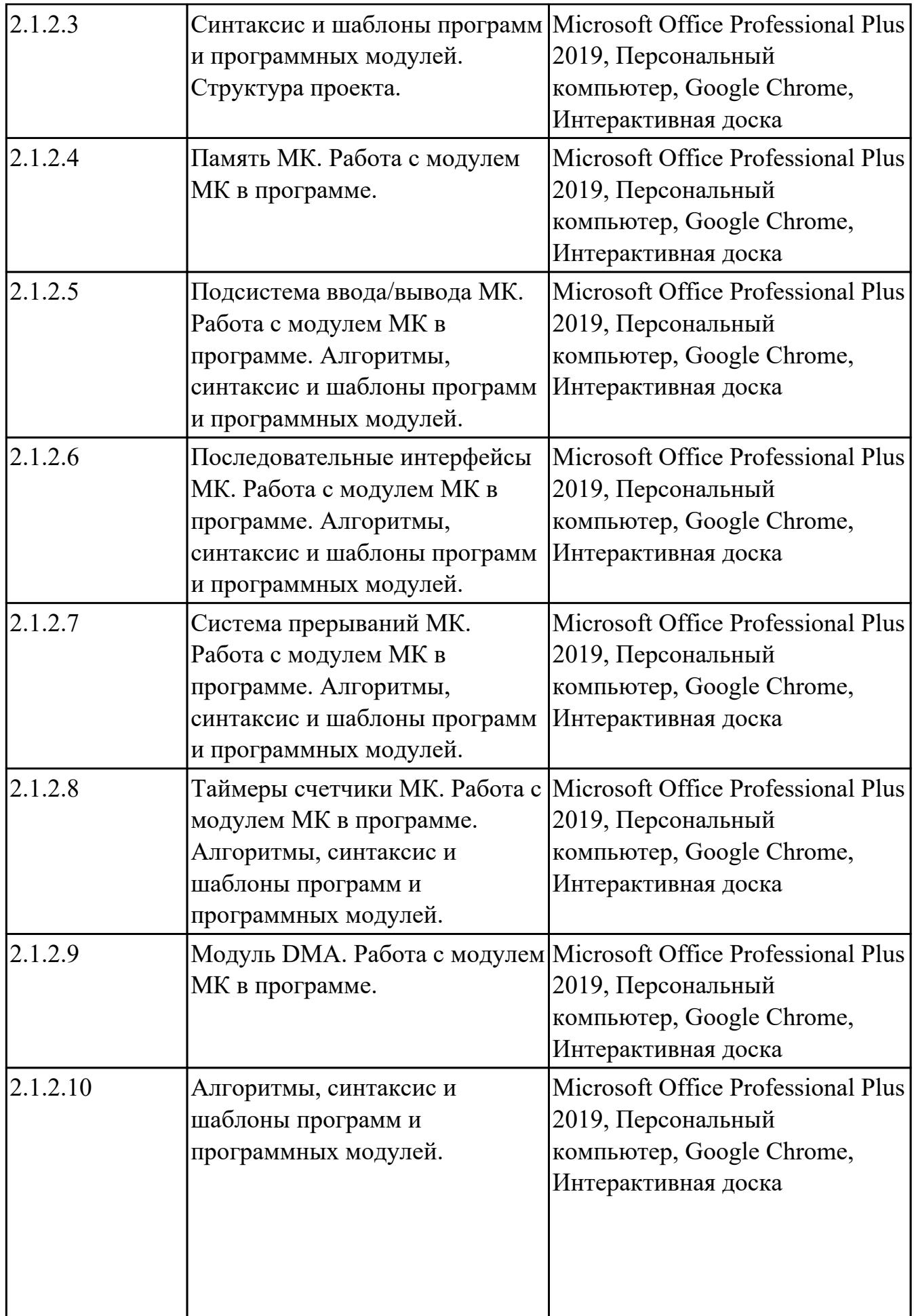

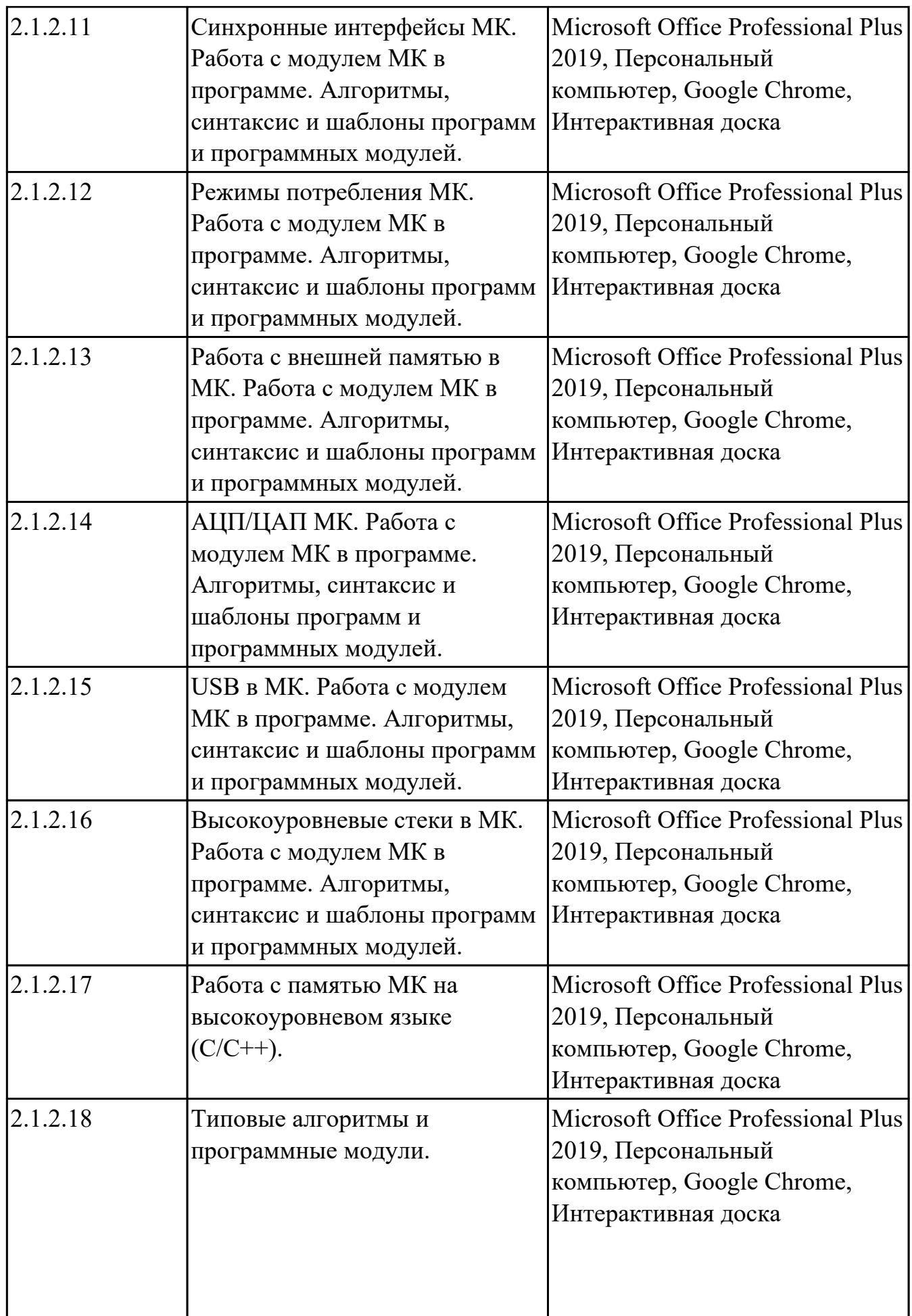

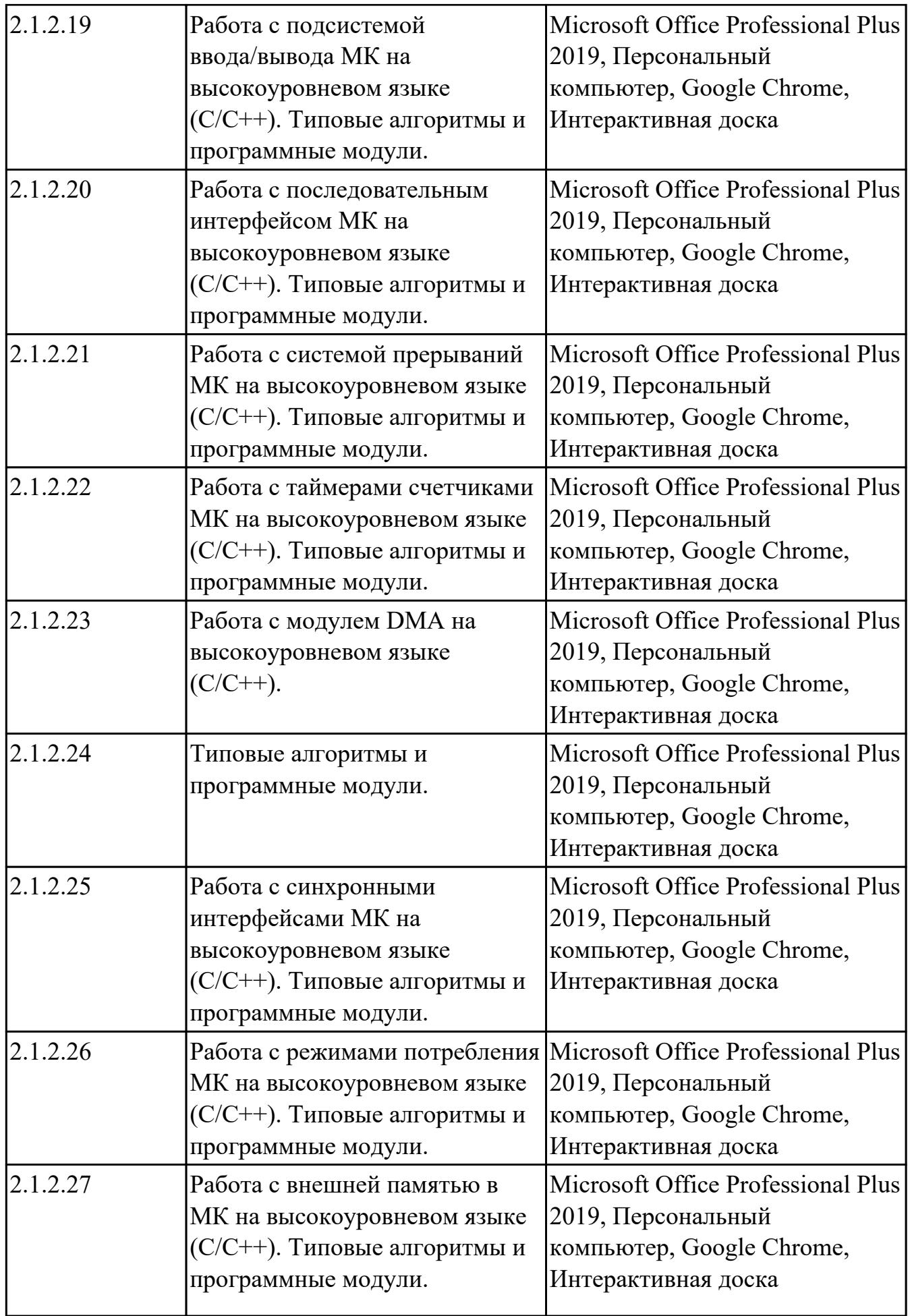

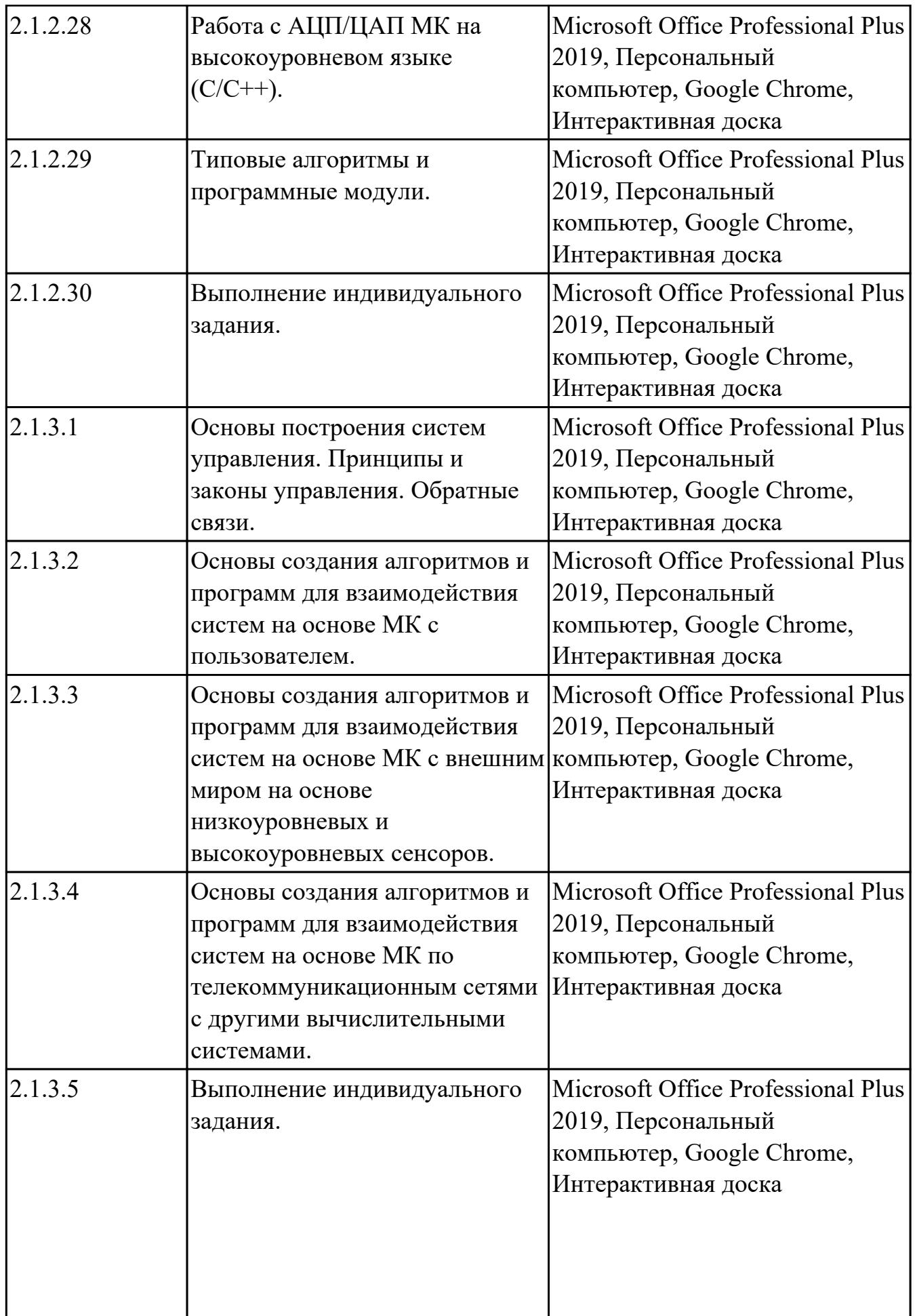

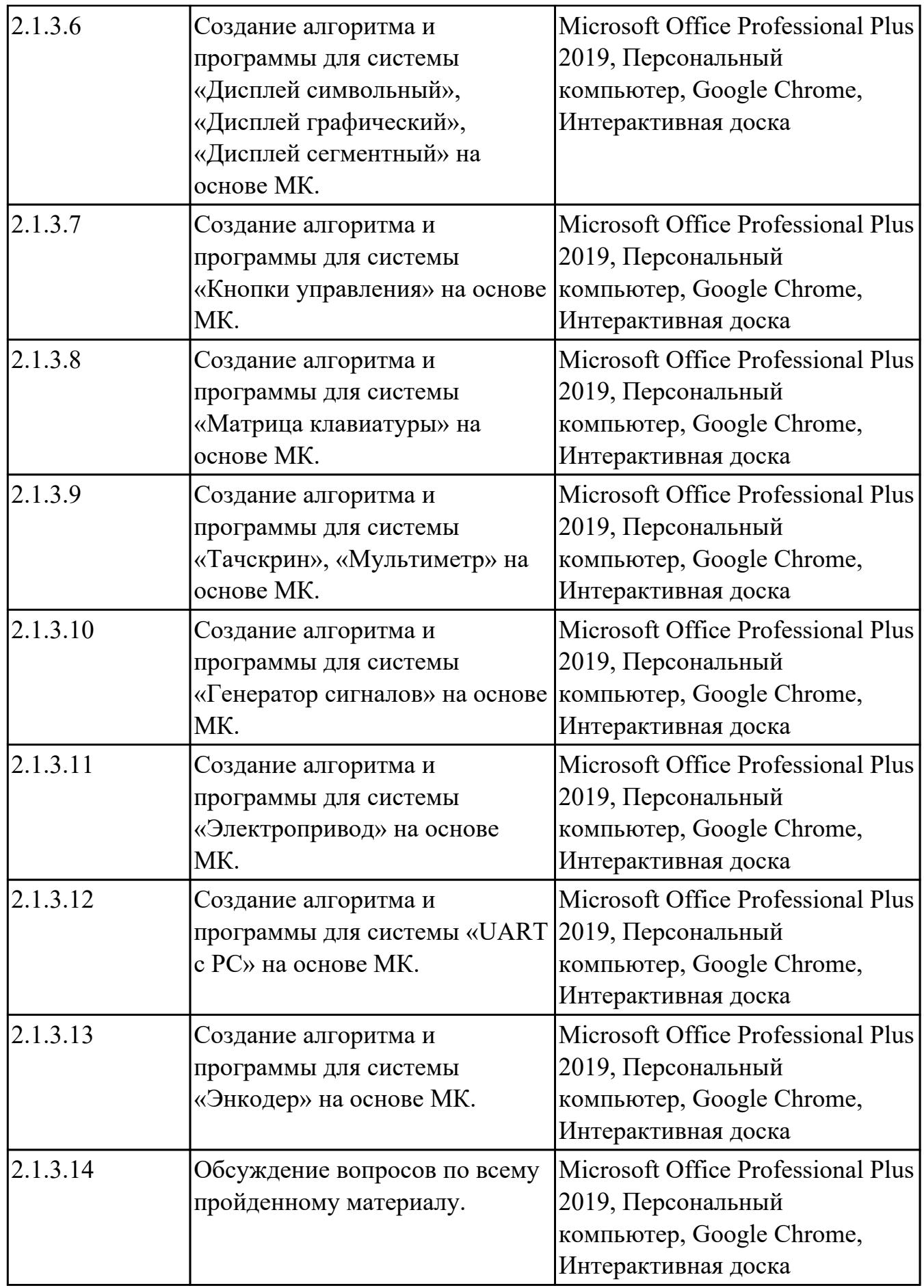

# **МДК.02.03 Разработка прикладных приложений**

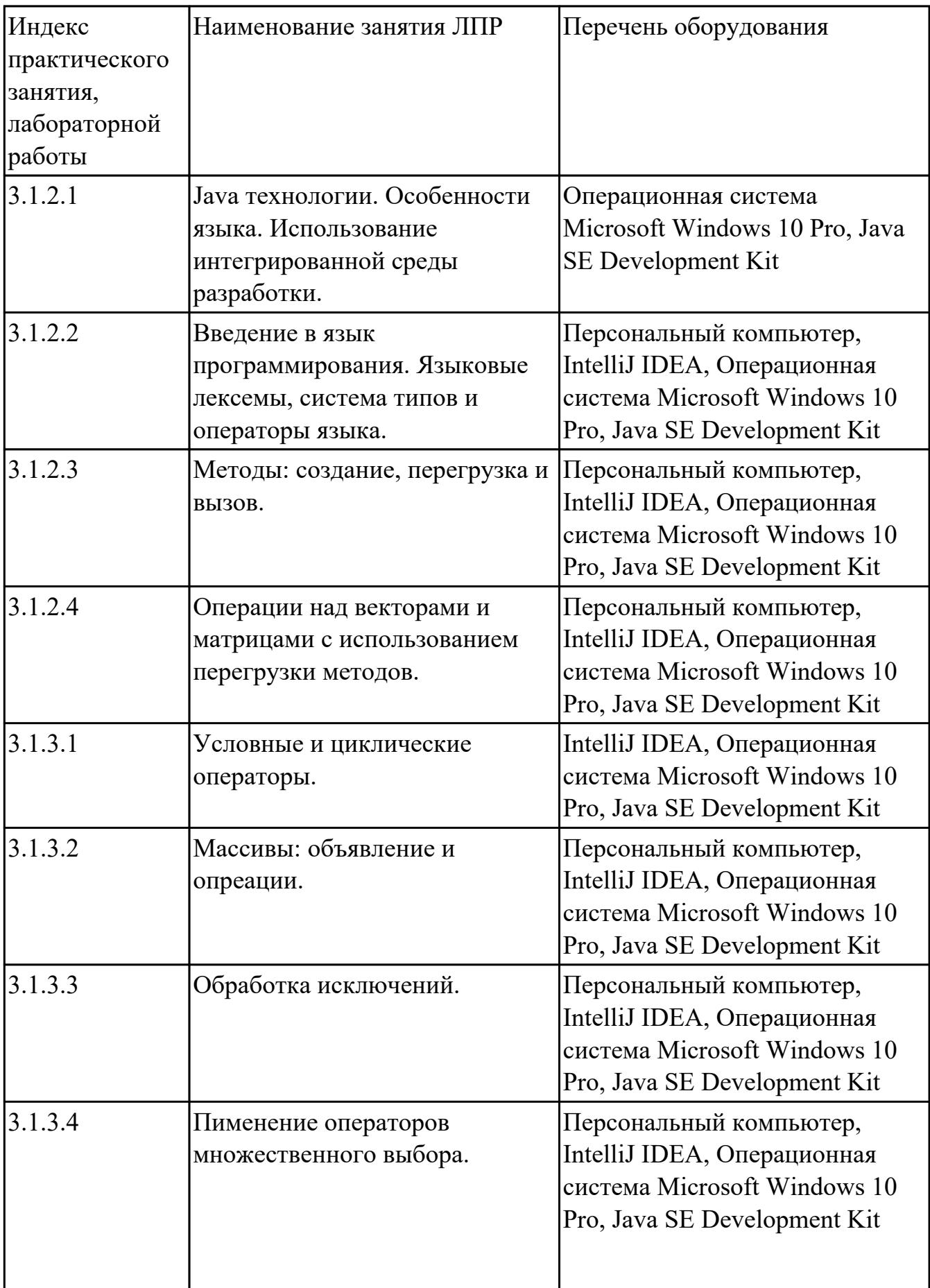

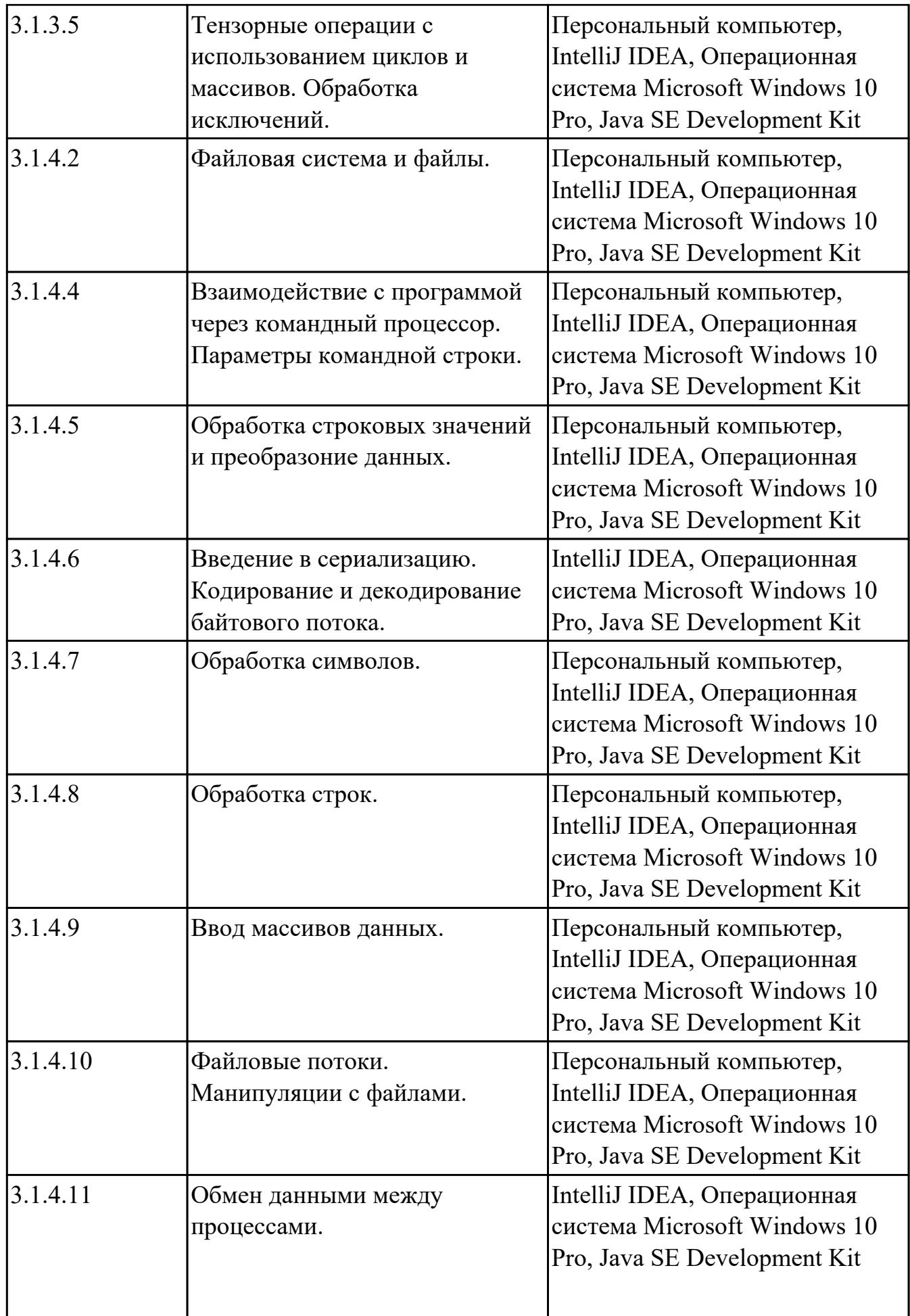
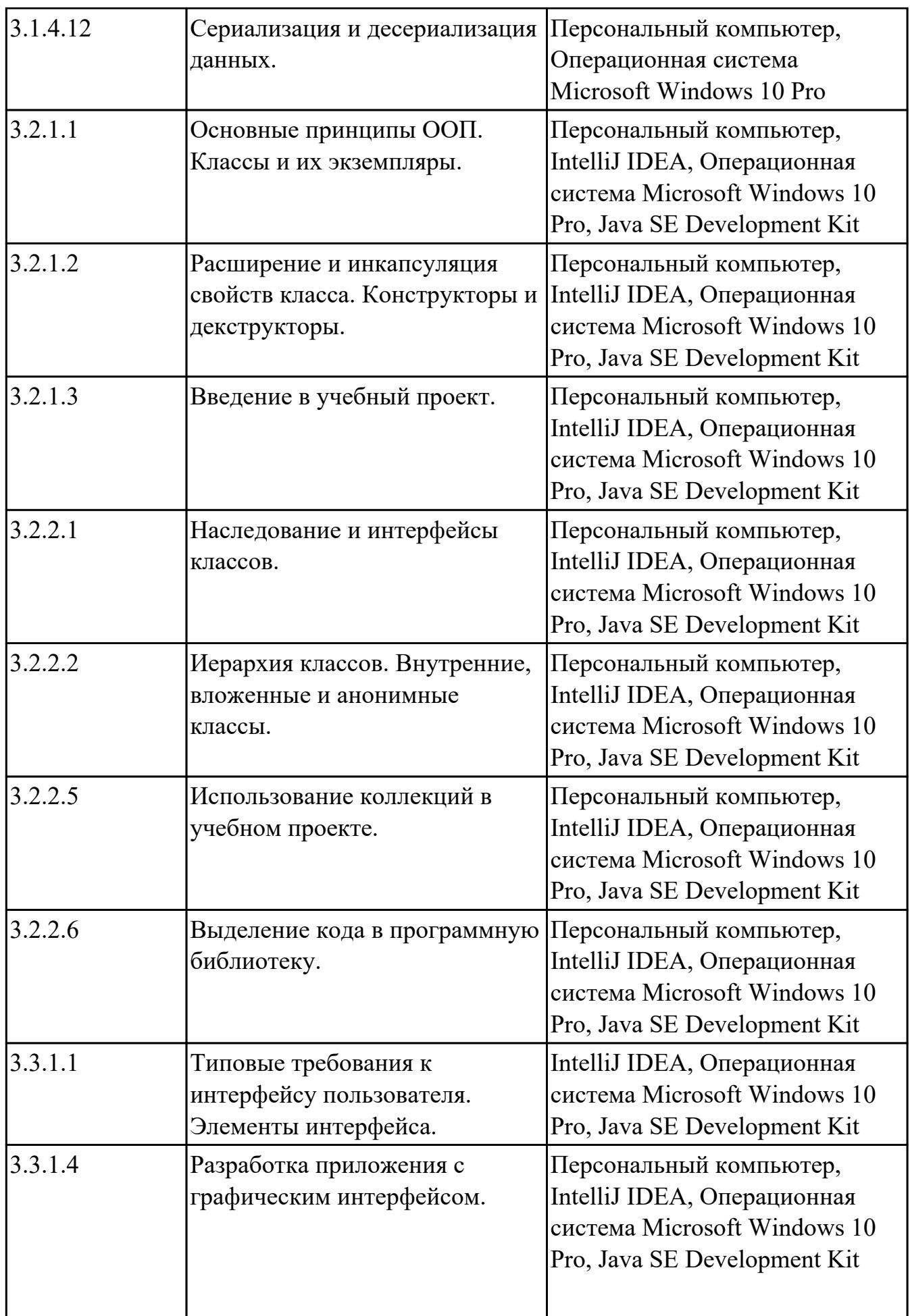

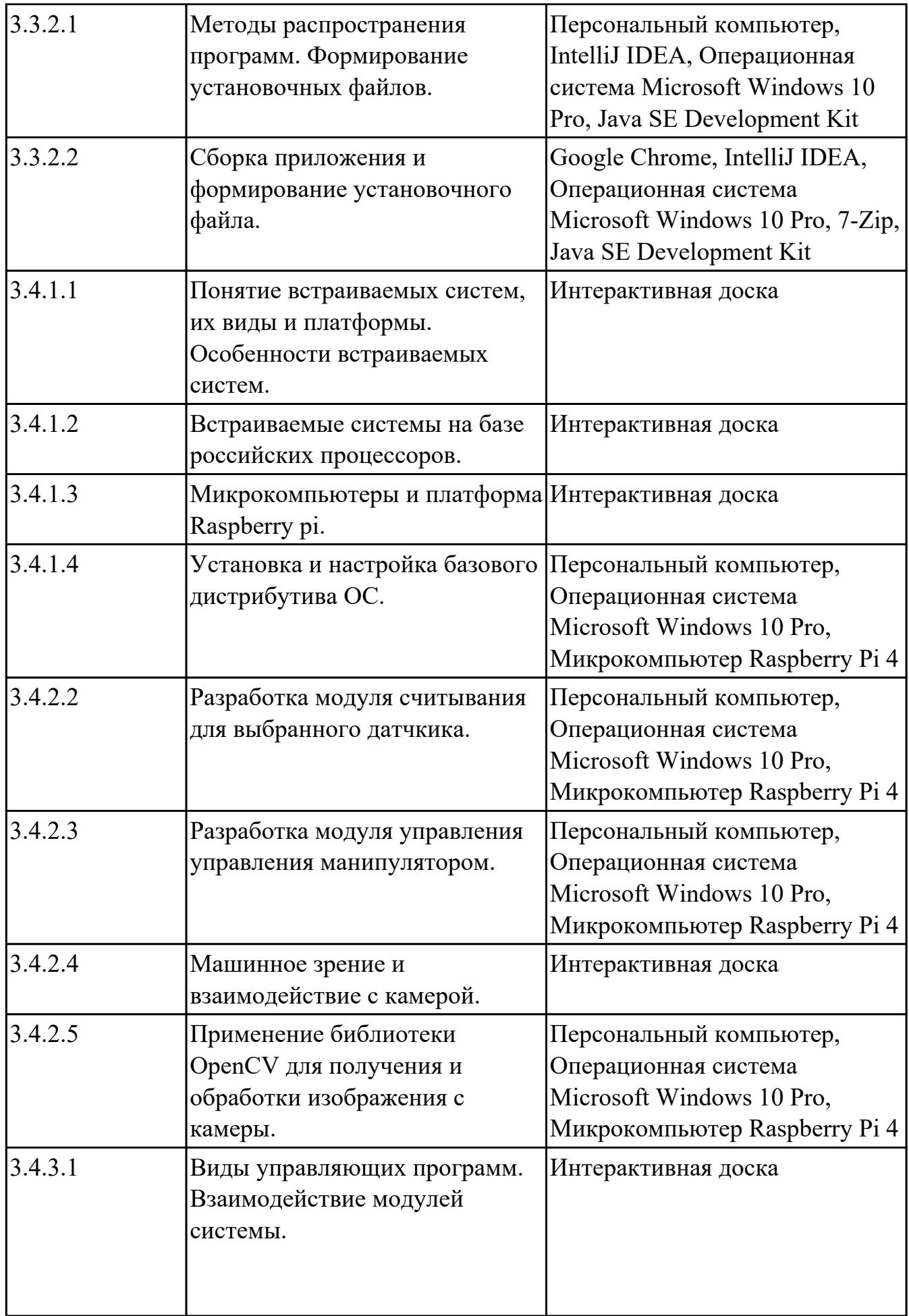

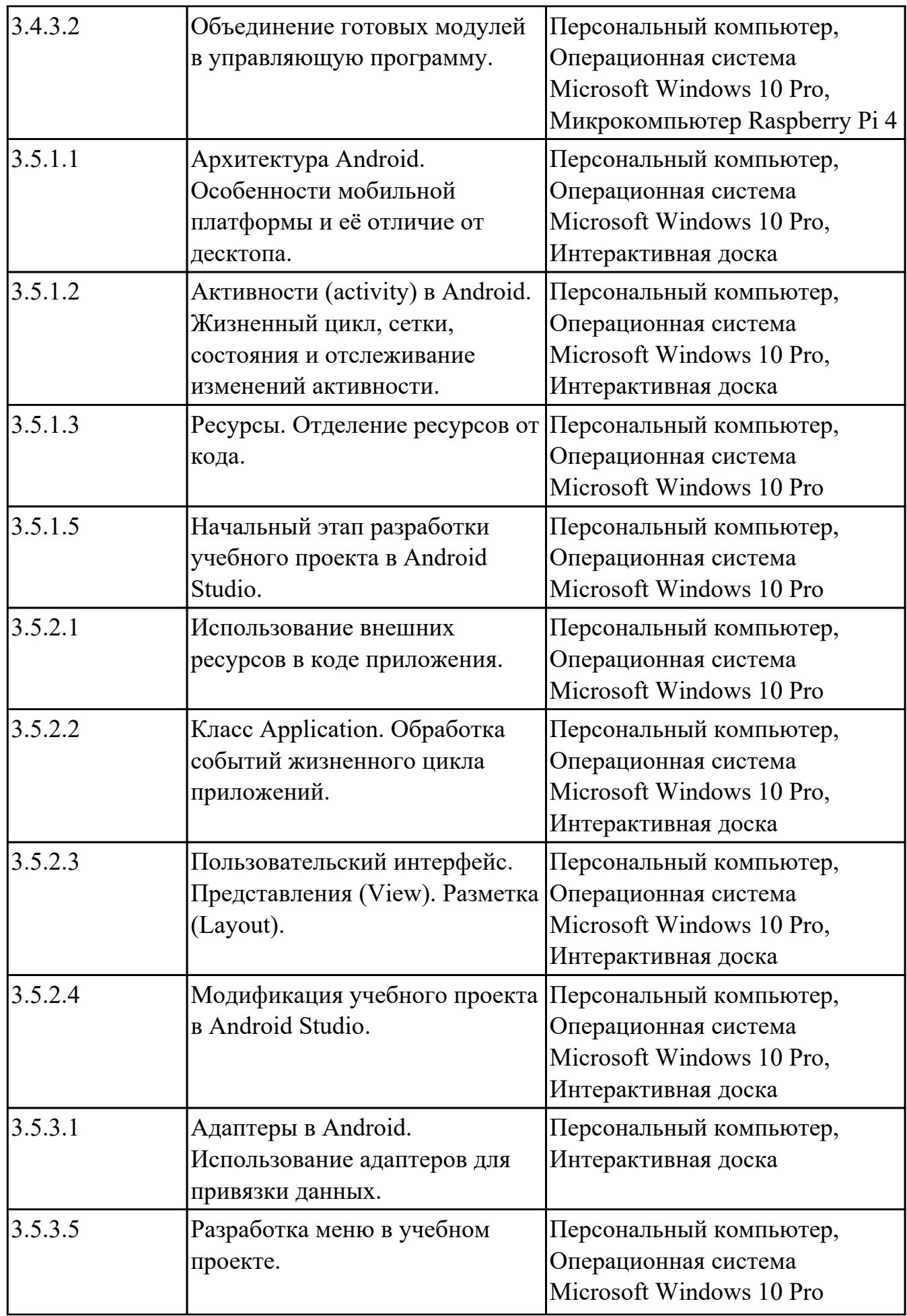

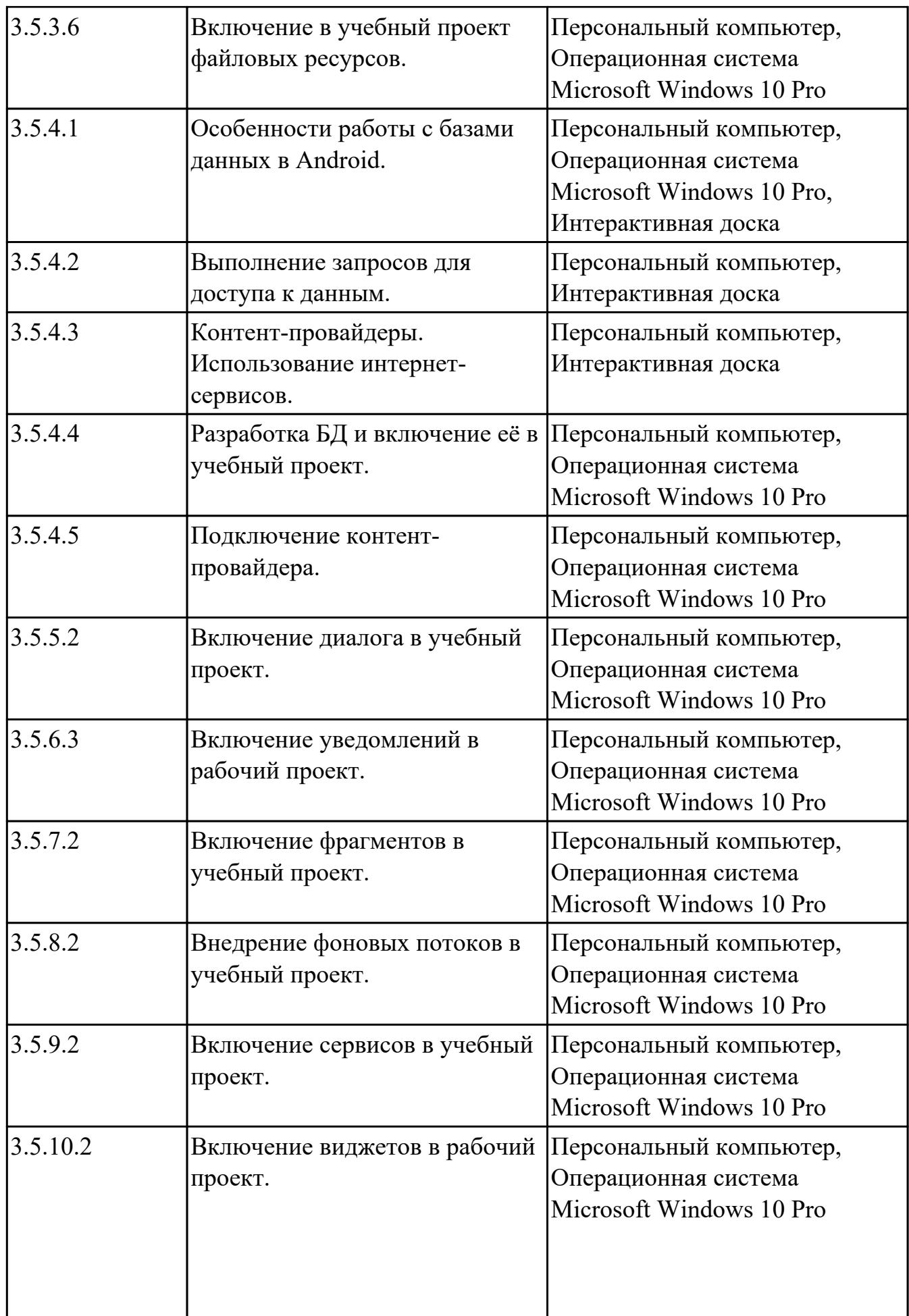

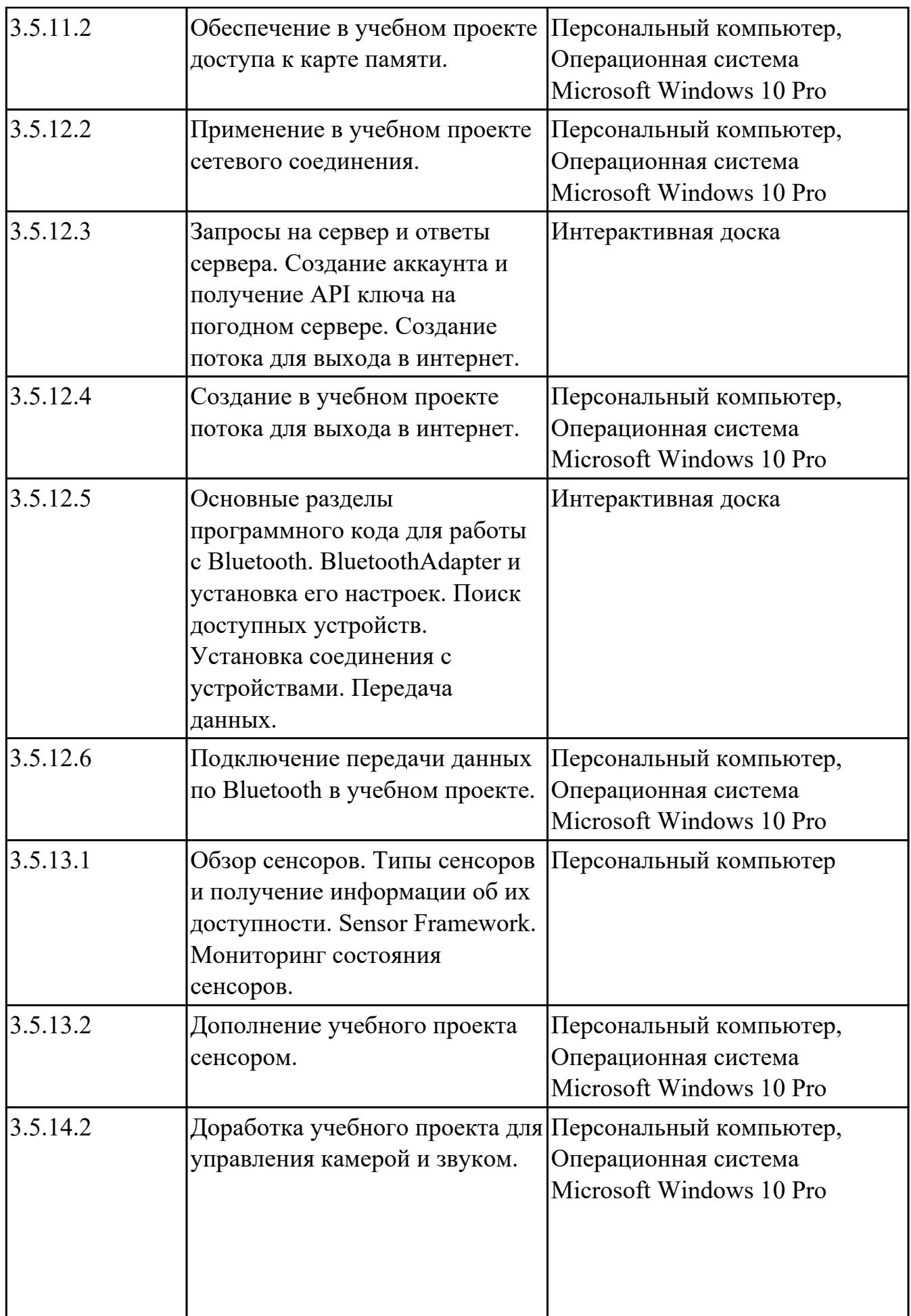

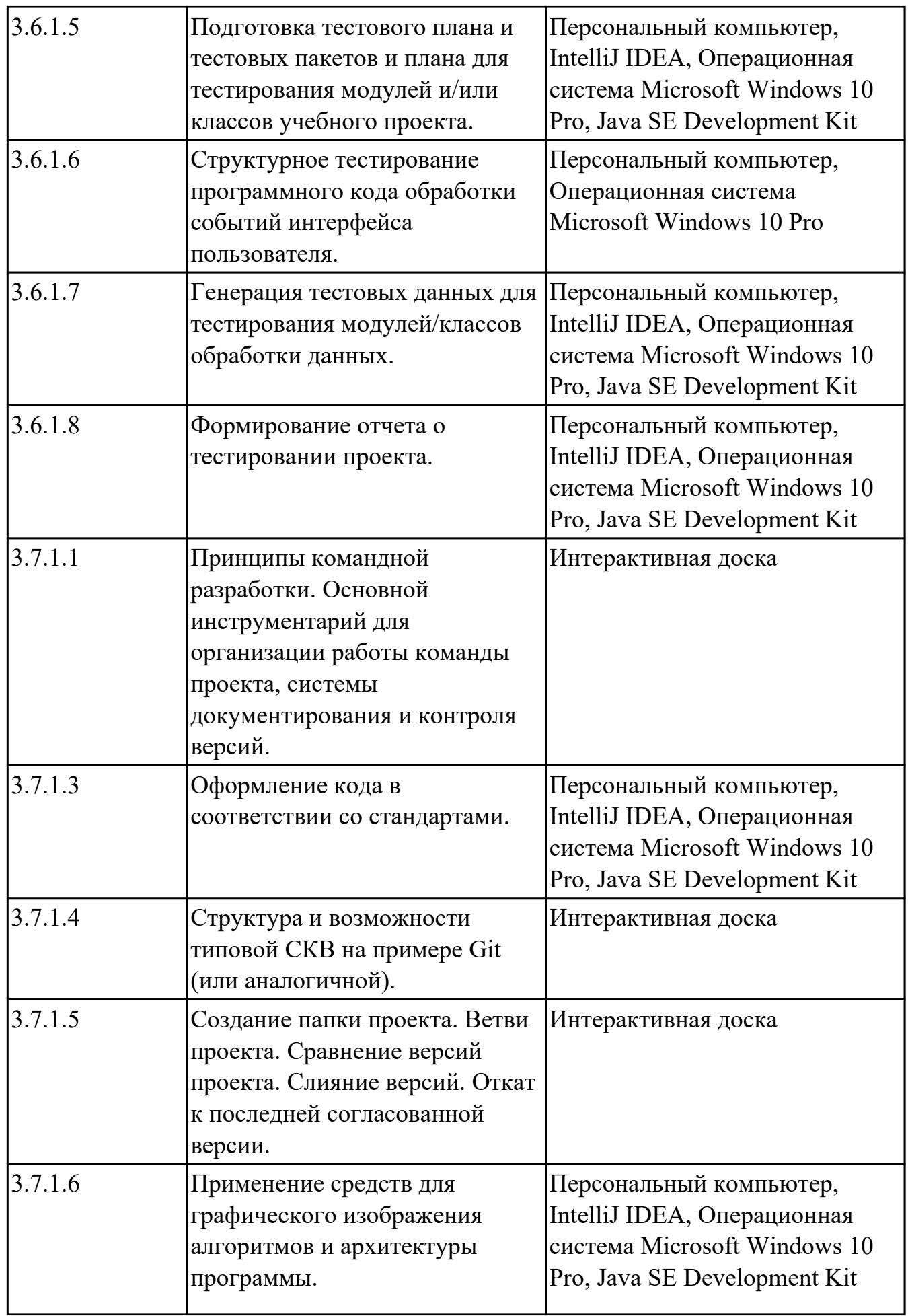

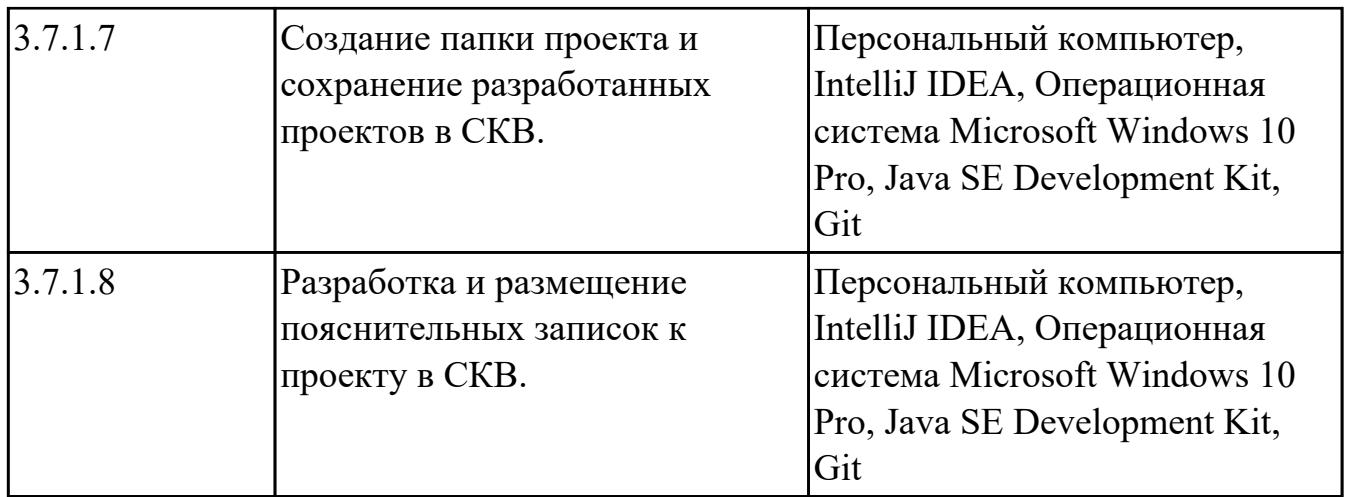

# **УП.02 Учебная практика**

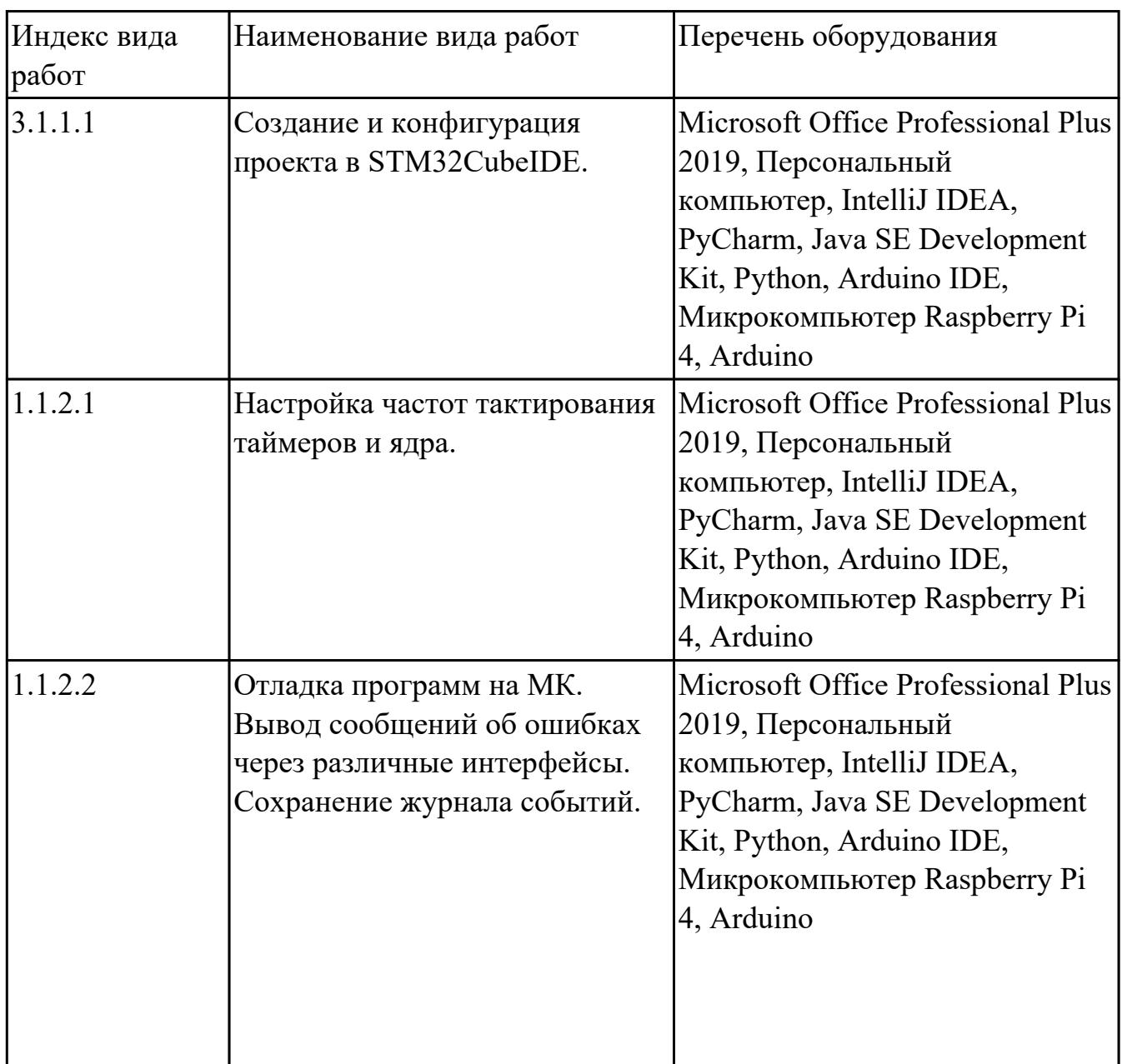

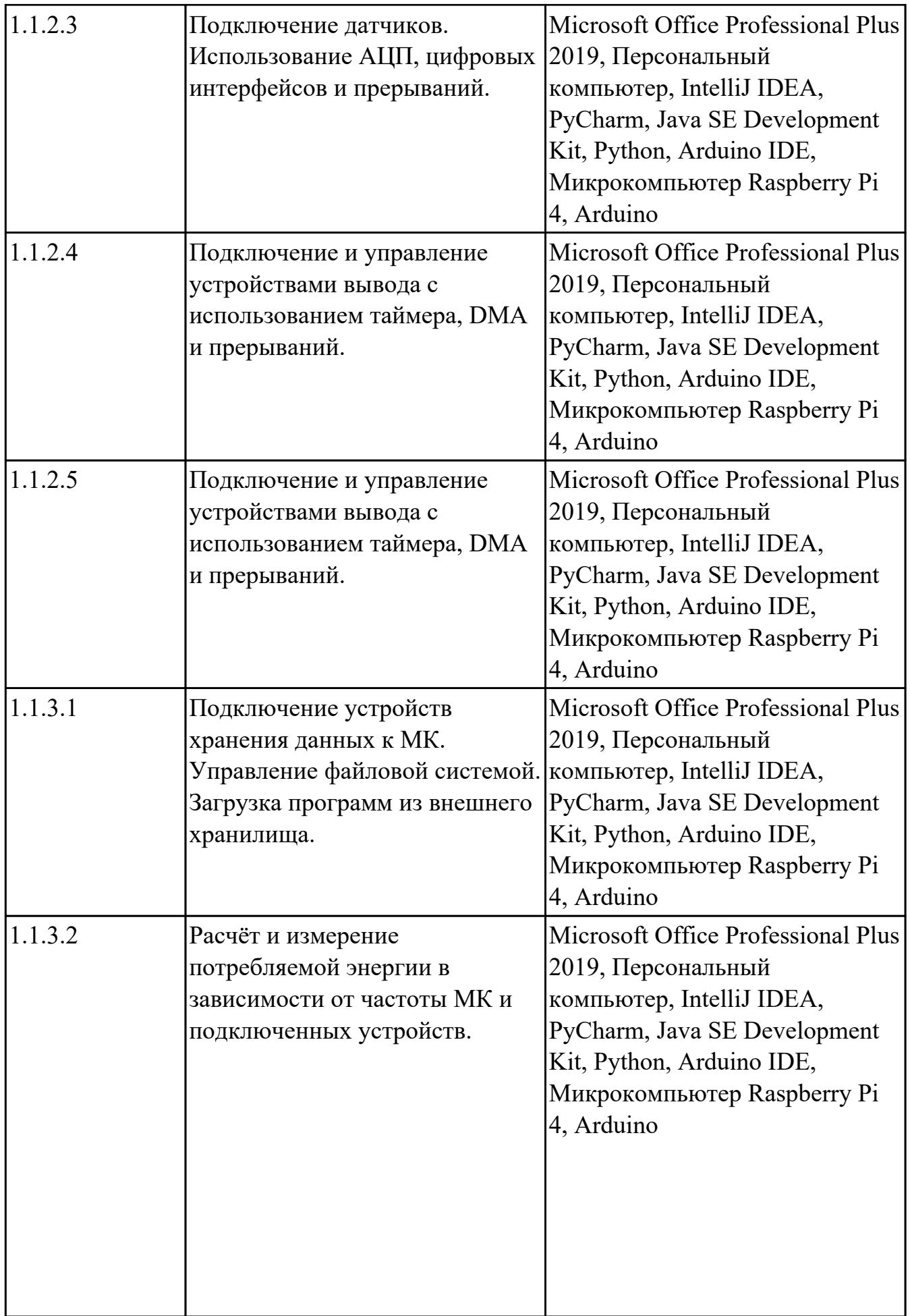

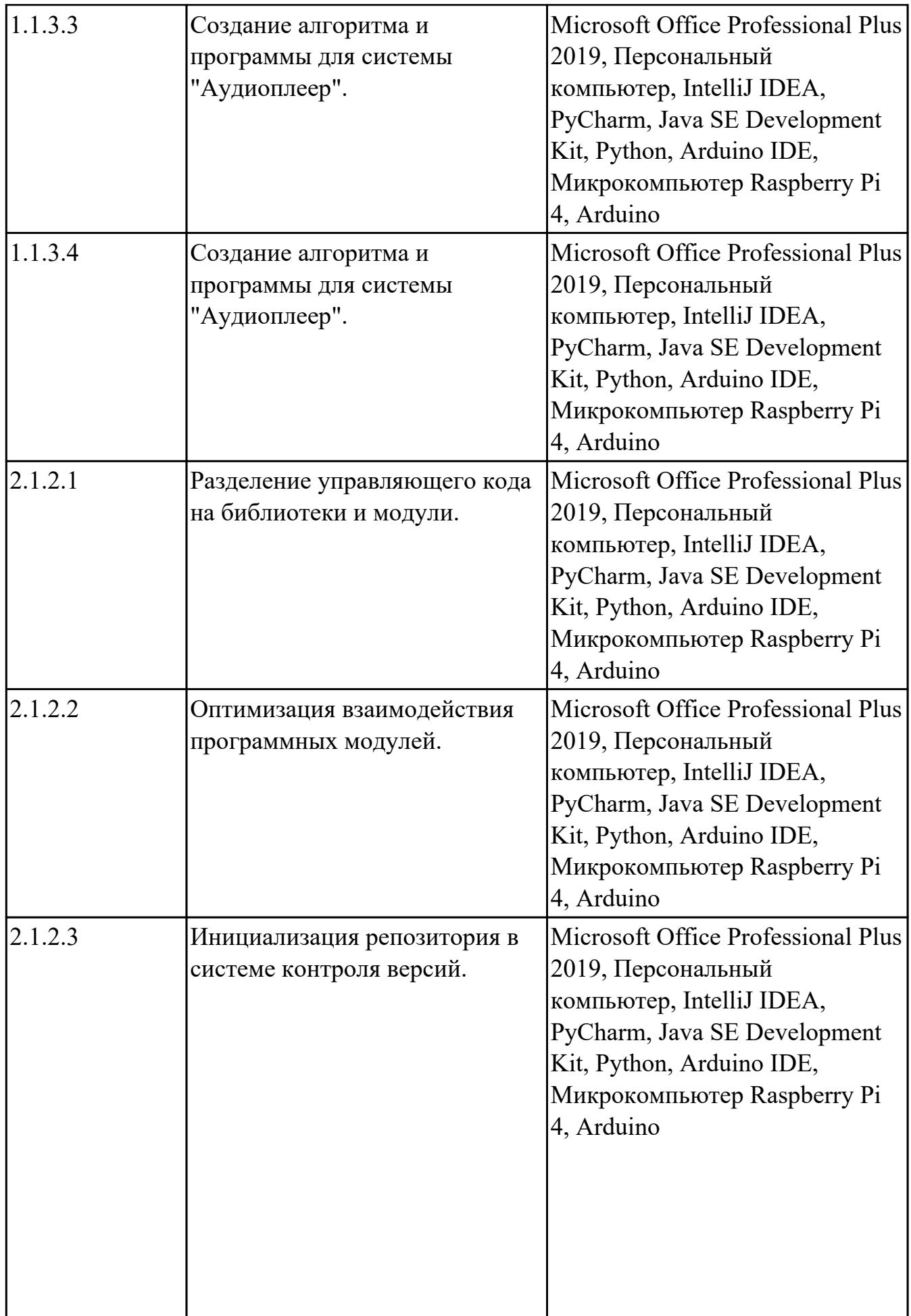

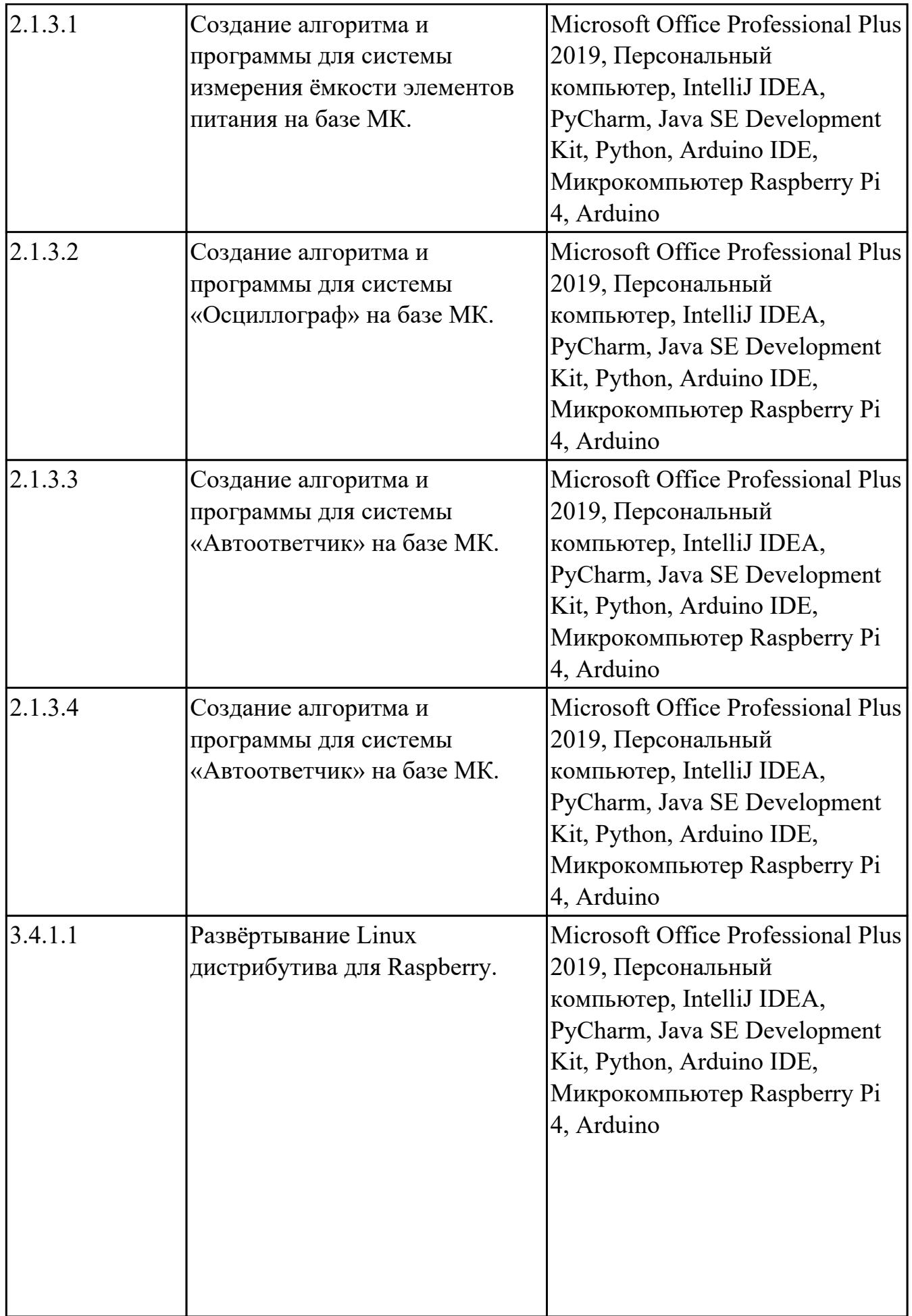

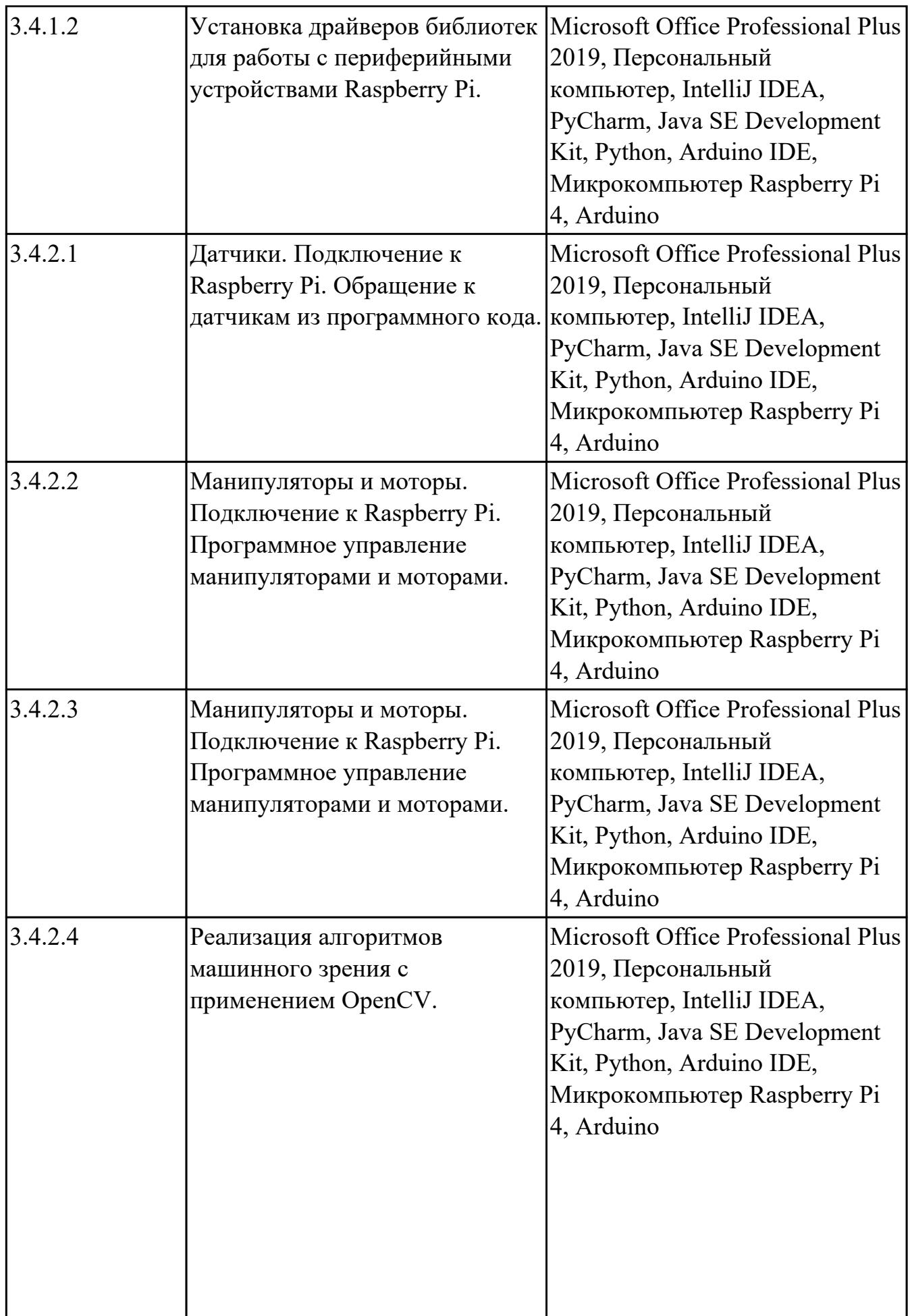

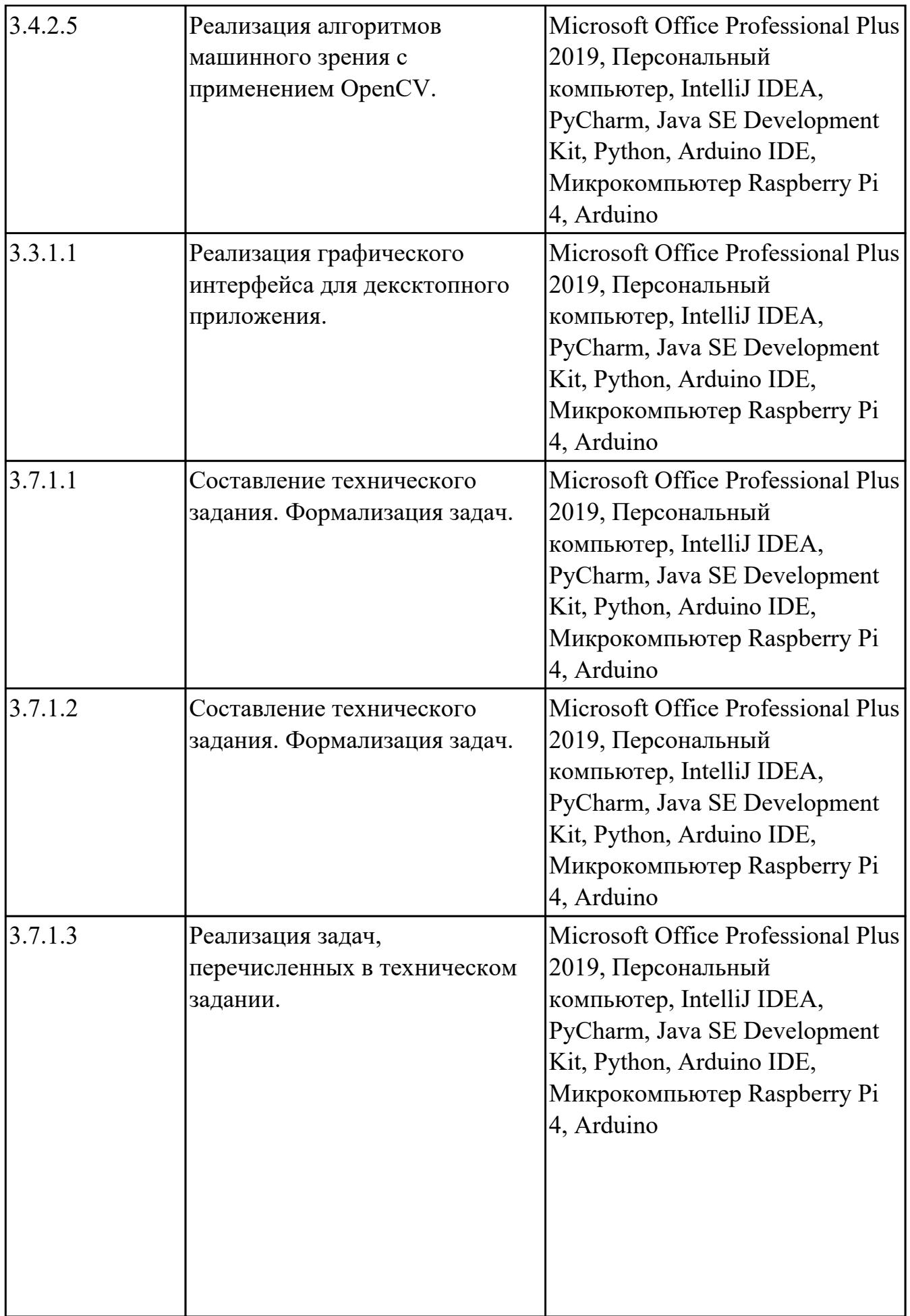

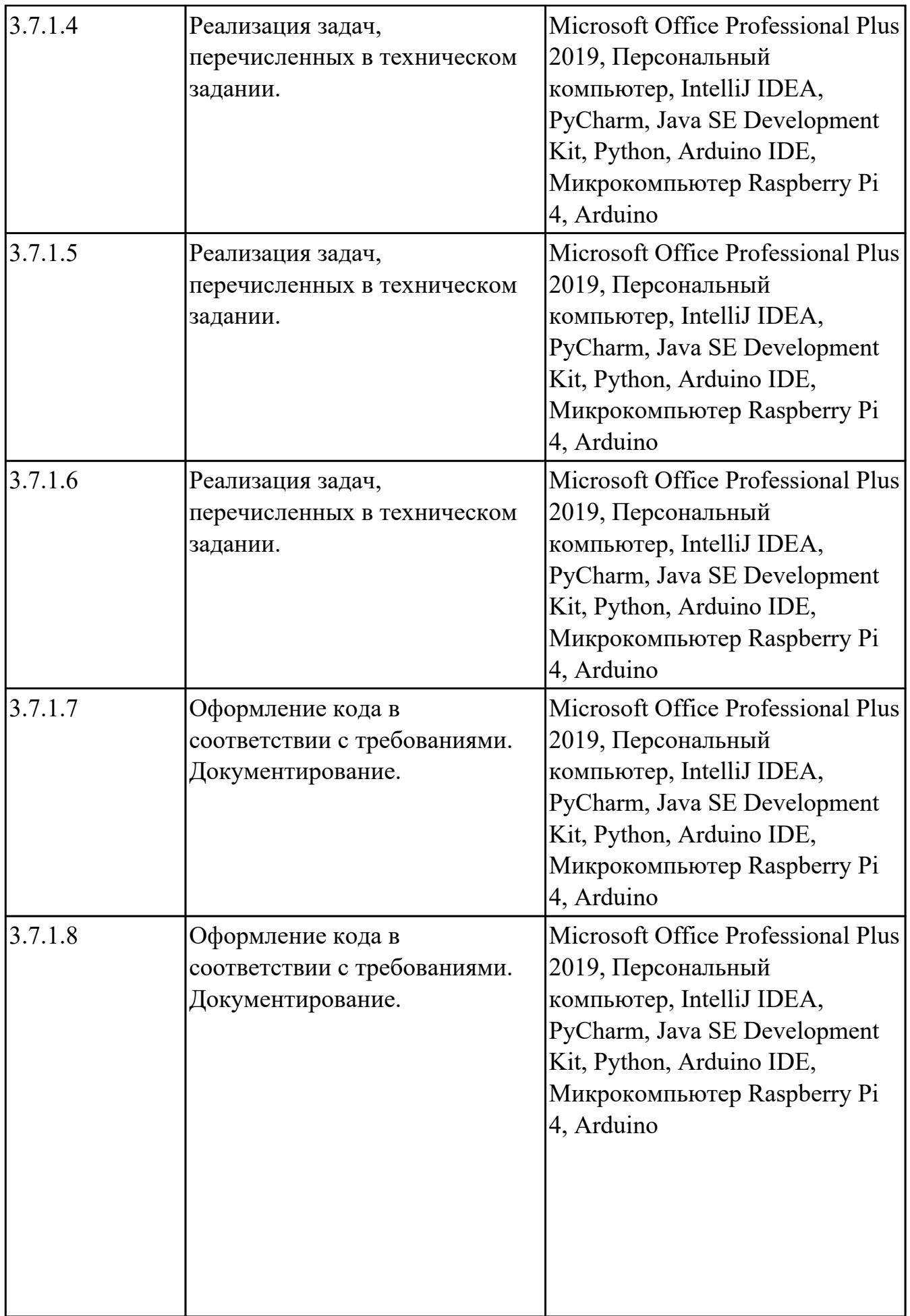

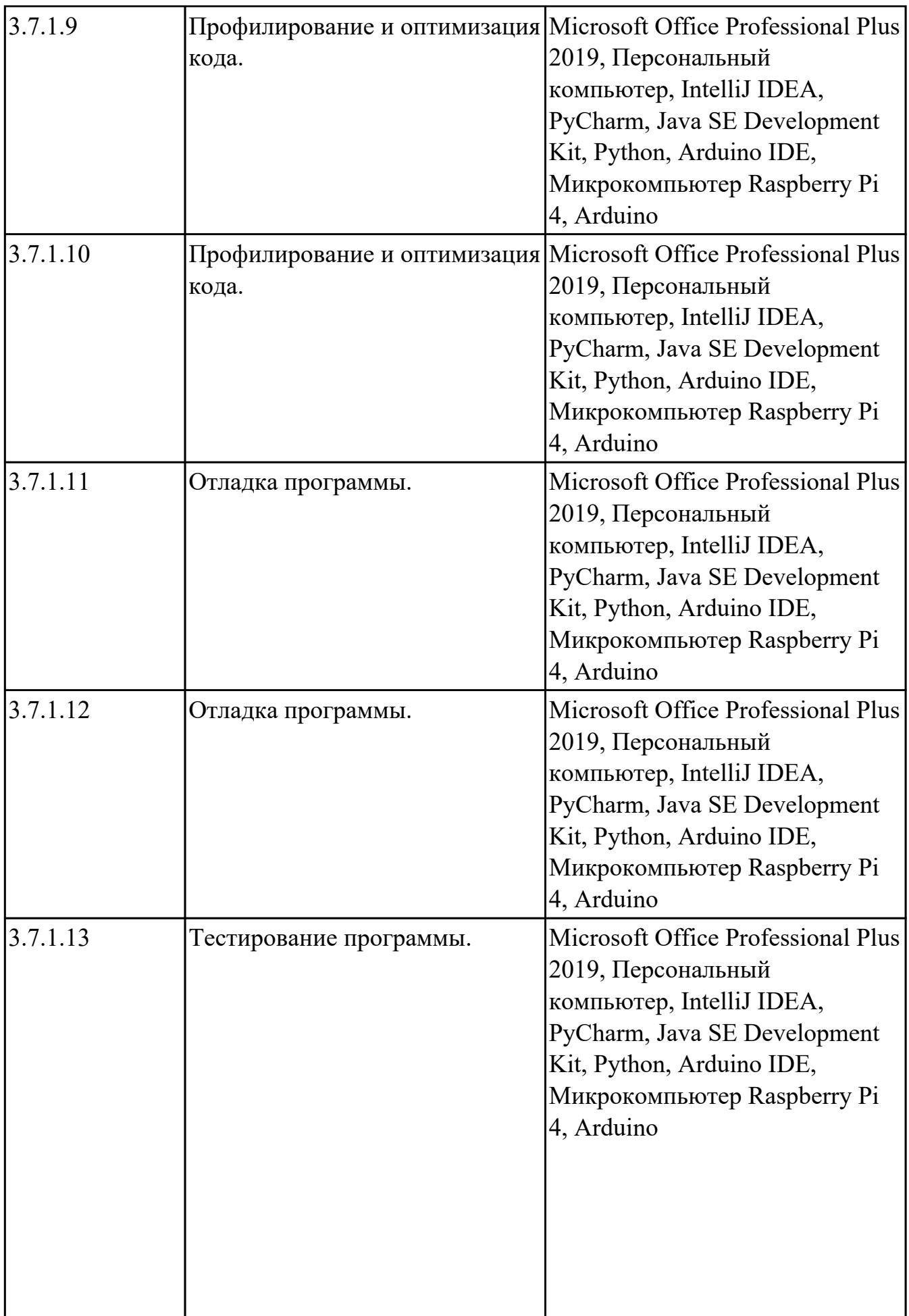

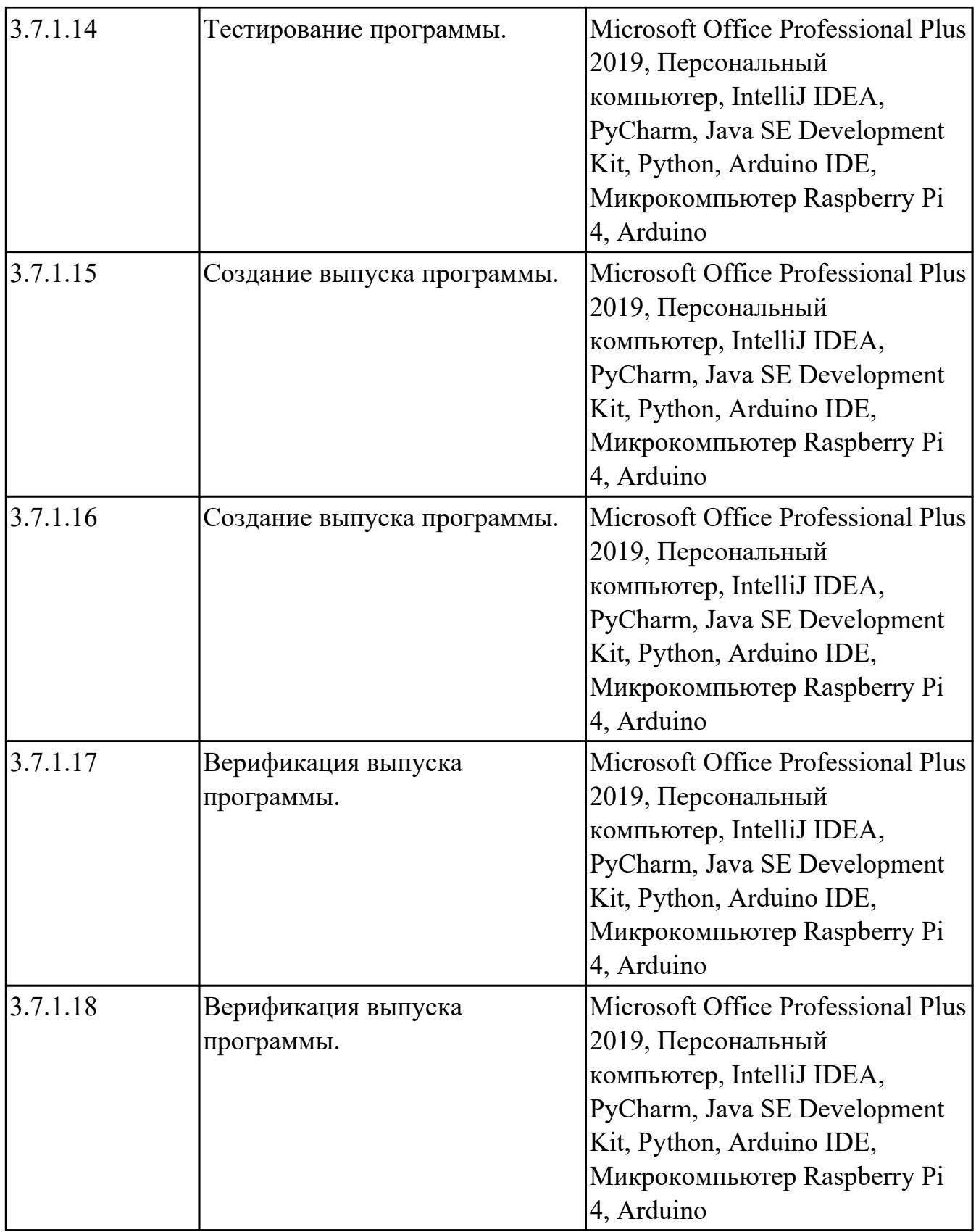

# **3.2. Информационное обеспечение реализации программы**

Перечень рекомендуемых учебных, учебно-методических печатных и/ или

электронных изданий, нормативных и нормативно-технических документов **МДК.02.01 Микропроцессорные системы**

![](_page_87_Picture_128.jpeg)

## **МДК.02.02 Программирование микроконтроллеров**

![](_page_87_Picture_129.jpeg)

![](_page_88_Picture_148.jpeg)

# **МДК.02.03 Разработка прикладных приложений**

![](_page_88_Picture_149.jpeg)

![](_page_89_Picture_143.jpeg)

#### **3.3. Общие требования к организации образовательного процесса**

В целях реализации компетентностного подхода в образовательном процессе по профессиональному модулю используются активные и интерактивные формы проведения занятий (компьютерные симуляции, разбор конкретных ситуаций, групповые дискуссии) в сочетании с внеаудиторной работой для формирования и развития общих и профессиональных компетенций обучающихся.

Выполнение курсового проекта (работы) рассматривается как вид учебной деятельности по междисциплинарному курсу профессионального модуля и реализуется в пределах времени, отведенного на его изучение.

Учебная практика и производственная практика (по профилю специальности) проводятся при освоении обучающимися профессиональных компетенций в рамках профессионального модуля и реализовываются концентрированно после изучения теоретического курса профессионального модуля.

Производственная практика проводится в организациях, направление деятельности которых соответствует профилю подготовки обучающихся.

Аттестация по итогам производственной практики проводится с учетом (или на основании) результатов, подтвержденных документами соответствующих организаций.

#### **3.4. Кадровое обеспечение образовательного процесса**

Реализация профессионального модуля ПМ.02 обеспечивается педагогическими работниками, образовательной организации, а также лицами, привлекаемыми к реализации профессионального модуля на условиях гражданско-правового договора, в том числе из числа руководителей и работников организации, направление деятельности которых соответствует области профессиональной деятельности (имеющих стаж работы в данной профессиональной области не менее 3 лет).

Педагогические работники, привлекаемые к реализации профессионального модуля, должны получать дополнительное профессиональное образование по программам повышения квалификации, в том числе в форме стажировки в организациях, направление деятельности которых соответствует области профессиональной деятельности, не реже 1 раз в 3 года с учетом расширения спектра профессиональных компетенции.

Доля педагогических работников (в приведенных к целочисленным значениям ставок), обеспечивающих освоение обучающимися профессиональных модулей, имеющих опыт деятельности не менее 3 лет в организациях, направление деятельности которых соответствует области профессиональной деятельности, в общем числе педагогических работников, реализующих образовательную программу, должна быть не менее 25 процентов.

### **4. КОНТРОЛЬ И ОЦЕНКА РЕЗУЛЬТАТОВ ОСВОЕНИЯ ПРОФЕССИОНАЛЬНОГО МОДУЛЯ (ОСНОВНОГО ВИДА ДЕЯТЕЛЬНОСТИ)**

 Контроль и оценка результатов освоения профессионального модуля проводится на основе заданий и критериев их оценивания, представленных в фондах оценочных средств по ПМ.02. Фонды оценочных средств содержит контрольно-оценочные средства для проведения текущего контроля успеваемости, промежуточной аттестации

### **4.1. Текущий контроль**

Текущий контроль успеваемости осуществляется преподавателем в процессе проведения теоретических занятий, практических занятий, лабораторных работ, курсового проектирования

![](_page_91_Picture_169.jpeg)

### **МДК.02.01 Микропроцессорные системы**

![](_page_92_Picture_158.jpeg)

![](_page_93_Picture_173.jpeg)

![](_page_94_Picture_184.jpeg)

![](_page_95_Picture_195.jpeg)

![](_page_96_Picture_169.jpeg)

# **МДК.02.02 Программирование микроконтроллеров**

![](_page_96_Picture_170.jpeg)

![](_page_97_Picture_133.jpeg)

![](_page_98_Picture_169.jpeg)

![](_page_99_Picture_190.jpeg)

## **МДК.02.03 Разработка прикладных приложений**

![](_page_99_Picture_191.jpeg)

![](_page_100_Picture_180.jpeg)

![](_page_101_Picture_181.jpeg)

![](_page_102_Picture_168.jpeg)

![](_page_103_Picture_169.jpeg)

![](_page_104_Picture_171.jpeg)

![](_page_105_Picture_157.jpeg)

## **УП.02**

![](_page_106_Picture_197.jpeg)

![](_page_107_Picture_182.jpeg)
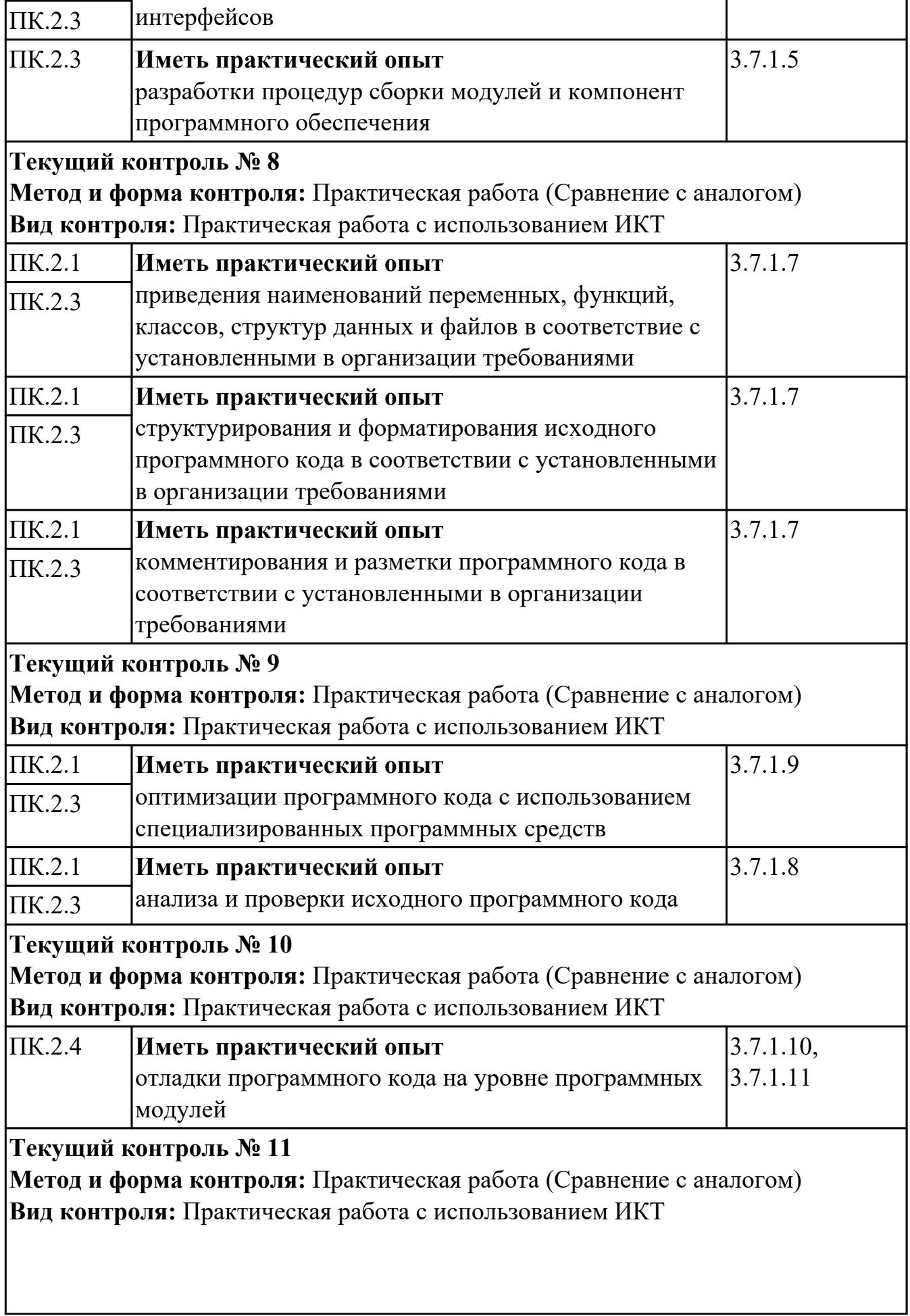

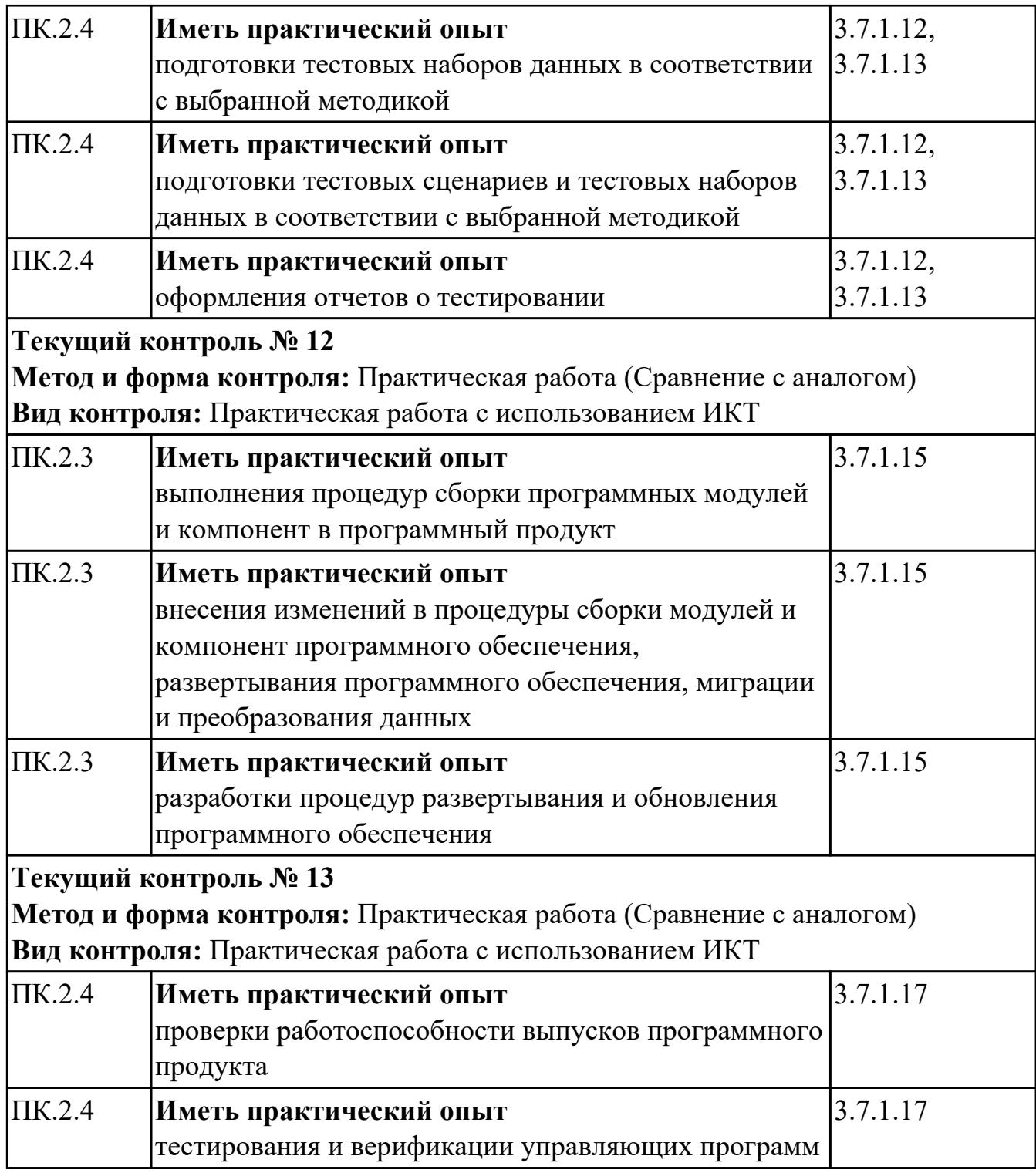

# **4.2. Промежуточная аттестация**

#### **МДК.02.01 Микропроцессорные системы**

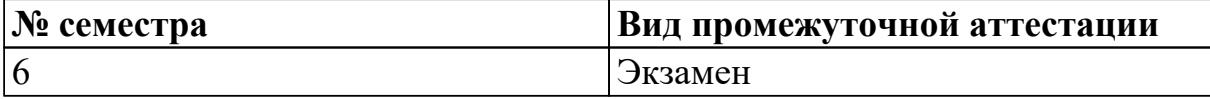

**Экзамен может быть выставлен автоматически по результатам текущих контролей**

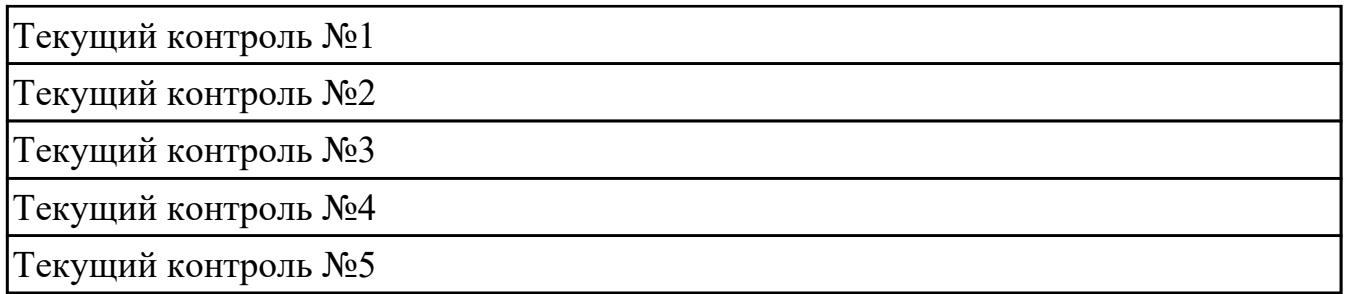

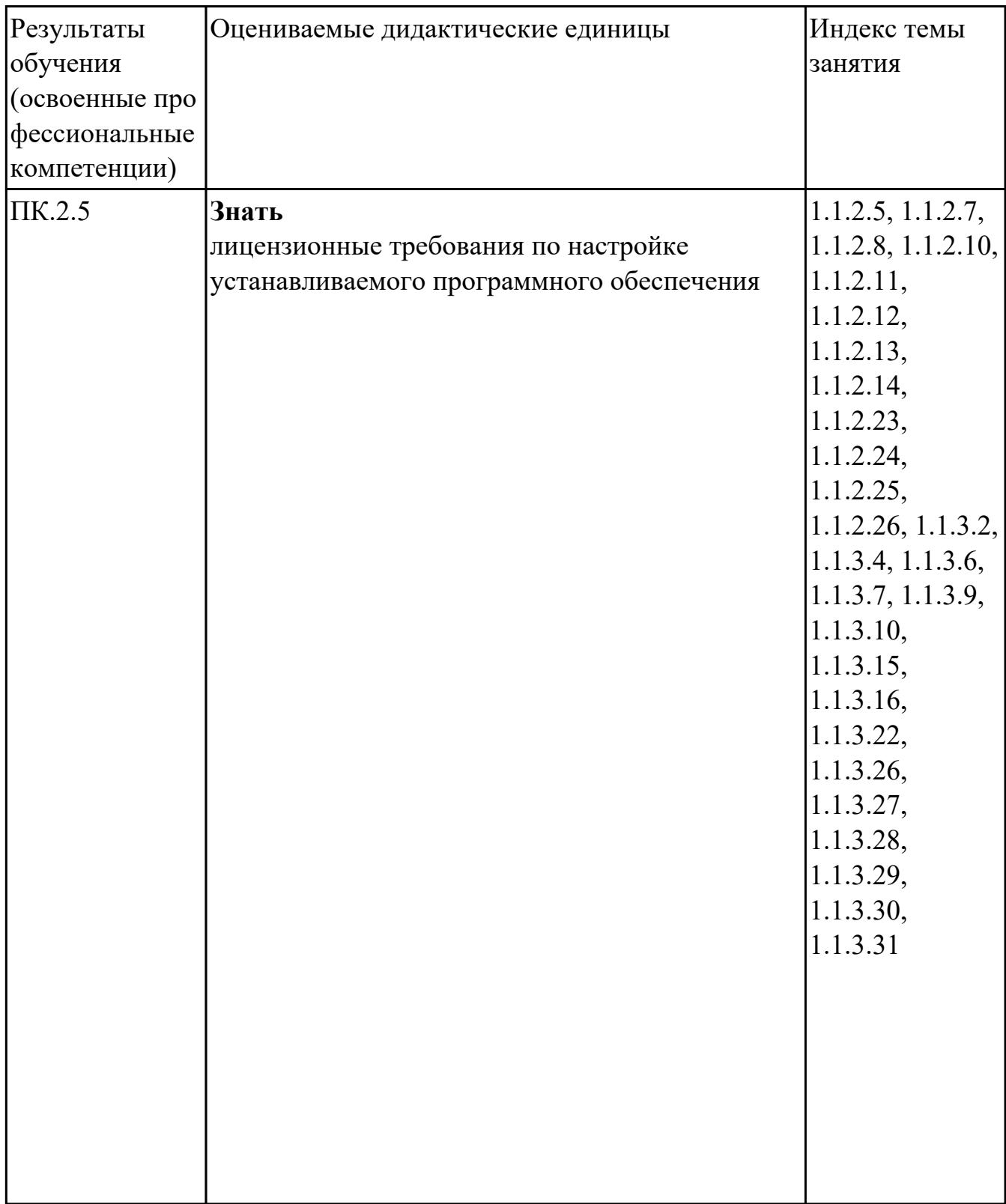

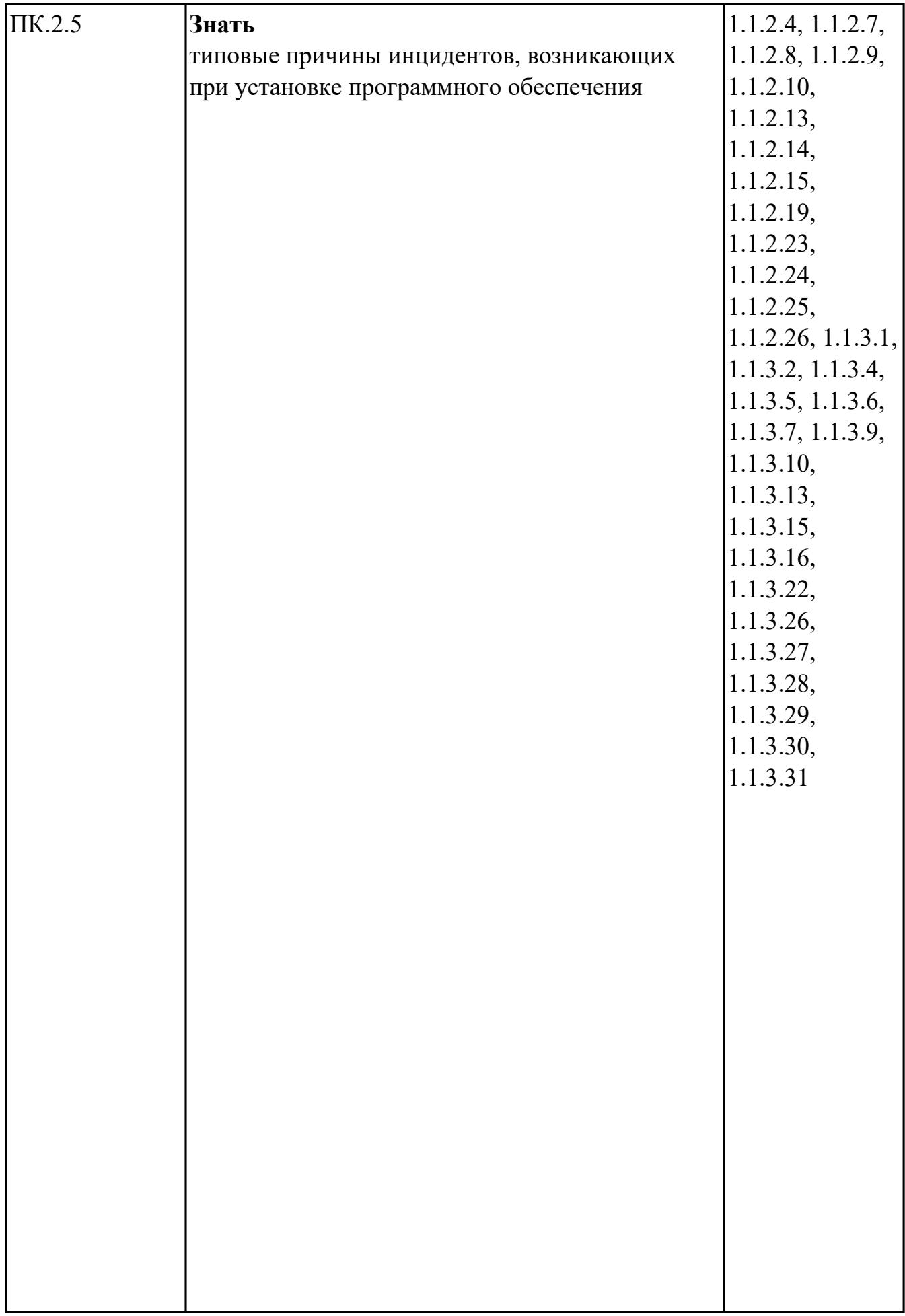

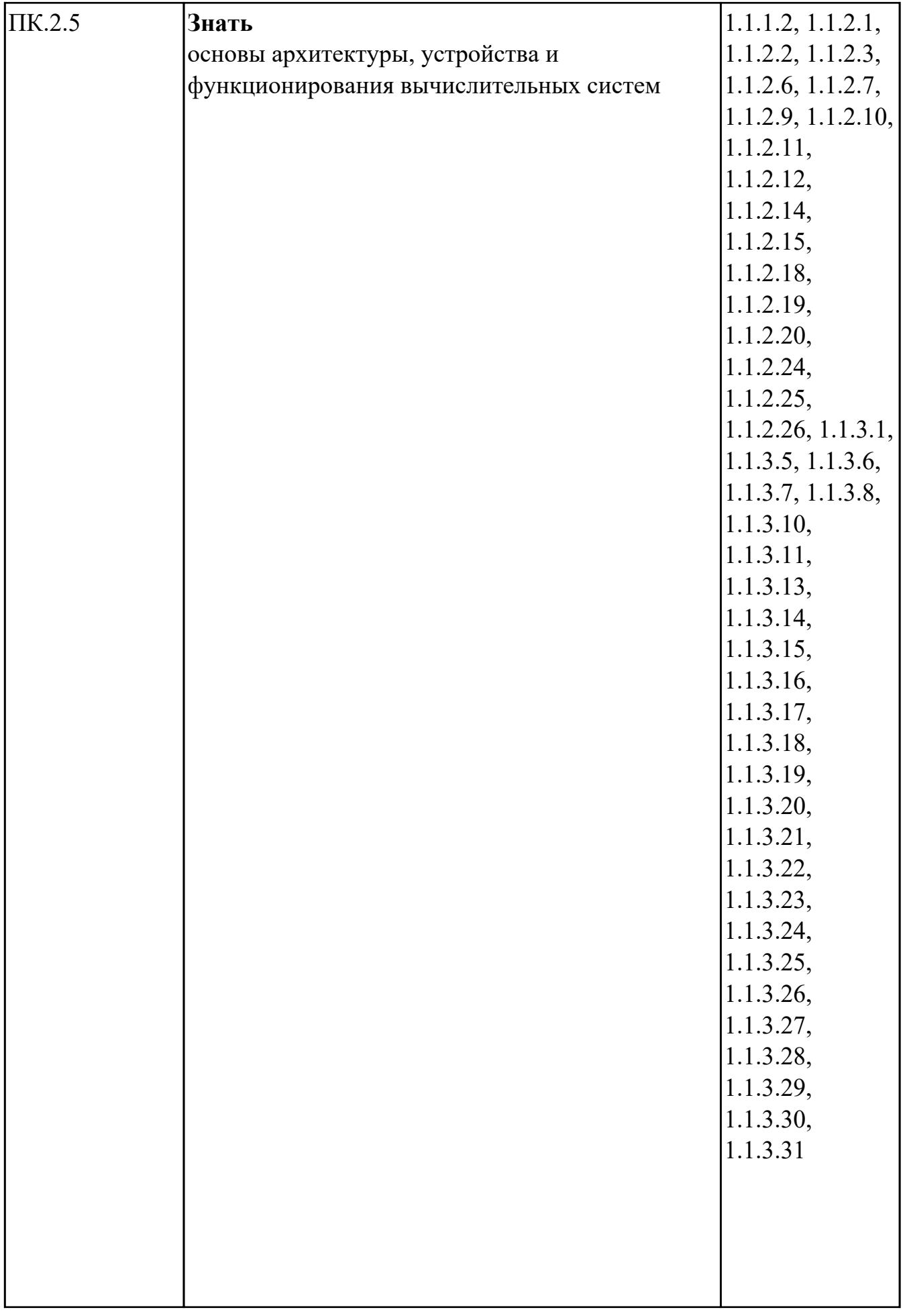

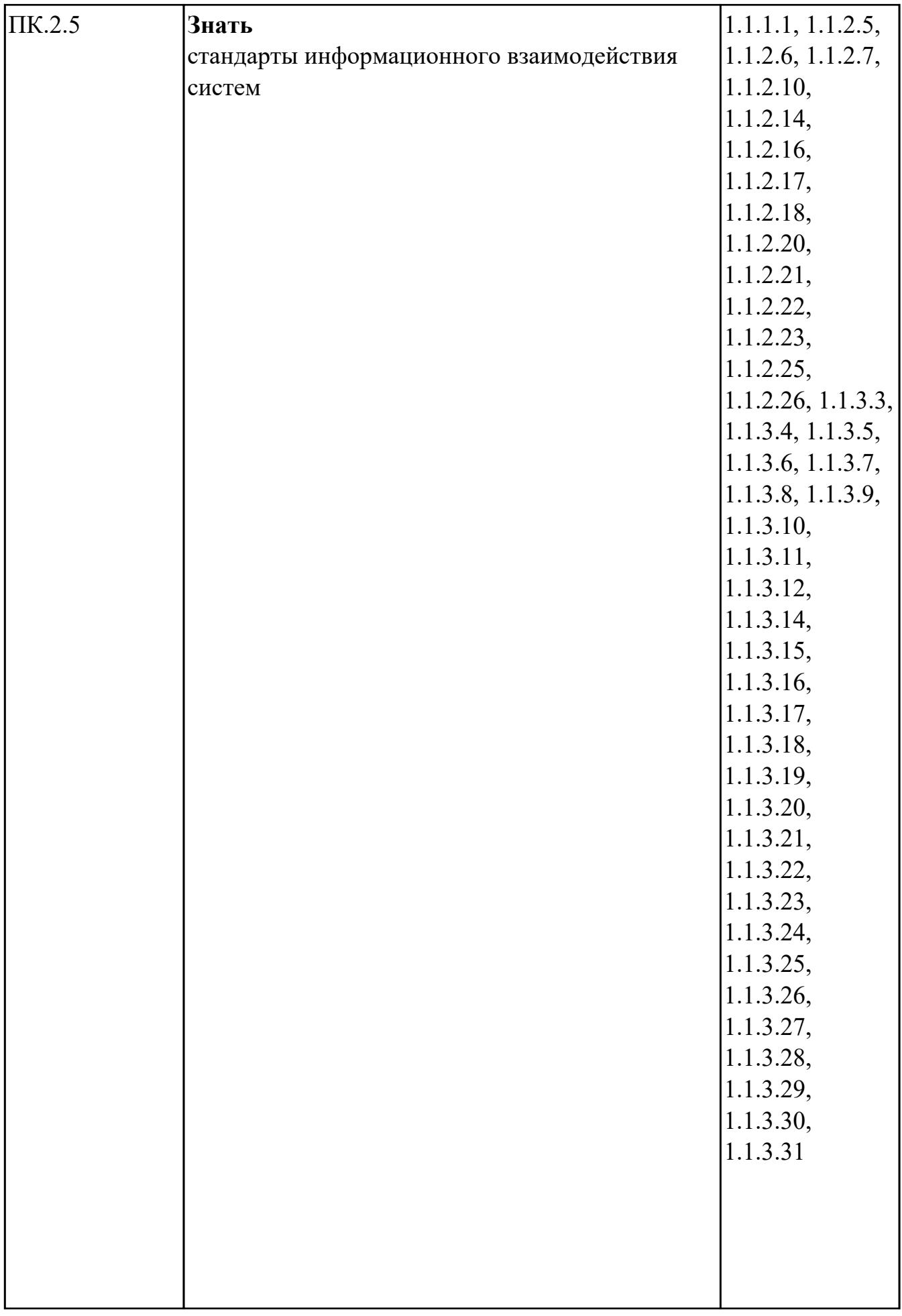

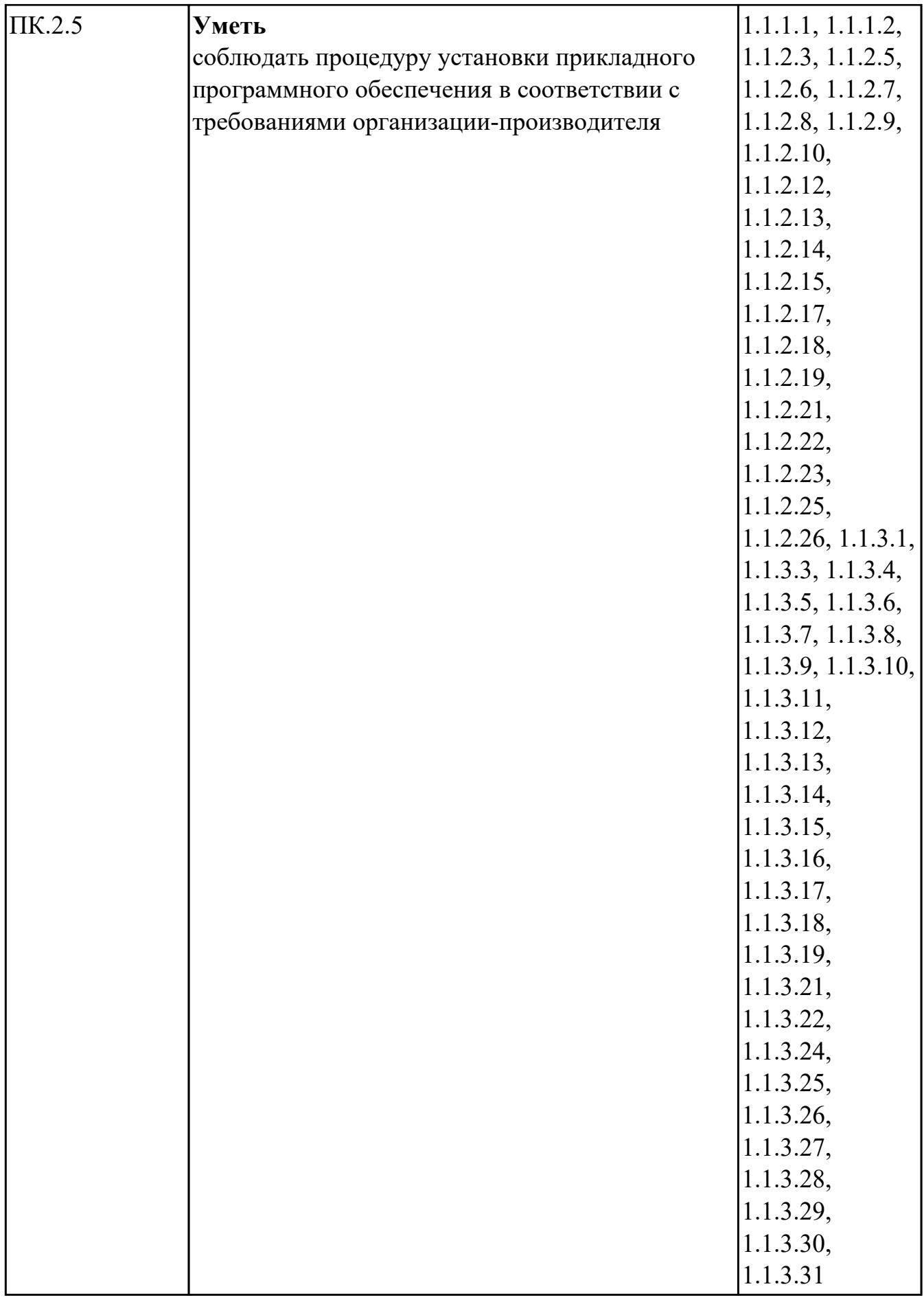

# **МДК.02.02 Программирование микроконтроллеров**

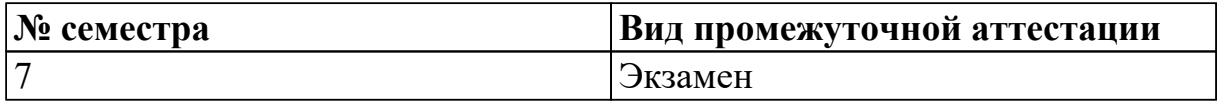

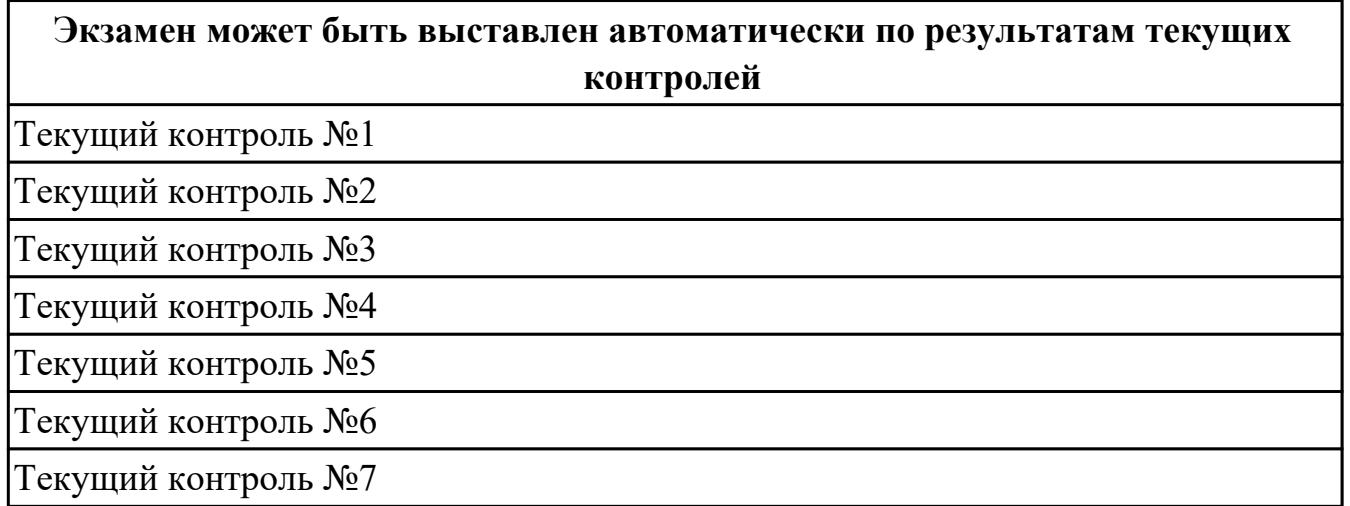

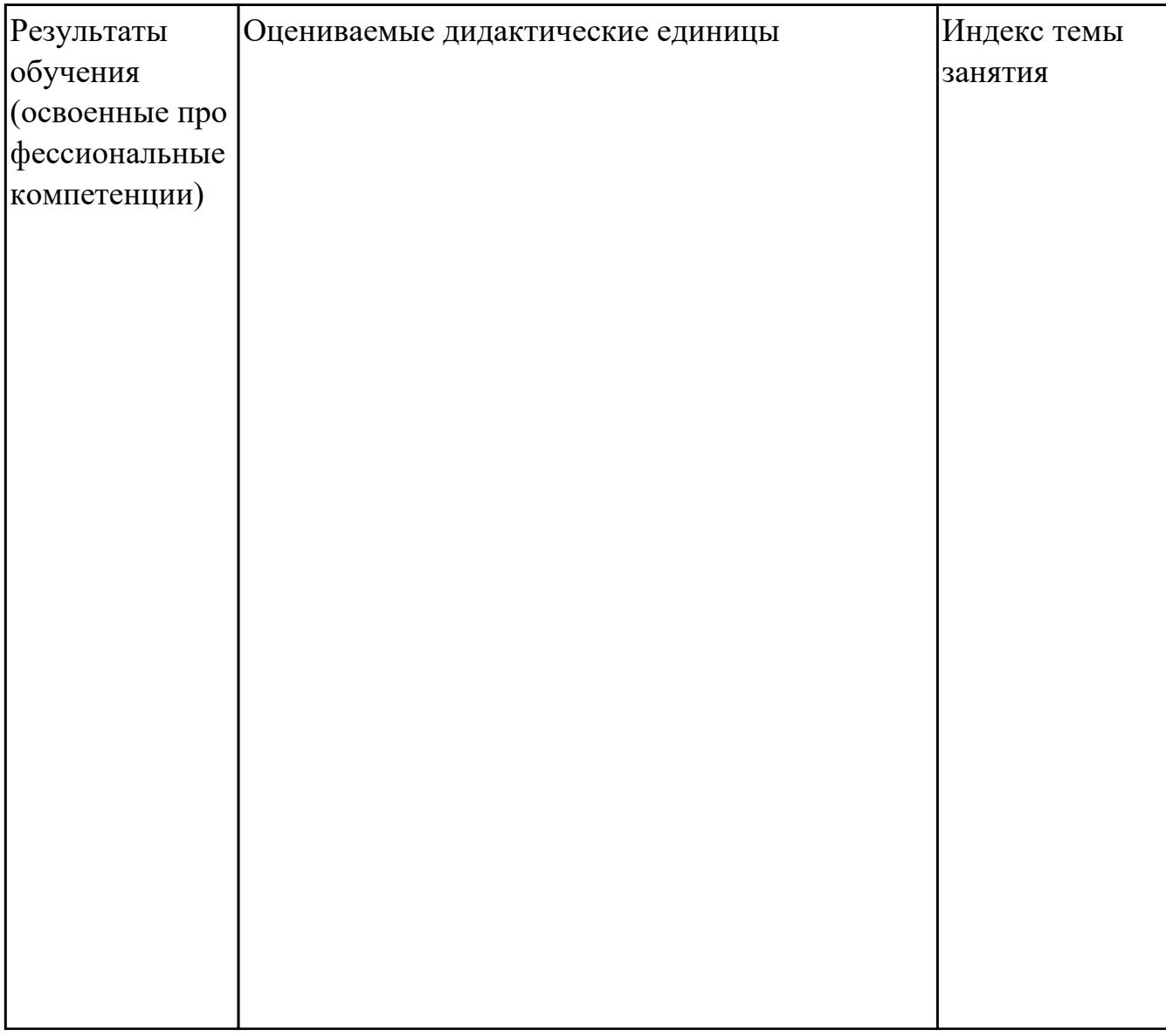

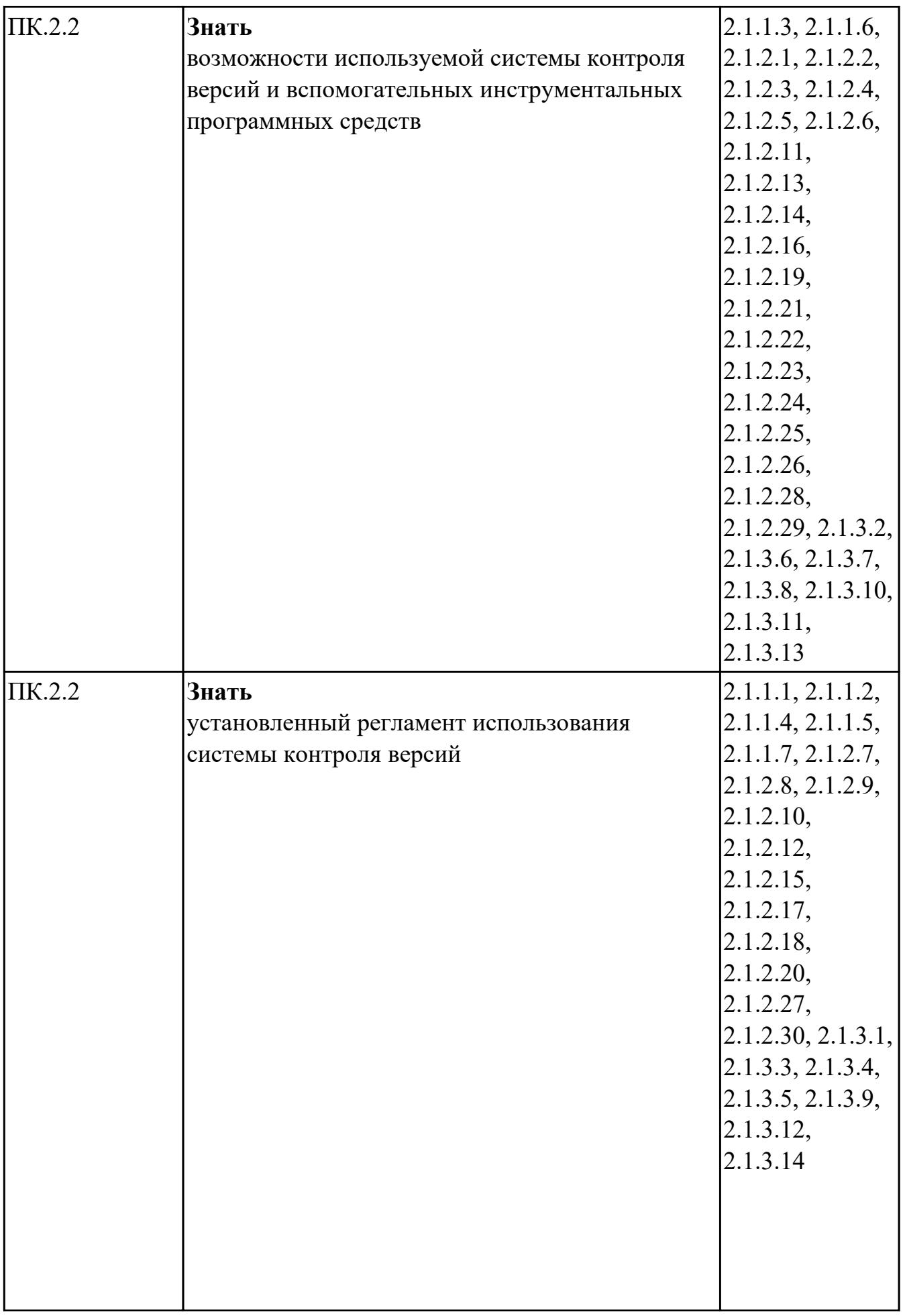

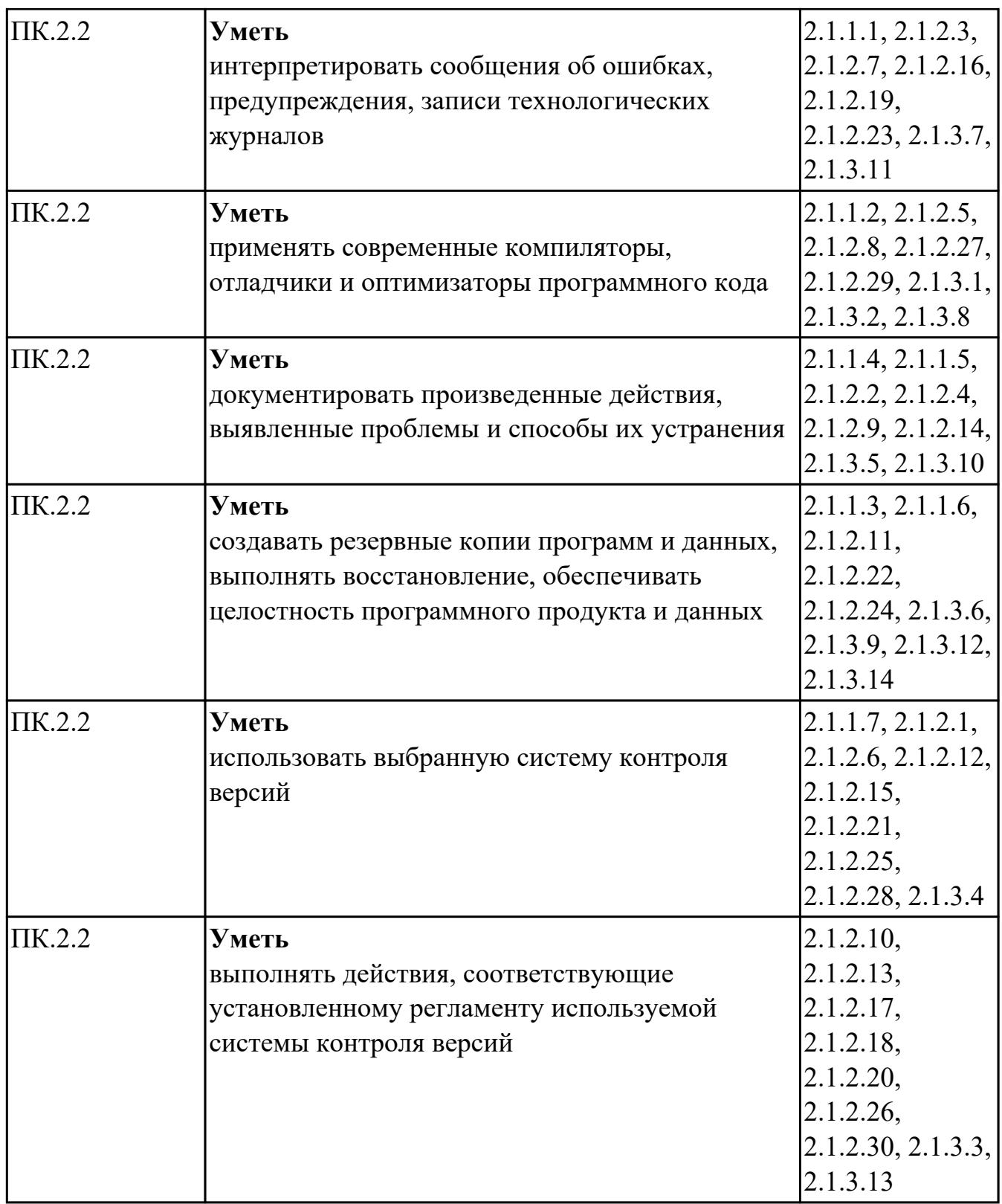

# **МДК.02.03 Разработка прикладных приложений**

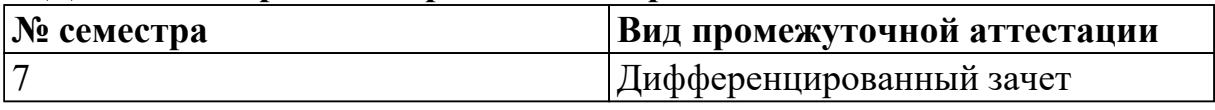

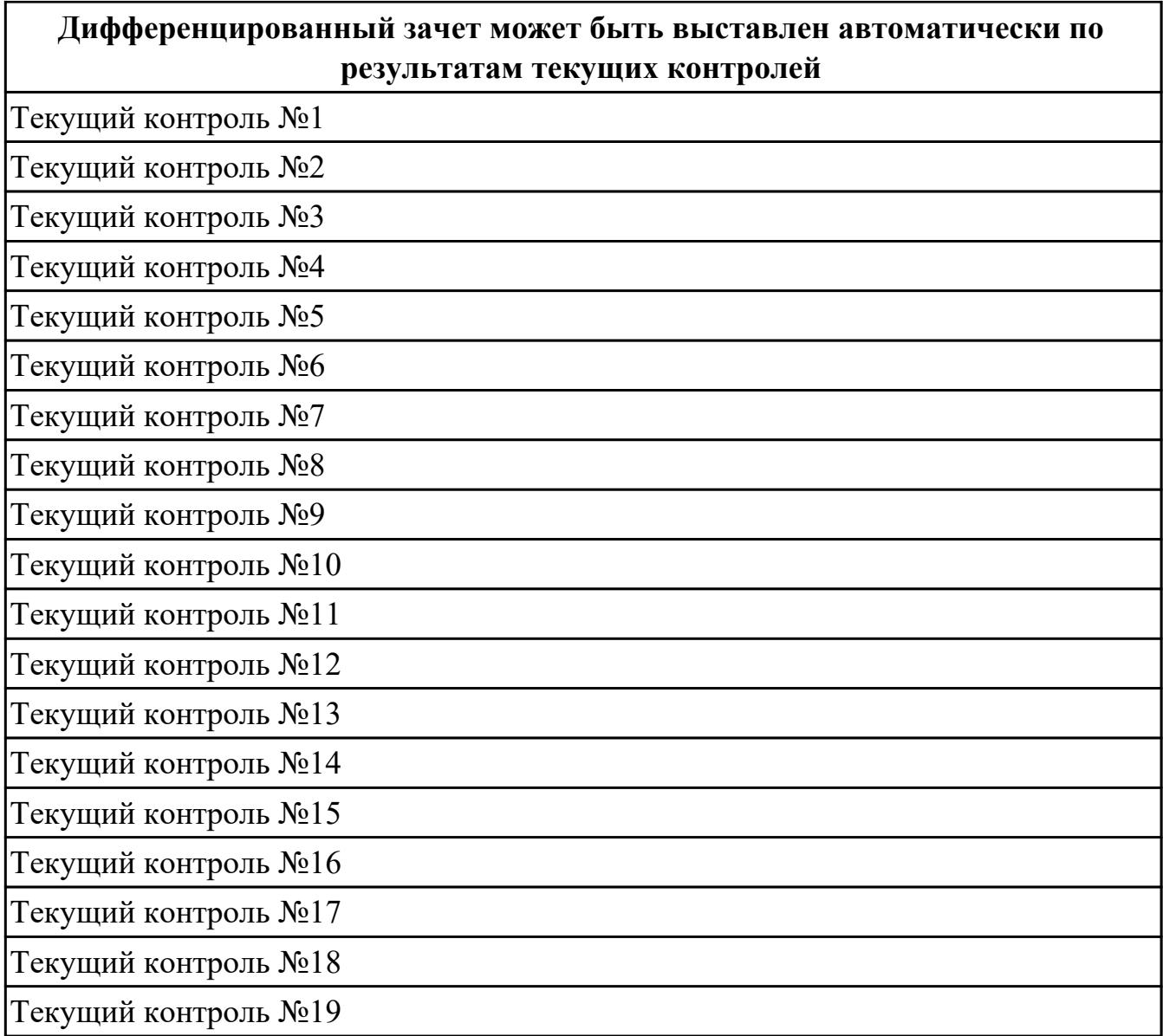

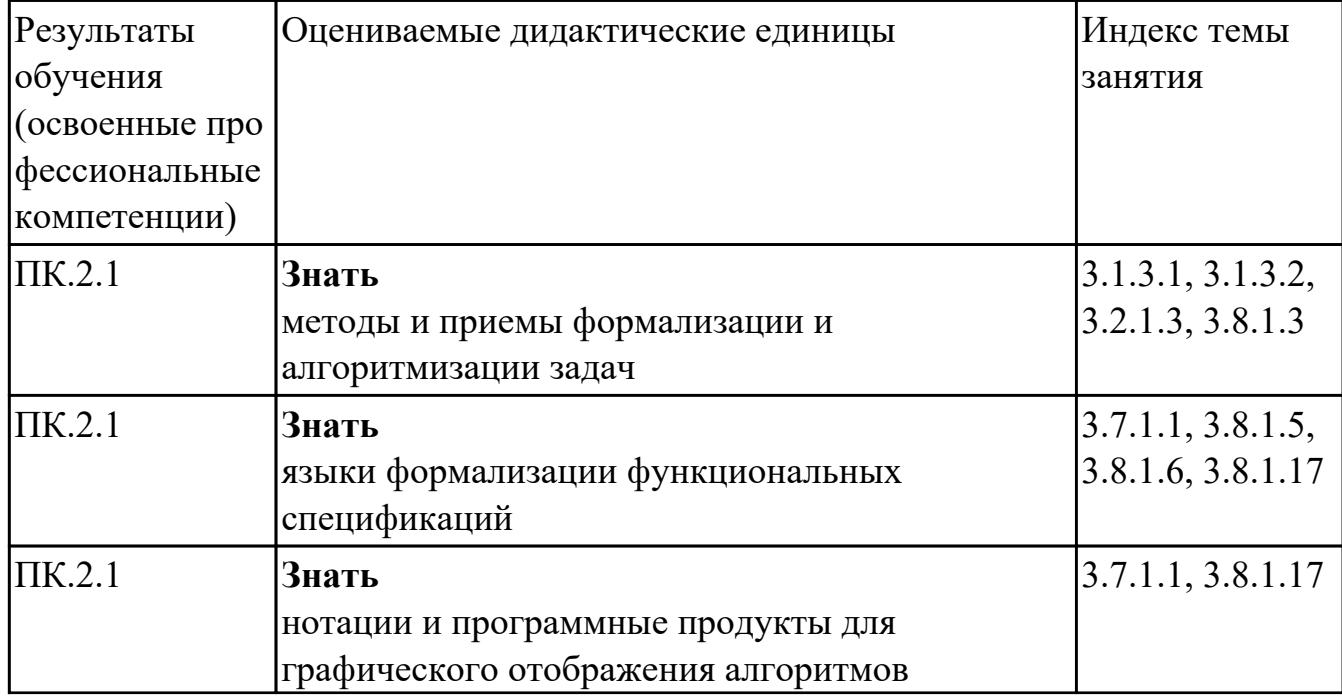

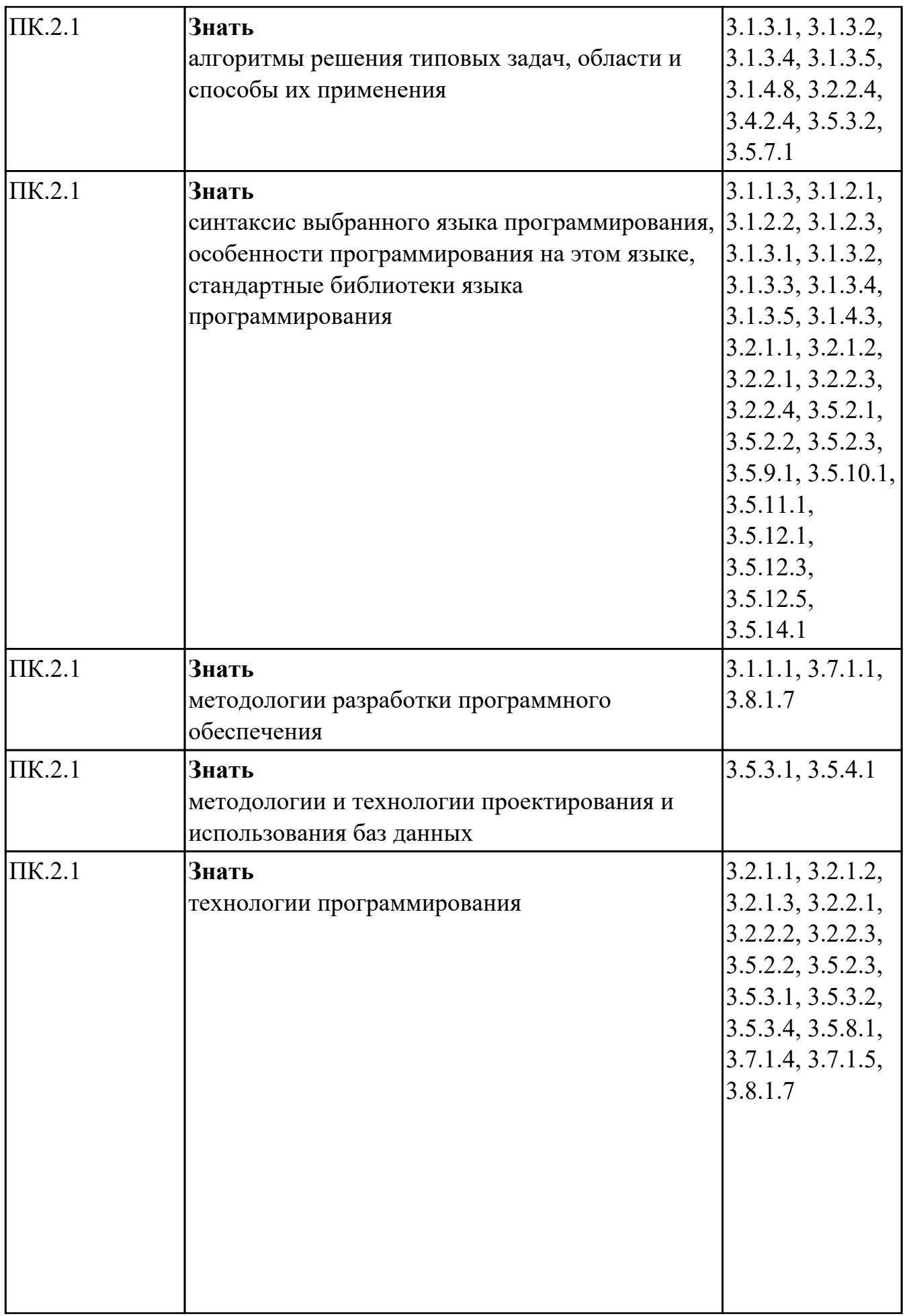

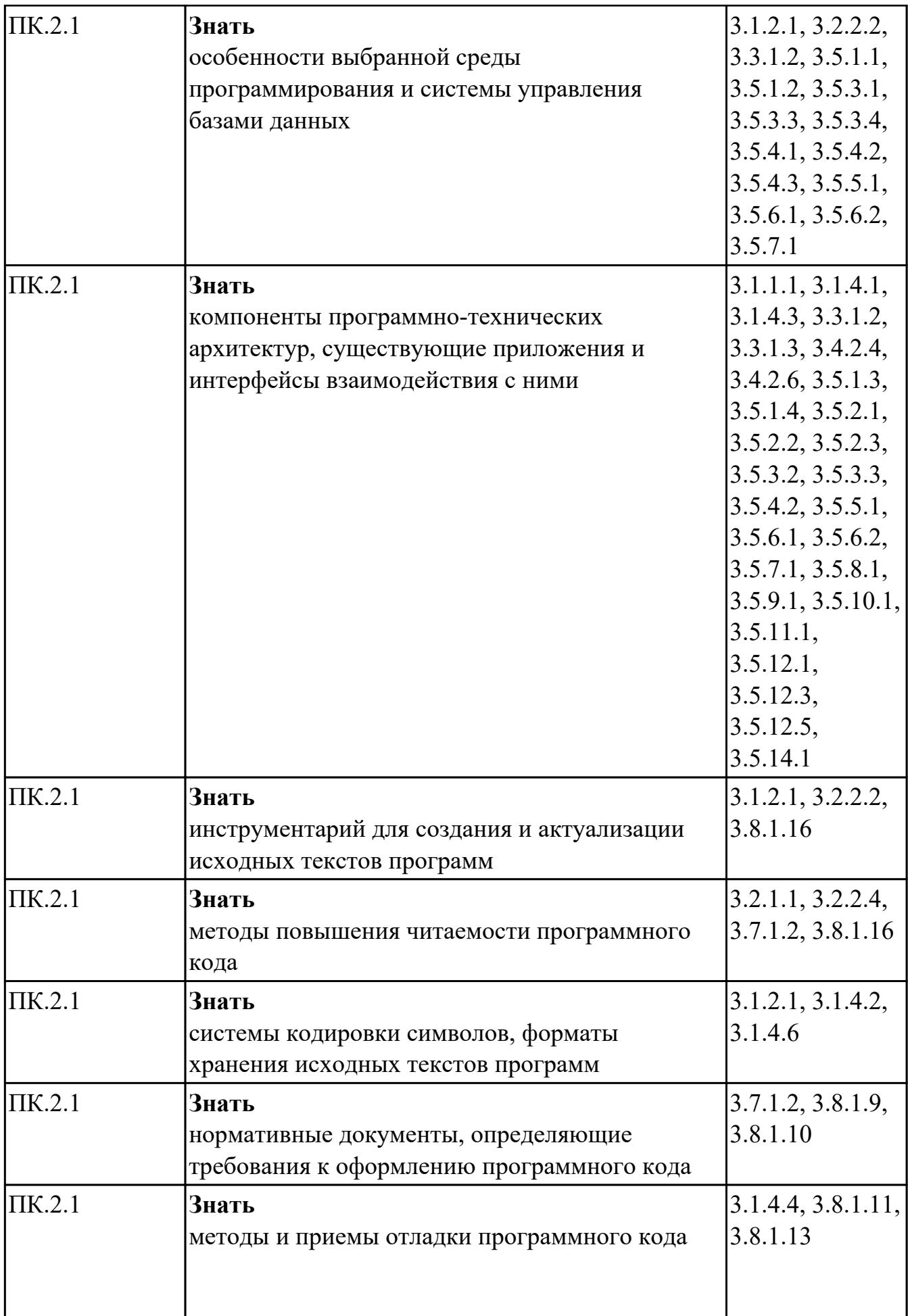

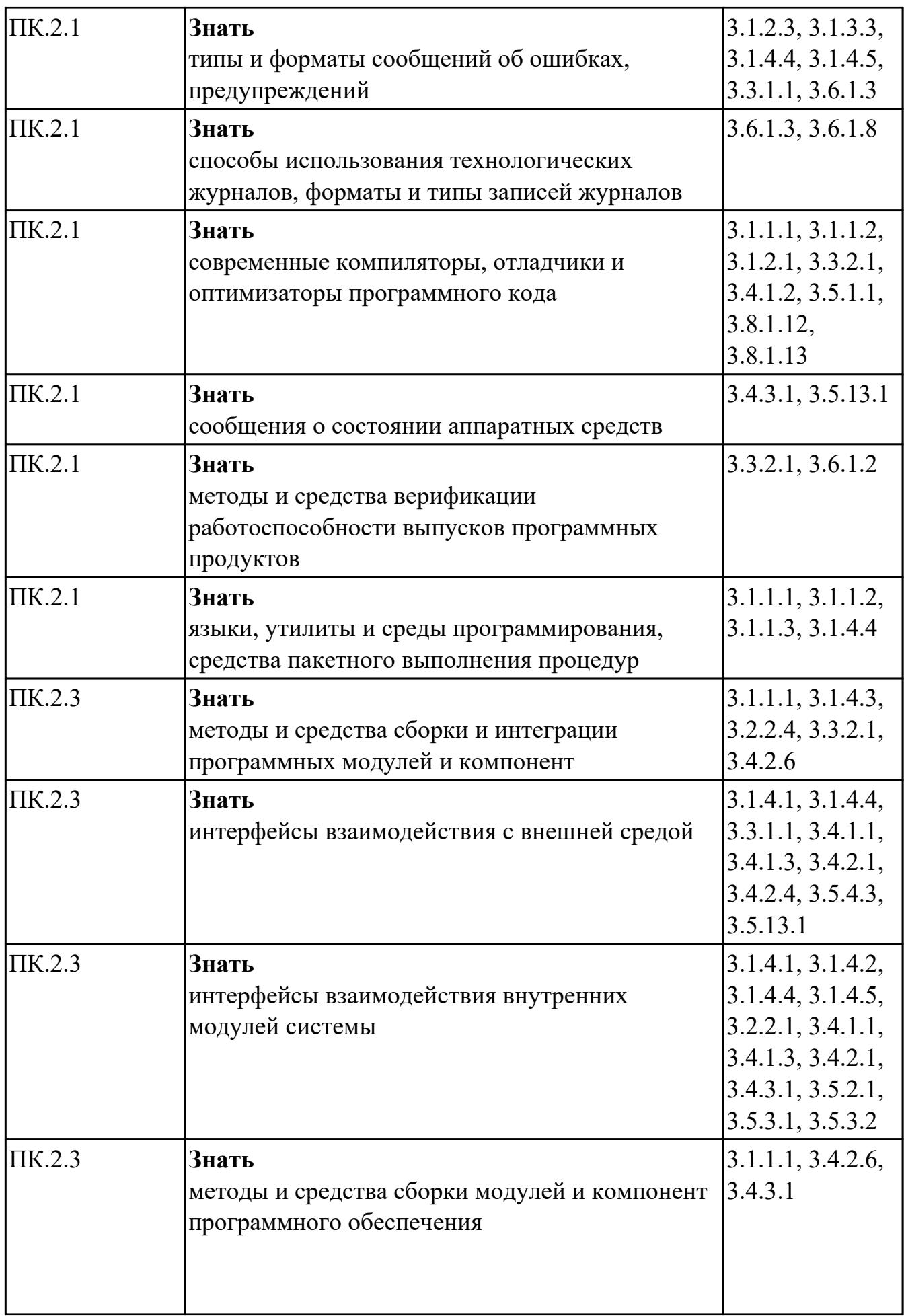

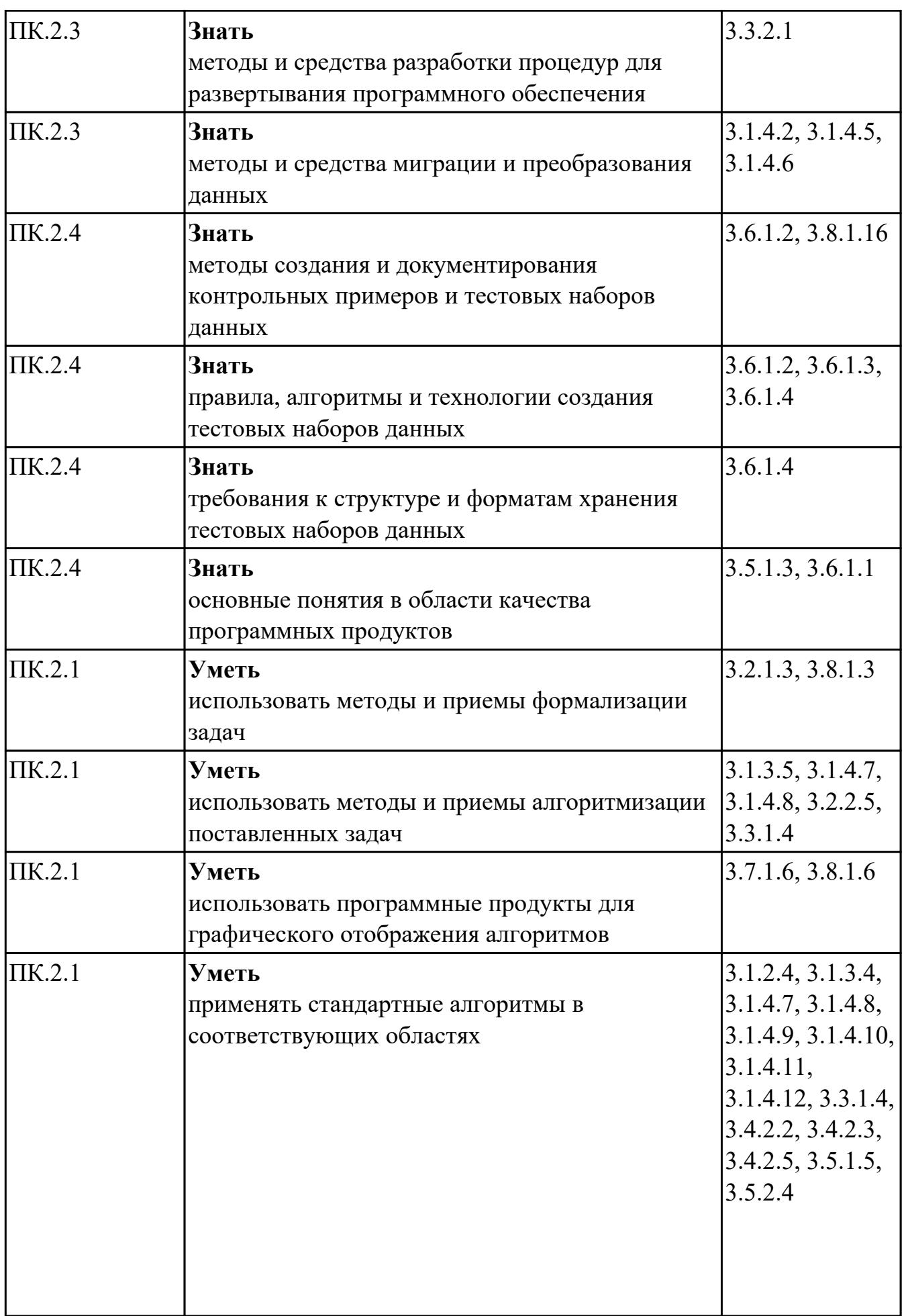

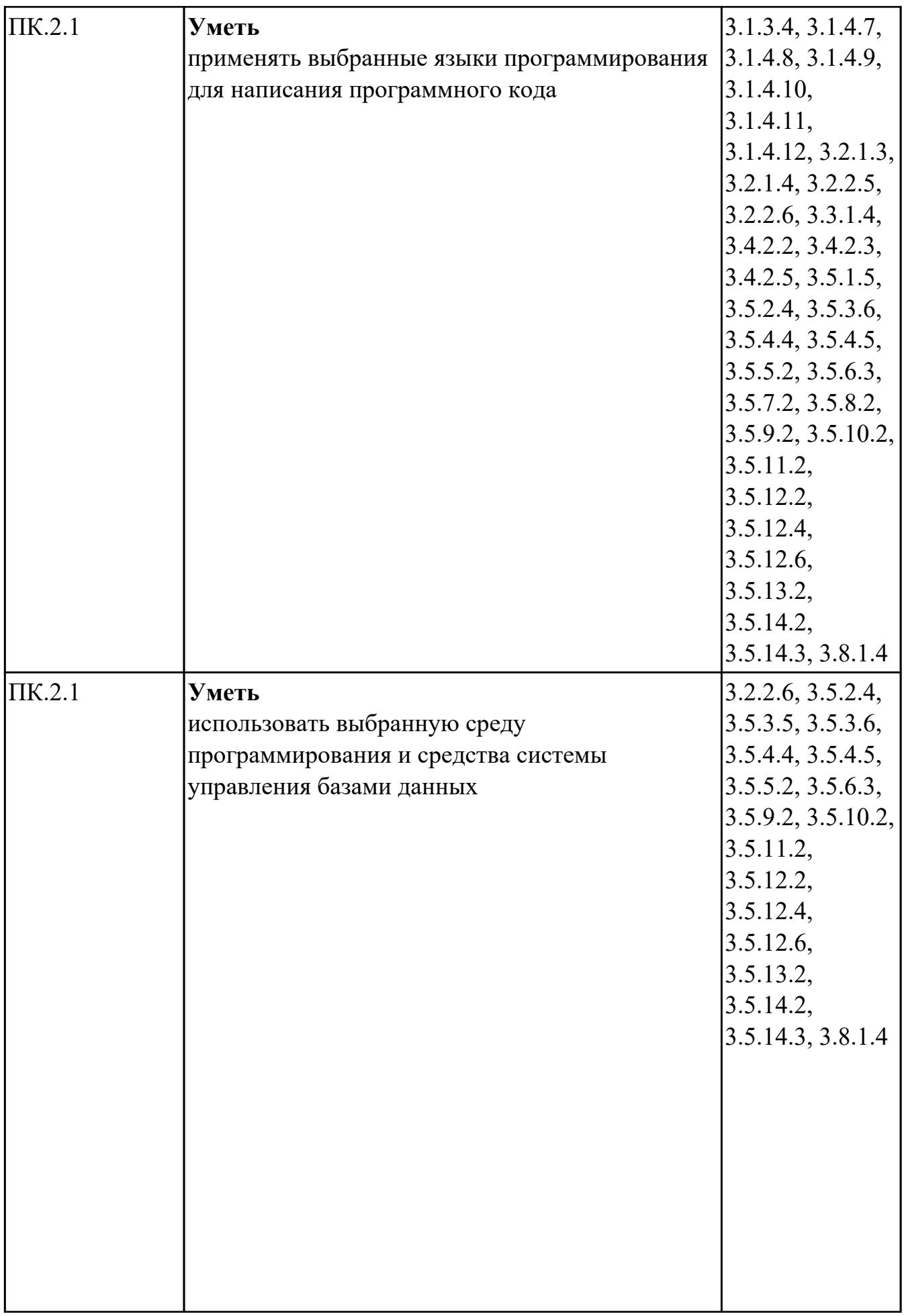

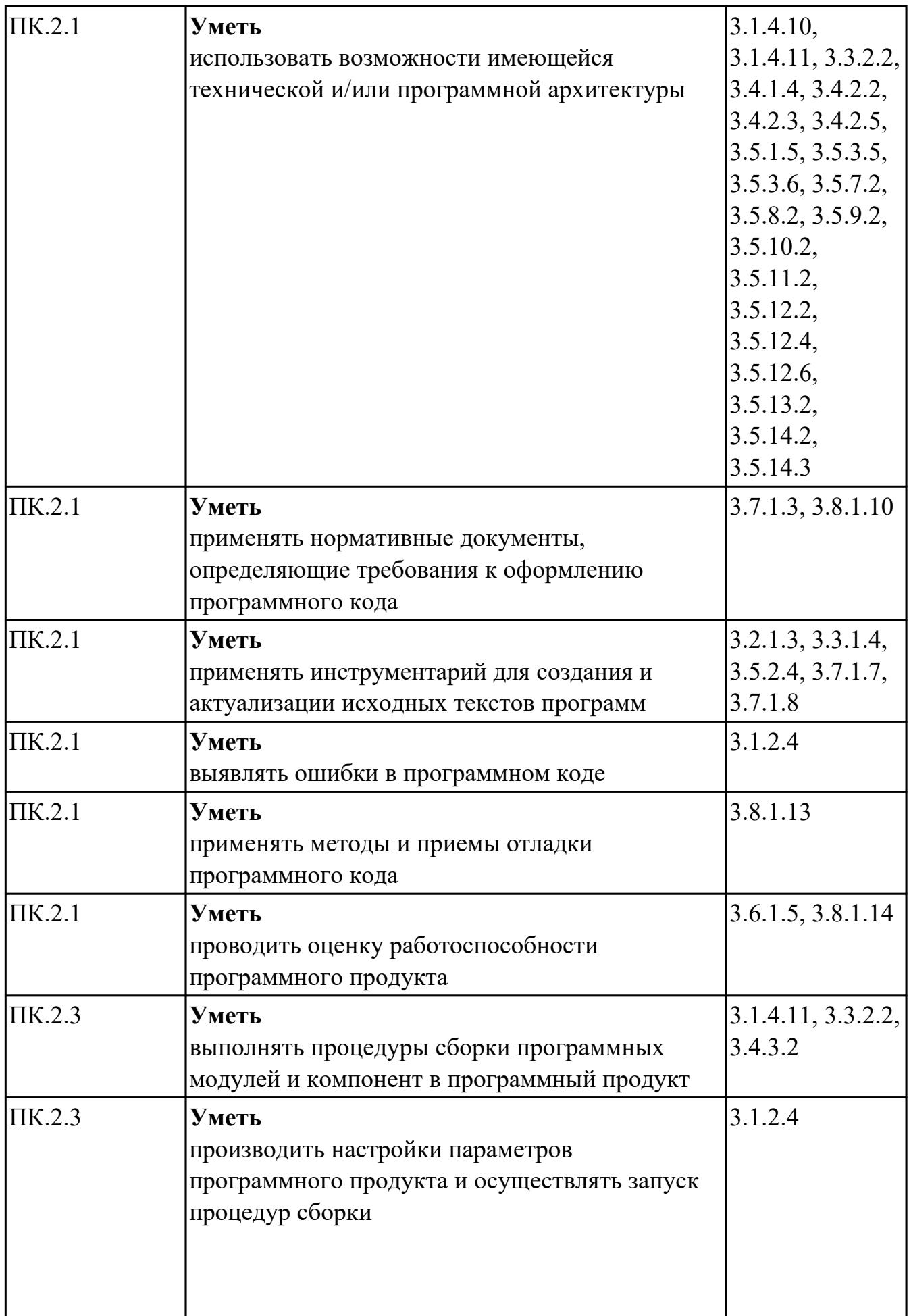

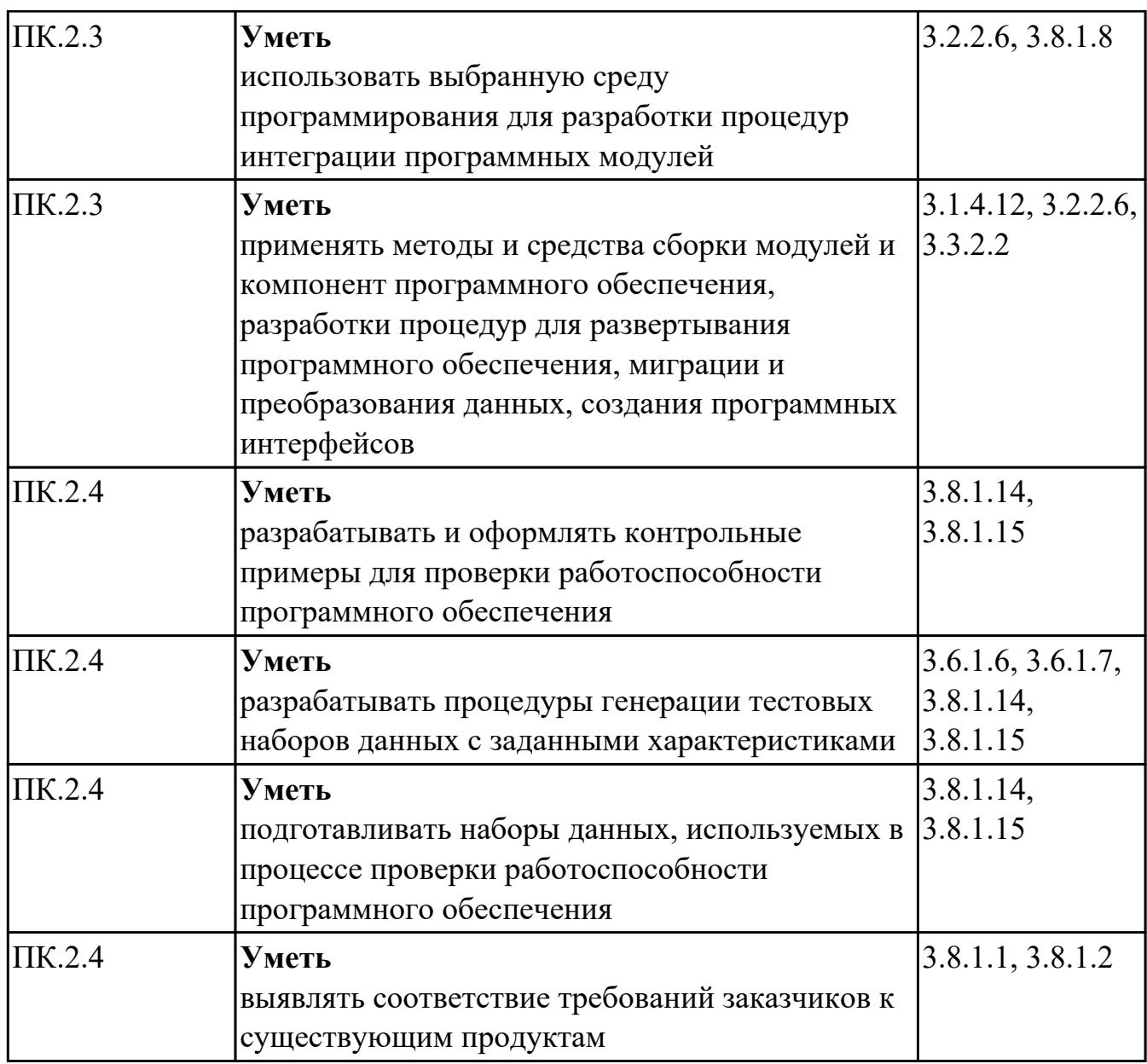

### **Промежуточная аттестация УП**

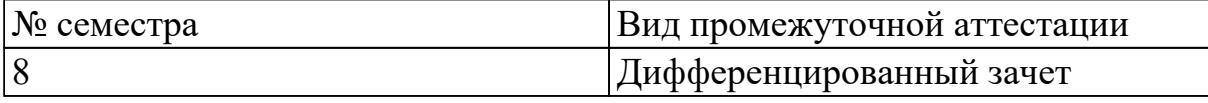

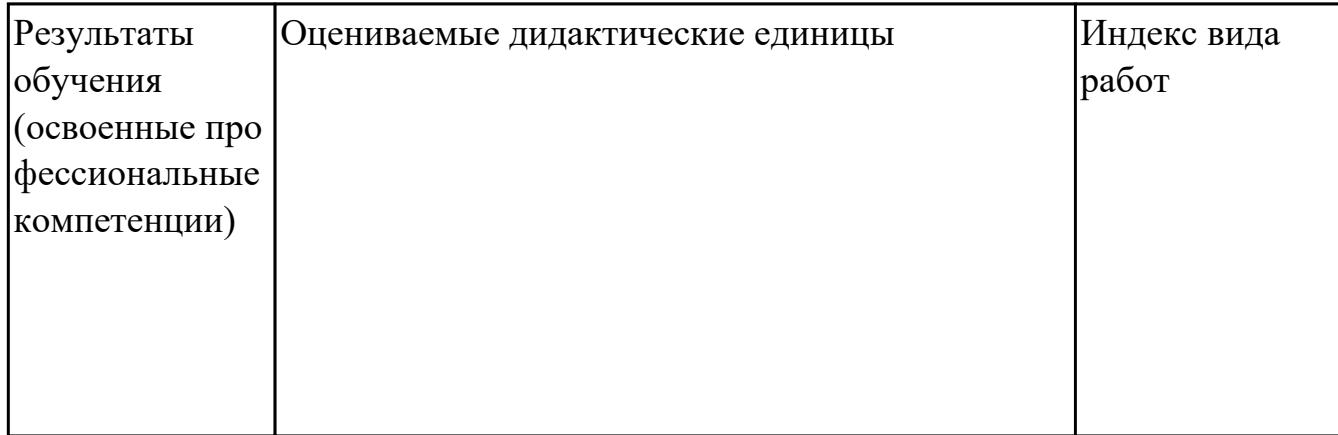

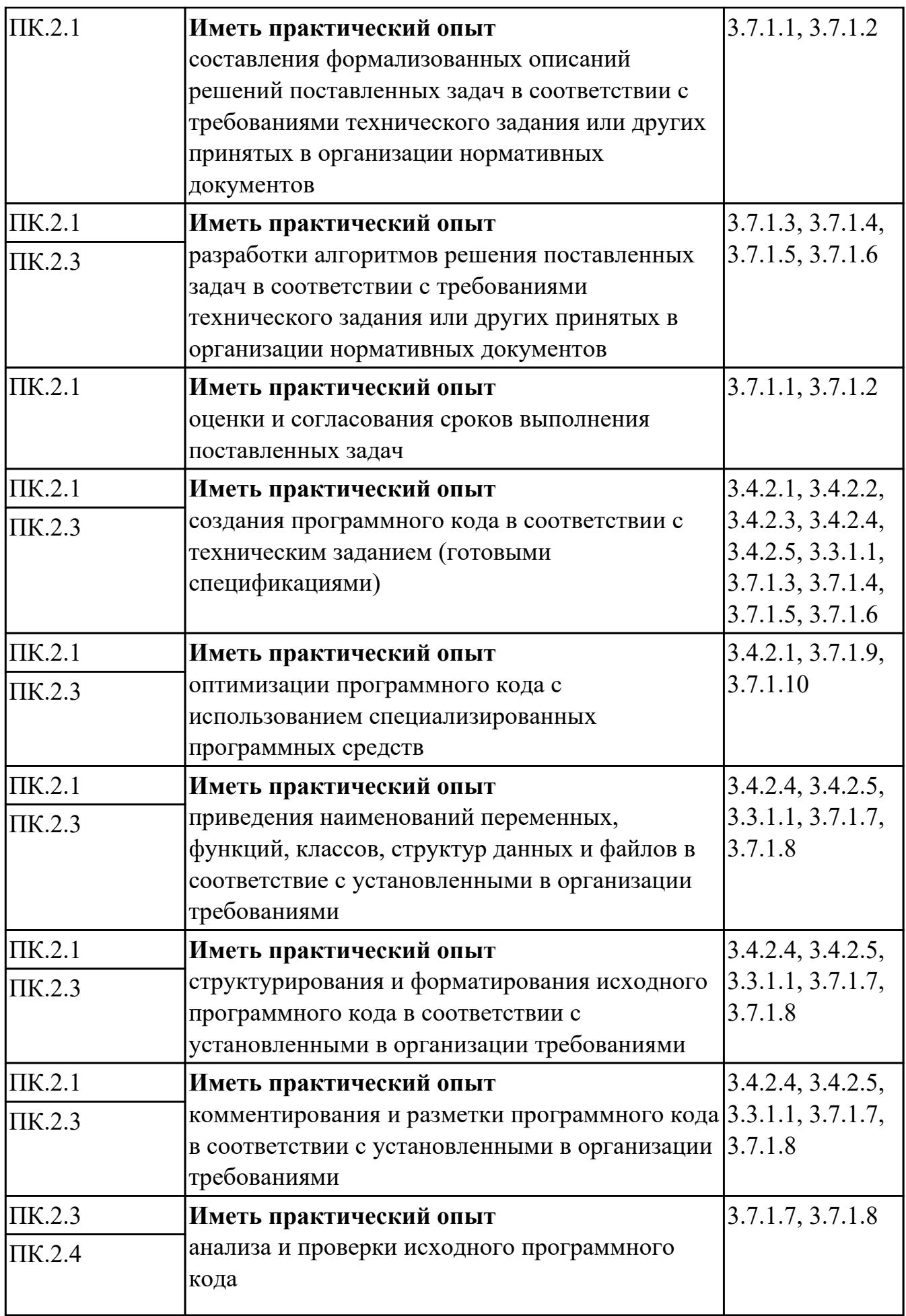

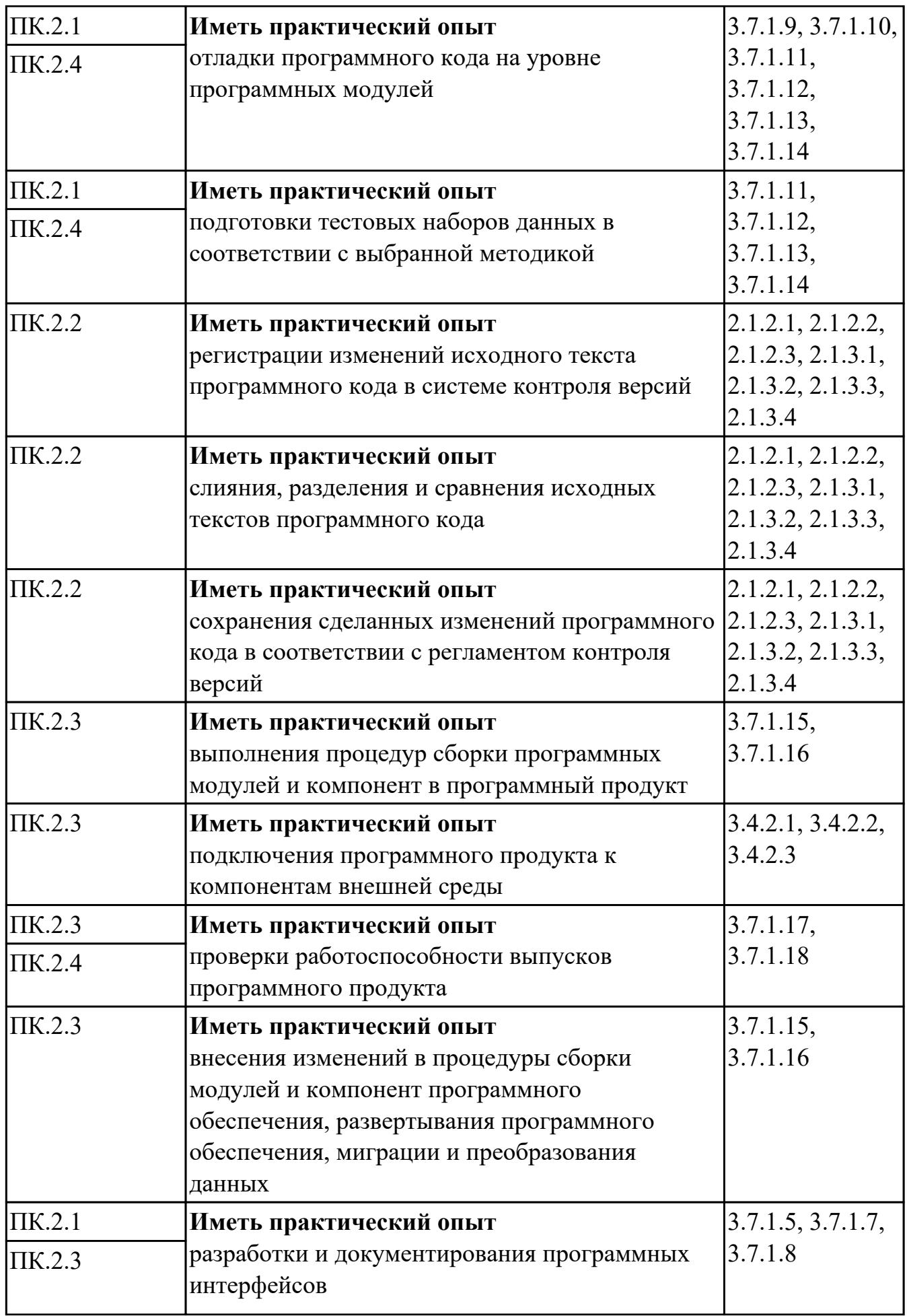

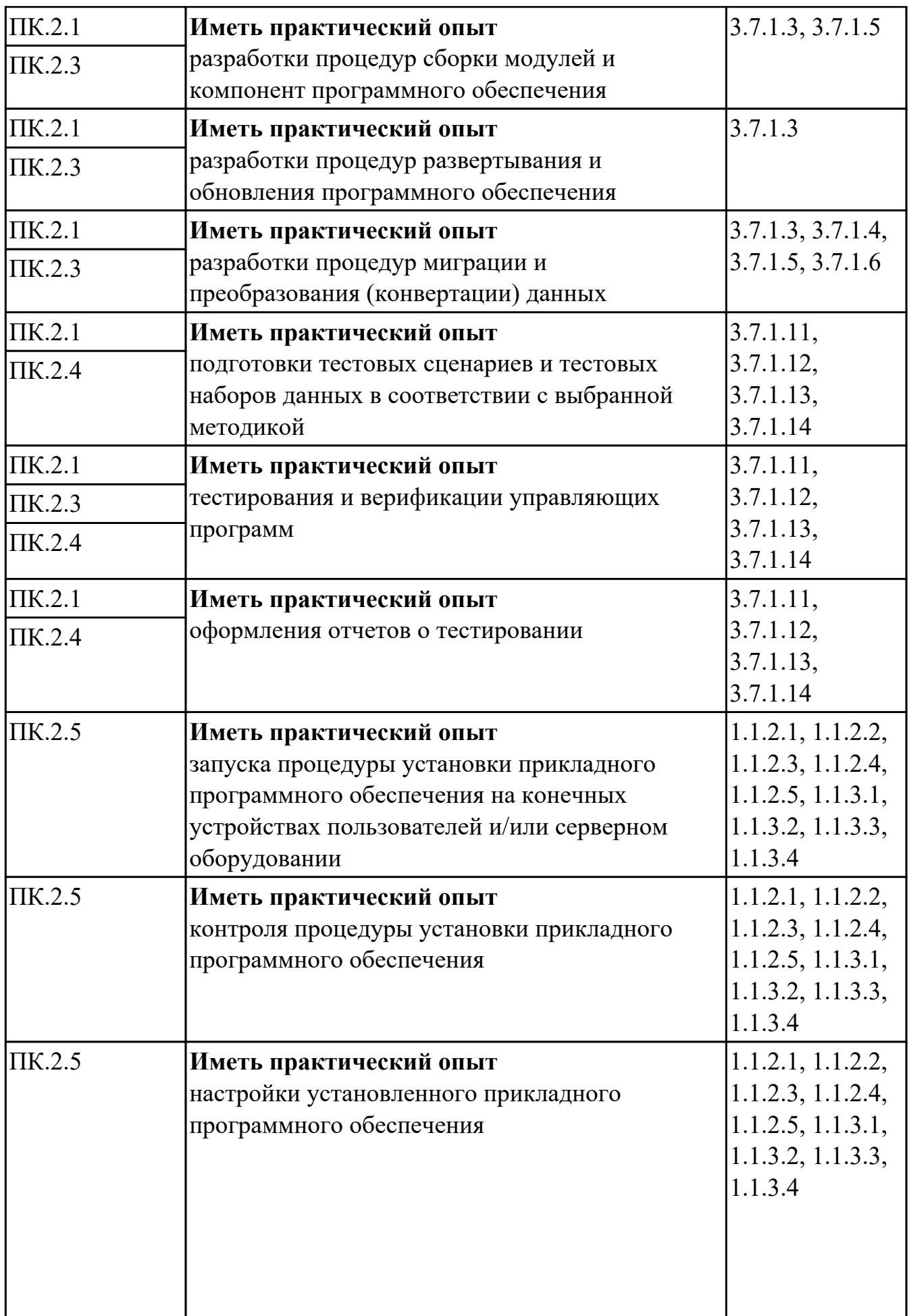

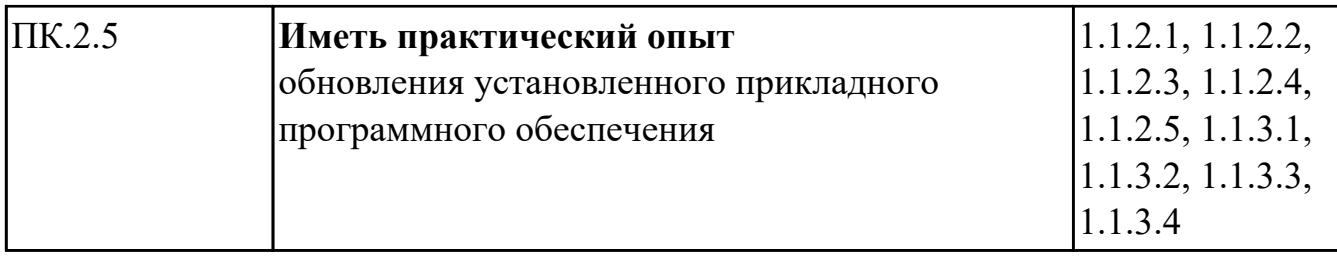

#### Производственная практика

По производственной практике обучающиеся ведут дневник практики, в котором выполняют записи о решении профессиональных задач, выполнении заданий в соответствии с программой, ежедневно подписывают дневник с отметкой о выполненных работах у руководителя практики. Оценка по производственной практике выставляется на основании аттестационного листа.

#### 4.3. Критерии и нормы оценки результатов освоения элементов профессионального модуля

Для каждой дидактической единицы представлены показатели оценивания на  $\langle$  (5)  $\rangle$  $\langle 3 \rangle$ ,  $\langle 4 \rangle$ ,  $\overline{B}$ фонде оценочных средств  $\overline{10}$ дисциплине. Оценка «2» ставится в случае, если обучающийся полностью не выполнил задание, или выполненное задание не соответствует показателям на оценку «3».